**CENTRO UNIVERSITARIO TECNOLÓGICO CEUTEC**

**FACULTAD DE INGENIERÍA** 

## **PROYECTO DE GRADUACIÓN**

## **SISTEMA DE GESTIÓN DE RECURSOS HUMANOS**

#### **SUSTENTADO POR:**

## **JEFRY GERARDO HERNANDEZ CRUZ, 11641138**

## **PREVIA INVESTIDURA AL TITULO DE LICENCIATURA EN INGENIERÍA EN INFORMÁTICA**

**TEGUCIGALPA HONDURAS, C.A.** 

**ENERO, 2021** 

**CENTRO UNIVERSITARIO TECNOLÓGICO**

## **CEUTEC**

## **INGENIERÍA EN INFORMÁTICA**

#### **AUTORIDADES UNIVERSITARIAS**

#### **RECTOR**

## **MARLON ANTONIO BREVÉ REYES**

## **SECRETARIO GENERAL**

#### **ROGER MARTÍNEZ MIRALDA**

## **VICERRECTORA ACADÉMICA CEUTEC**

## **DINA ELIZABETH VENTURA DÍAZ**

## **DIRECTORA ACADÉMICA CEUTEC**

#### **IRIS GABRIELA GONZALES ORTEGA**

**TEGUCIGALPA, M.D.C HONDURAS, C.A.** 

**ENERO, 2021**

## **SISTEMA DE GESTION DE RECURSOS HUMANOS**

## **TRABAJO PRESENTADO EN EL CUMPLIMIENTO DE LOS REQUISITOS EXIGIDOS PARA OPTAR AL TÍTULO DE:**

**INGENIERÍA EN INFORMÁTICA** 

**ASESOR:**

## **LOURDES LORENA MENDOZA MEDINA**

# **TERNA EXAMINADORA: ING. DAVID EDUARDO NAVAS ING. RAFAEL ARMANDO CERRATO CRUZ ING. MAYRA VANESSA BARDALES CRUZ**

**TEGUCIGALPA, M.D.C. HONDURAS, C.A.** 

**ENERO, 2021**

## **DEDICATORIA**

El presente proyecto de graduación se lo dedico a mis padres y a mi tía, por el apoyo que me han brindado durante los años, dándome los recursos que he necesitado a lo largo de mi vida, ofreciendo consejos oportunos y ánimos en momentos difíciles, todo su apoyo es el que hizo posible estar finalizando esta etapa de mi vida.

#### **JEFRY GERARDO HERNANDEZ CRUZ**

## **AGRADECIMIENTOS**

Agradezco a mis familiares que han contribuido a llegar a esta etapa, algunos dedicando parte su tiempo y conocimiento ayudando a resolver problemas que me parecían difíciles algunos quizás imposibles, y a los maestros que han compartido sus conocimientos, tiempo y consejos muchos de ellos ofreciendo la "milla extra" para asegurarse que había aprendido algo que me iba a servir durante toda la vida.

#### **JEFRY GERARDO HERNANDEZ CRUZ**

## **RESUMEN EJECUTIVO**

Se realizo una la investigación que tuvo como objetivo identificar factores que intervienen en el departamento de Recursos Humanos y la manera en que el departamento es percibido por los otros colaboradores de la organización.

Para la realización de la investigación se utilizó el método no experimental a través de un enfoque mixto, la recolección de información se recolectará en un único momento para la realización de la investigación exploratoria, con el propósito de la identificación de la debilidades y fortalezas que posee la gestión de recursos humanos en las organizaciones de Tegucigalpa.

Como solución se propuso, desarrollo y documentación de una herramienta tecnológica que permita la obtención y mantenimiento de datos, que estos sean actualizadas y oportunos de manera que ayuden a la toma de decisiones.

Palabras clave: Recursos humanos, Tegucigalpa, procesos administrativos, gestión

# ÍNDICE

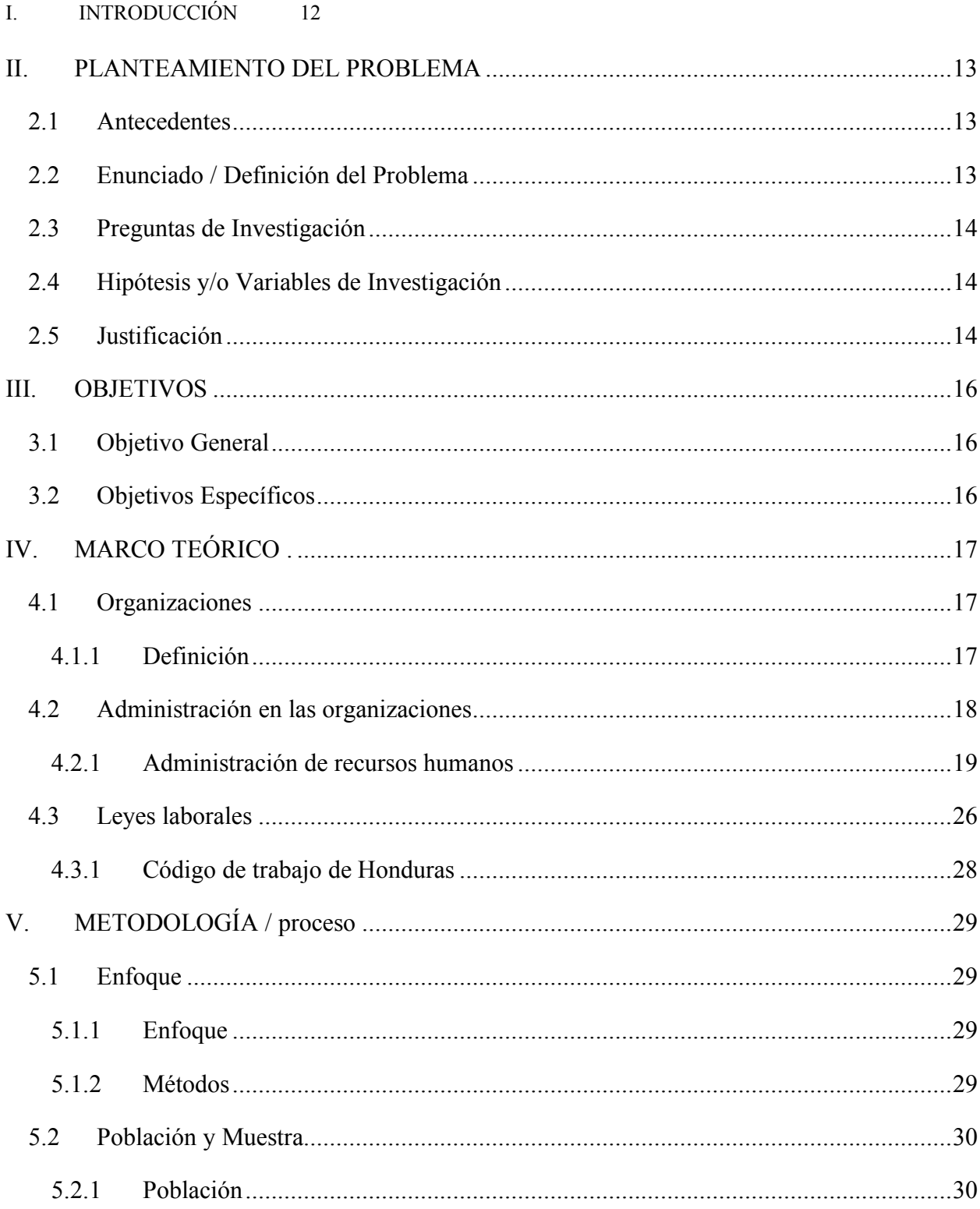

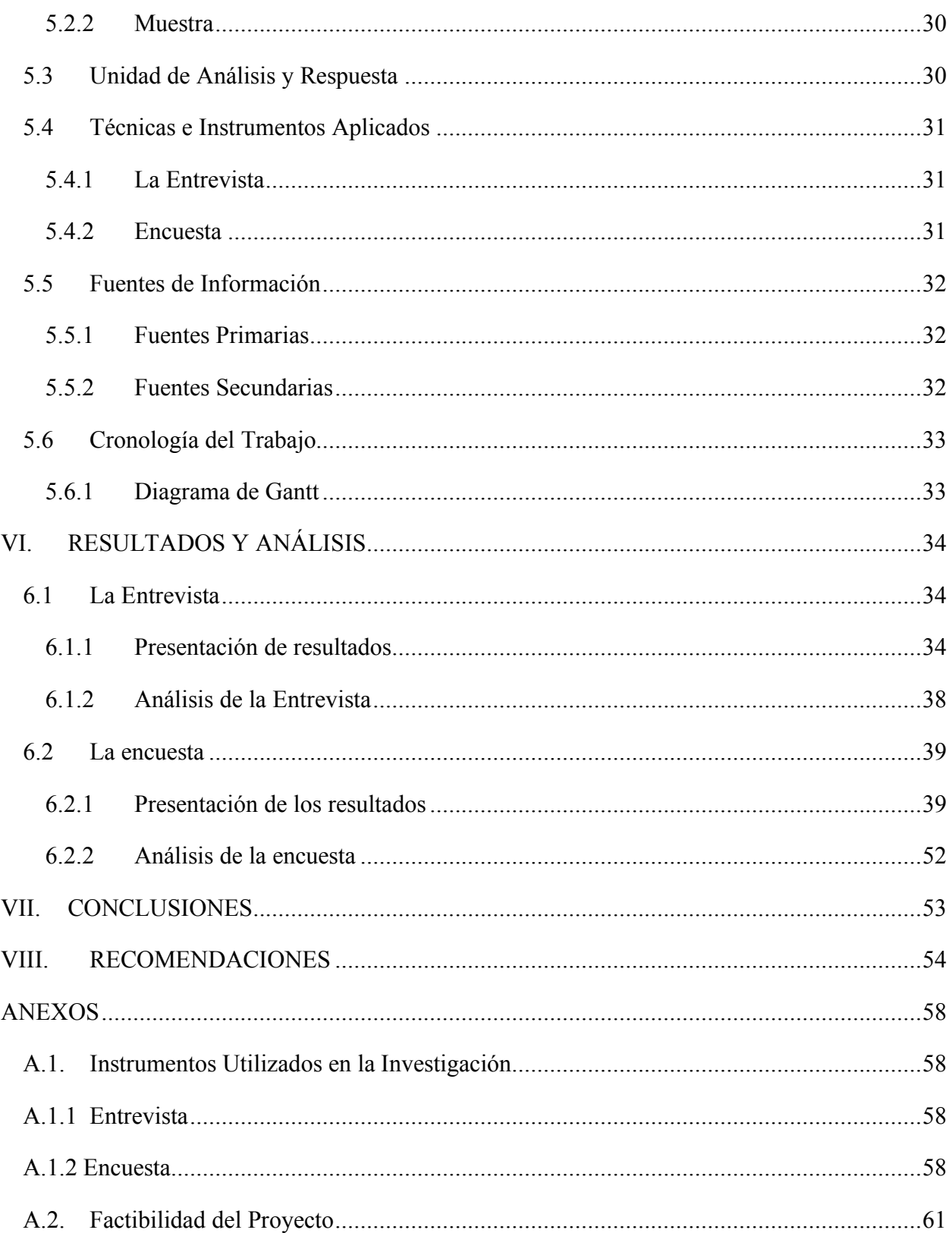

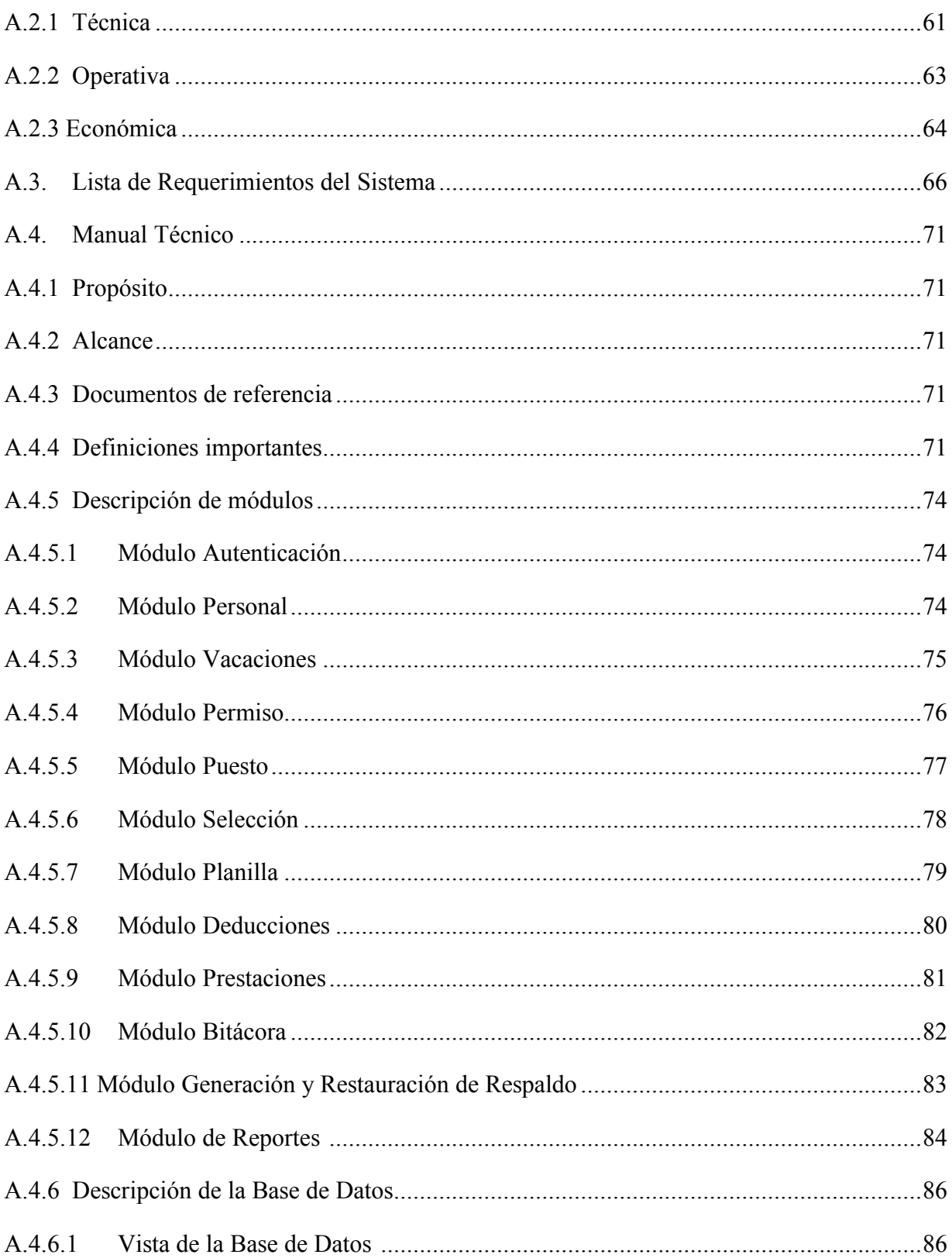

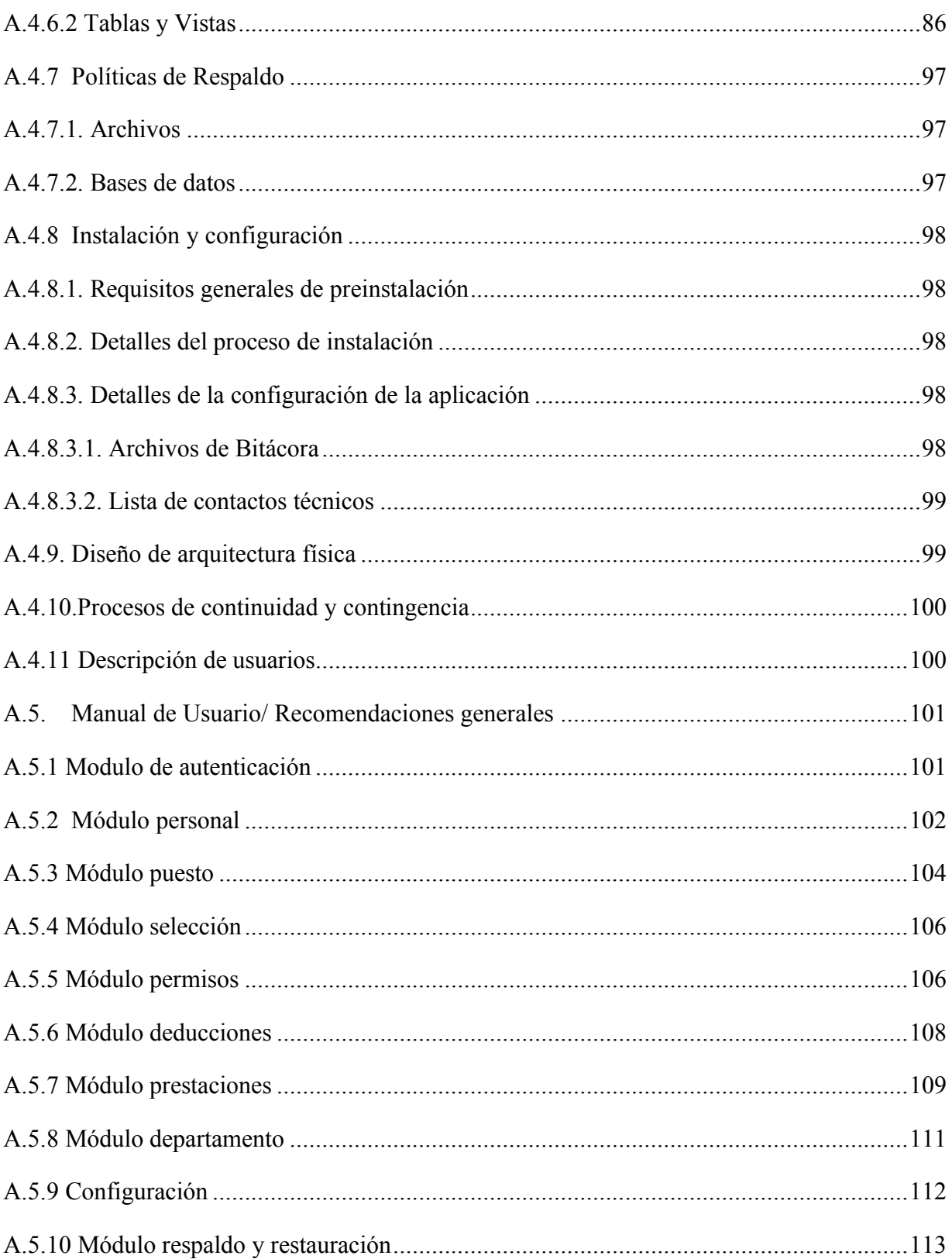

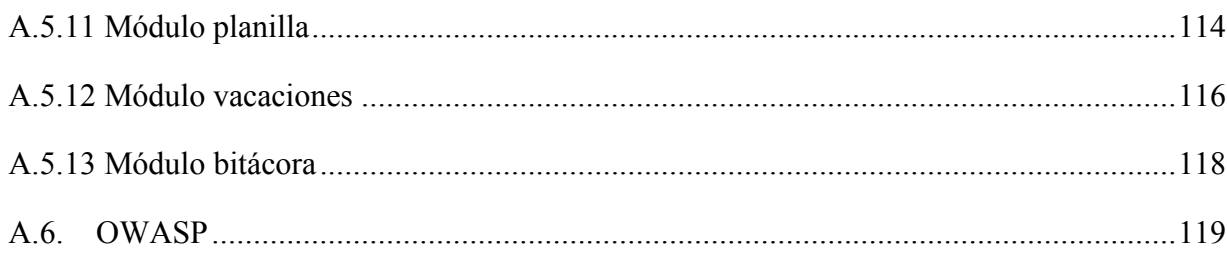

## **ÍNDICE DE TABLAS**

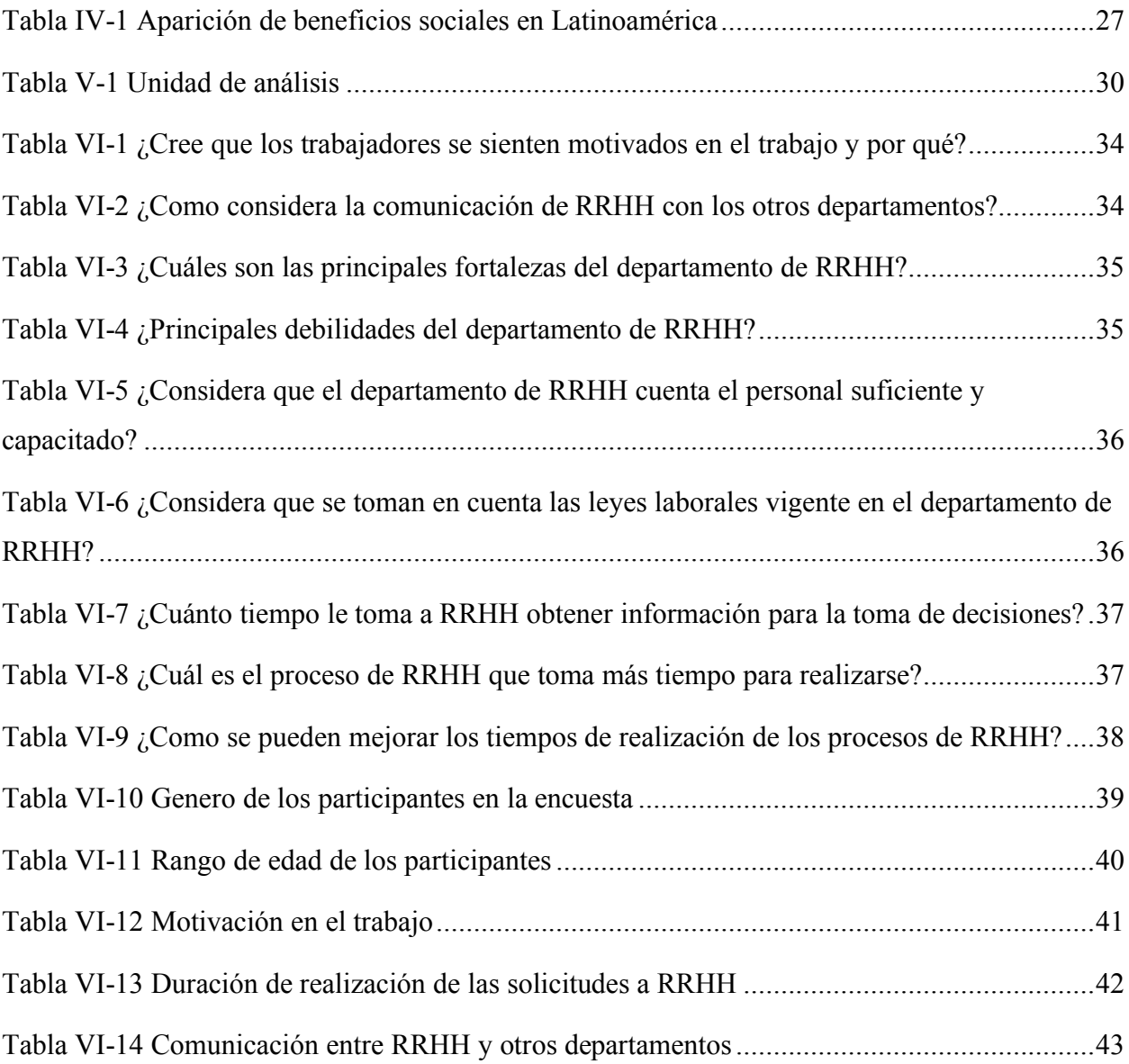

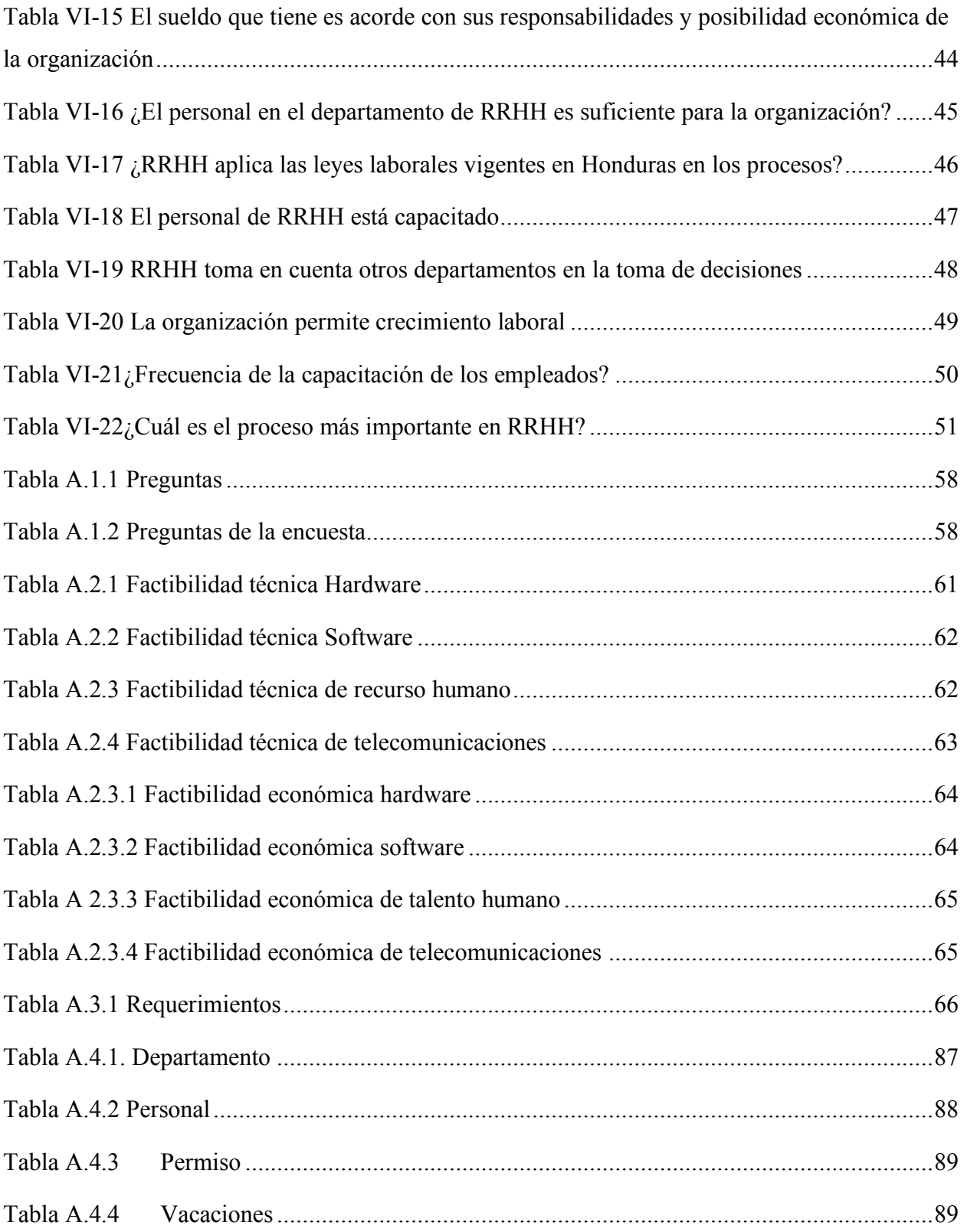

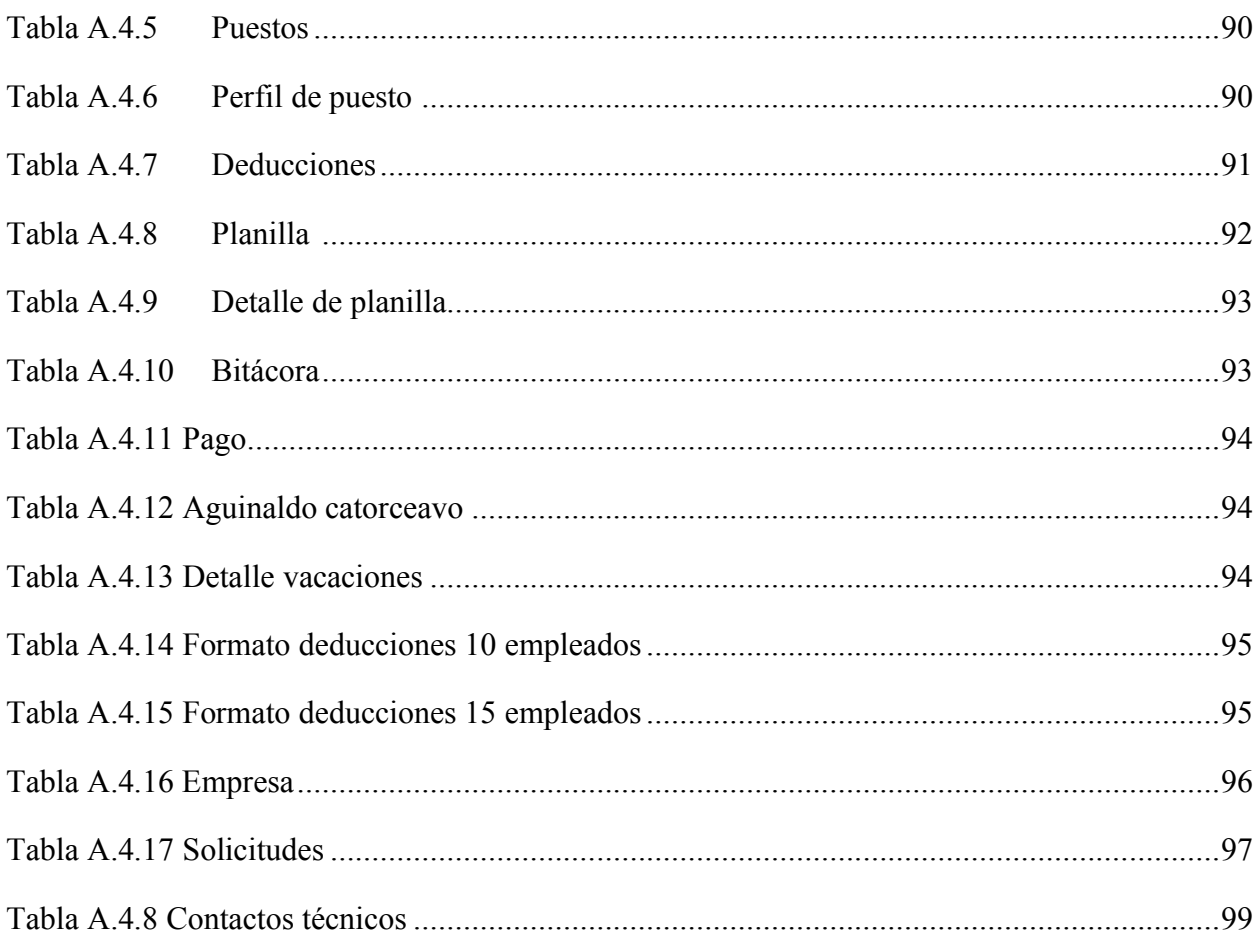

## ÍNDICE DE FIGURAS

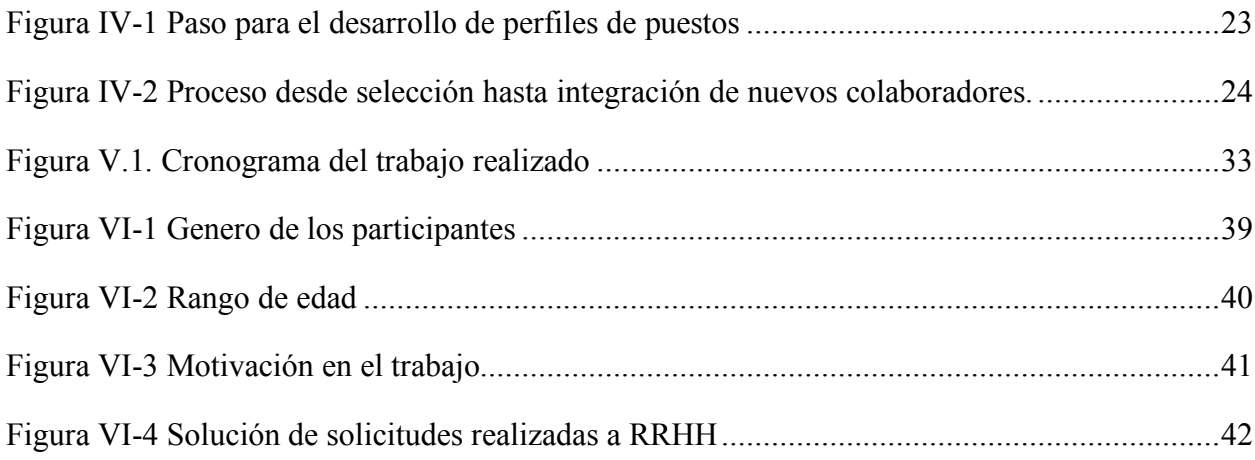

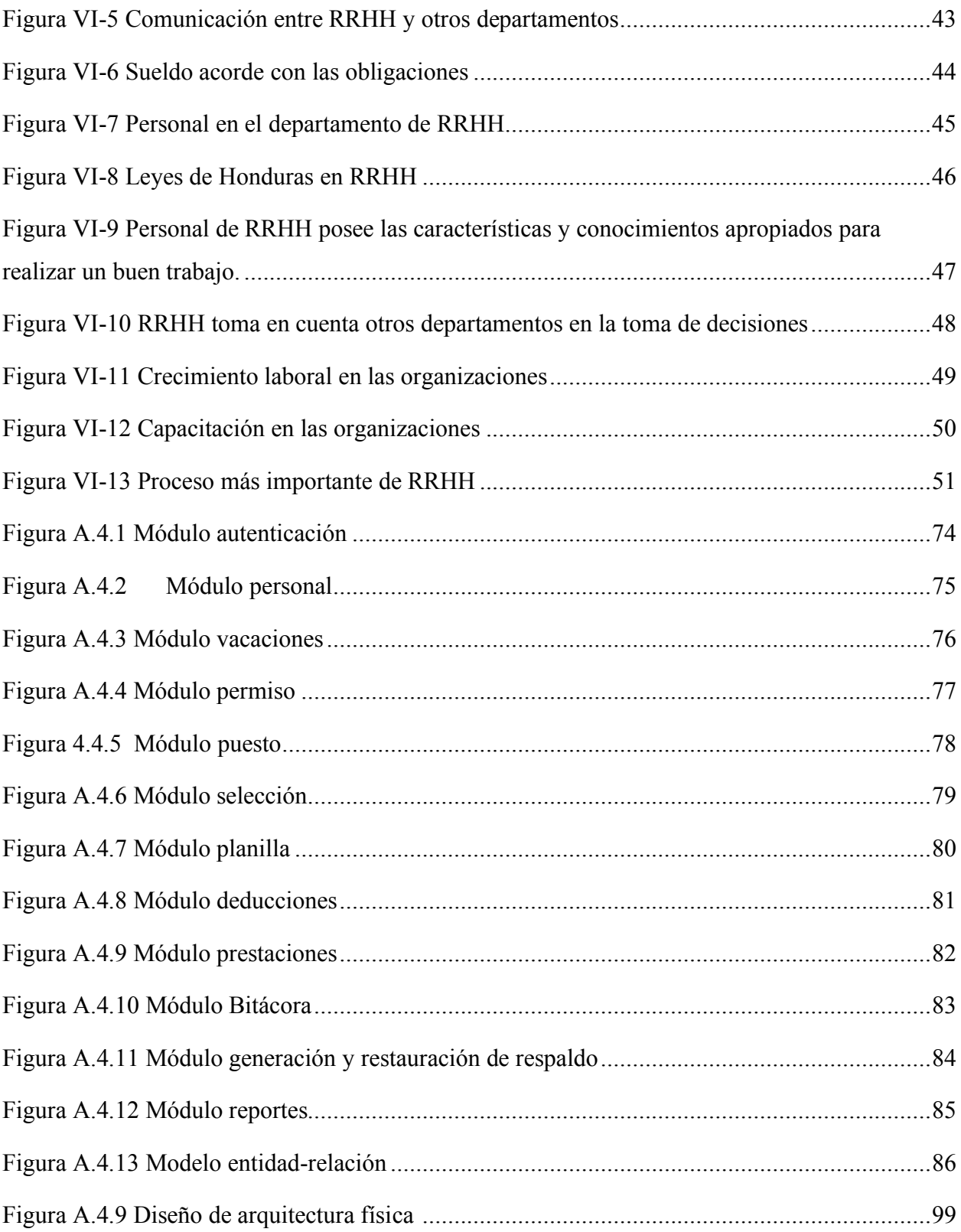

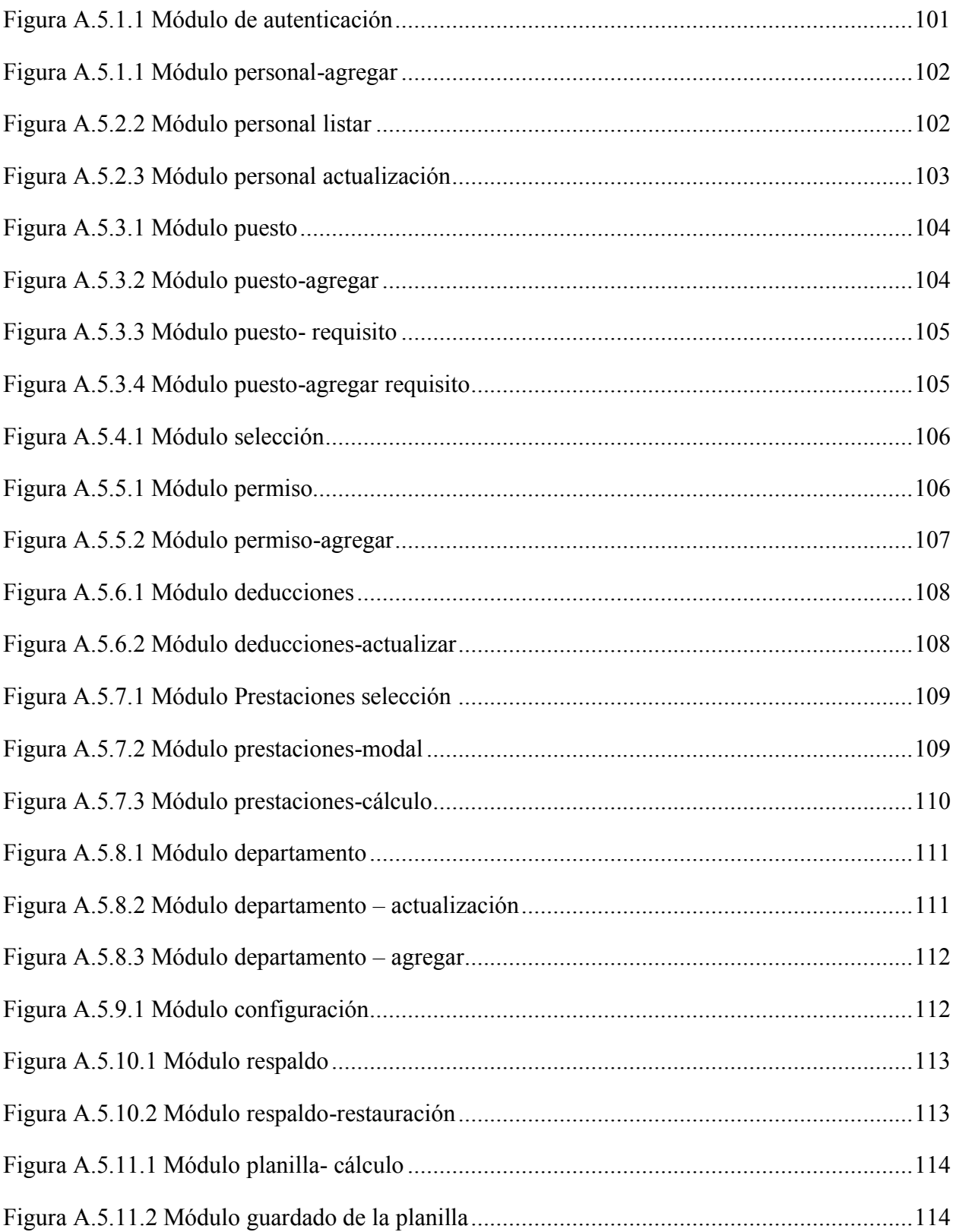

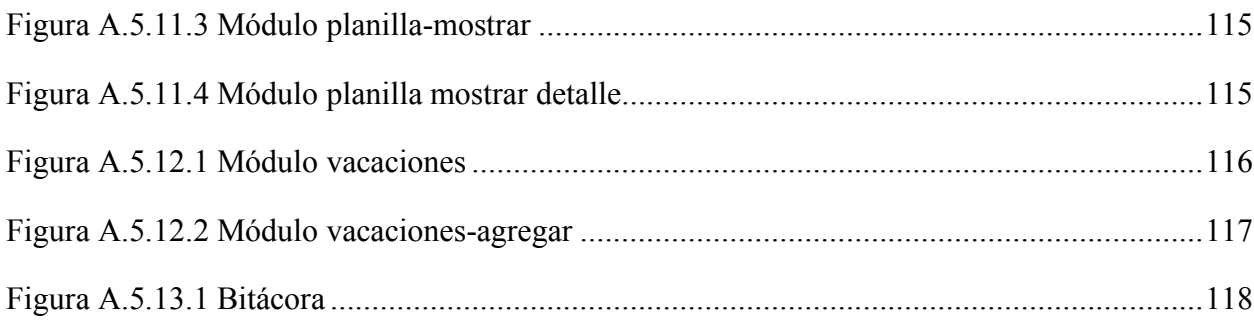

## **GLOSARIO**

A

Activo: El activo son los bienes, derechos y otros recursos de los que dispone una empresa

G

Gestión: Conjunto de operaciones que se realizan para dirigir y administrar un negocio o una empresa

L

Leyes laborales: protege los derechos y hace cumplir las obligaciones entre empleados y empleadores.

P

Proceso: conjunto de operaciones a que se somete una cosa para elaborarla o transformarla.

R

Recursos humanos: Los recursos humanos son un departamento dentro de las empresas en el que se gestiona todo lo relacionado con las personas que trabajan en ella

## <span id="page-17-0"></span>**I. INTRODUCCIÓN**

El recurso humano dentro de las organizaciones ha cambiado su valor, desde solo ser considerado como elemento para la producción en los primeros años de las organizaciones, hasta la consideración actual; recursos estratégico y capaz de generar ventaja competitiva trabajo que antes le correspondía a la tecnología, y por la era tecnológica en que se vive no es capaz por si sola de generar ventaja competitiva.

En este documento se abordaron los procesos básicos de la gestión de recursos humanos los cuales van desde el reclutamiento y selección hasta la remuneración y retención del personal, y la perspectiva sobre el departamento desde el punto de vista del trabajador de las organizaciones con el fin de obtener y analizar información sobre el funcionamiento del departamento y poder identificar los factores que intervienen en el rendimiento organizacional, identificando las fortalezas y aspectos que afectan el rendimiento del departamento.

## <span id="page-18-0"></span>**II. PLANTEAMIENTO DEL PROBLEMA**

#### <span id="page-18-1"></span>**2.1 Antecedentes**

Los constantes cambios y transformaciones a las que las organizaciones actuales se ven involucradas han modificado las estructuras de estas pasando de ser estructuras rígidas a flexibles, el departamento de Recursos Humanos ha ganado protagonismo dentro de las organizaciones. Muchas organizaciones deben su éxito o fracaso al trabajo que realiza el departamento.

Arciniegas Ortiz(2018) mencionaque:

La importancia de la gestión del capital humano radica en la optimización de recursos financieros, tecnológicos, físicos o materiales, así como en la competitividad que puede generar el factor humano y en la manera que puede influir en el mejoramiento del clima organizacional (pág. 1)

Actualmente las organizaciones deben organizarse en torno al cumplimiento de los objetivos y metas, para alcanzar las metas y objetivos es necesario una eficiente planificación y organización de todos los recursos para la optimización del trabajo.

#### <span id="page-18-2"></span>**2.2 Enunciado / Definición del Problema**

Las organizaciones necesitan tomar decisiones de manera rápido y oportuna, las decisiones marcaran el camino que las organizaciones seguirán, en la actualidad de las organizaciones estas decisiones deben tomarse tomando en cuenta muchos factores que las podrían afectar. En las organizaciones actuales el recurso humano es un factor que se debe tomar en cuenta siempre de manera que las decisiones que las organizaciones tomen estén orientados a mejorar el rendimiento del personal, esto vuelve necesario conocer e identificar factores que afectan al departamento de Recursos Humanos y por ende afectan a toda la organización.

## <span id="page-19-0"></span>**2.3 Preguntas de Investigación**

- ➢ ¿Cuáles son las principales debilidades en el área de Recursos Humanos (RRHH)?
- ➢ ¿El Personal de Recursos Humanos tiene conocimiento necesario de las leyes laborales Vigentes en Honduras?
- ➢ ¿Los empleados sienten que tienen una remuneración adecuada por el trabajo que realizan?
- ➢ ¿RRHH tiene una comunicación con otros departamentos, y al momento de la toma de decisiones se toman en cuenta las necesidades de los otros departamentos?
- ➢ ¿Cuáles son las principales fortalezas del área de Recursos Humanos?

## <span id="page-19-1"></span>**2.4 Hipótesis y/o Variables de Investigación**

- ➢ Las organizaciones mantienen al personal motivado en la realización de sus actividades
- ➢ La resolución de solicitudes de Recursos Humanos toma en promedio una semana
- ➢ La obtención de la información necesaria para la toma de decisión es una de las situaciones que atrasan la resolución de solicitudes.

## <span id="page-19-2"></span>**2.5 Justificación**

Las organizaciones deben participar en un entorno global, porque el mundo así lo exige, las organizaciones deben adaptarse a las condiciones actuales en las que el mundo se encuentra. Esta globalización vuelve importante estar a la vanguardia en cuanto a tecnologías y metodologías que se puedan implementar, pero, no solo es necesario mejorar la capacidad tecnológica de las organizaciones, también lo es utilizar de manera más eficiente los recursos con que se cuenta estos recursos pueden ser: económicos, tecnológicos, materia prima y humanos.

En la mayoría de los recursos las organizaciones casi tienen un control autoritario sobre estos, no es así con el recurso humano; este por el carácter humano debe tratarse de manera diferente al momento de tratar de mejorar el rendimiento, cada persona debe ser tratado de manera diferente por lo que no existe una guía universal que permita optimizar el uso de este recurso. En la actualidad las organizaciones logran el éxito en gran parte por la manera que lograron gestionar

el recurso humano, se ha vuelve esencial identificar todos los que aspectos que afecten positiva o negativamente al rendimiento que este tenga dentro de las organizaciones.

## <span id="page-21-0"></span>**III. OBJETIVOS**

#### <span id="page-21-1"></span>**3.1 Objetivo General**

Determinar los principales problemas que se presentan en el departamento de Recursos Humanos en las pequeñas y medianas empresas en el área del Distrito Central con el fin de formular soluciones a los mismos a partir del análisis de la información obtenida con las técnicas de investigación utilizadas.

## <span id="page-21-2"></span>**3.2 Objetivos Específicos**

- 1. Identificar los factores positivos de la gestión de recursos humanos
- 2. Analizar la información obtenida de trabajadores que residen en el Distrito Central
- 3. Identificar factores que pueden intervenir negativamente en el departamento de Recursos Humanos
- 4. Identificar desde el punto de vista del trabajador, cual es la tarea más importante dentro del departamento de Recursos Humanos.
- 5. Identificar problemas del entorno que afectan a las organizaciones.

## <span id="page-22-0"></span>**IV. MARCO TEÓRICO .**

#### <span id="page-22-1"></span>**4.1 Organizaciones**

Los seres humanos son sociales por naturaleza por lo que sentirse parte de grupos sociales es esencial para el desarrollo de la vida. Las organizaciones son espacios que permiten el desarrollo social de las personas, a medida cambiaron las concepciones en las organizaciones, estas dejaron de ser únicamente una manera para obtener remuneración por el trabajo, se convirtieron en un espacio que permite el desarrollo completo de los seres humanos.

#### <span id="page-22-2"></span>**4.1.1 Definición**

"Una organización es un sistema de actividades conscientemente coordinadas de dos o más personas" (Chiavenato, 2007)

Las personas son parte esencial de las organizaciones, los trabajadores son parte esencial de las organizaciones, la manera en que ambas partes funciones de manera óptima en sincronía, es vital que las organizaciones brinden los espacios adecuados para que los trabajadores se desarrollen como seres sociales, los seres humanos como seres sociales que son necesitan interactuar con personas y todos los elementos que se encuentran en el ambiente.

La vida de las personas está conformada por una infinidad de interacciones con otras personas y con organizaciones. El ser humano es eminentemente social e interactivo; no vive aislado sino en convivencia y en relación constante con sus semejantes. Debido a sus limitaciones individuales, los seres humanos se ven obligados a cooperar unos con otros, formando organizaciones para lograr ciertos objetivos que la acción individual, aislada, no podría alcanzar. (Chiavenato, 2007)

Las organizaciones pasaron de ser pequeñas estructuras, las que únicamente dependían de la dirección para el funcionamiento, la forma de dirección era autoritaria, jerárquica y burocrática, a estructuras gigantes complejas en la realización de tareas, dirigir estas nuevas estructuras organizacionales es diferente en comparación con las primeros puestos de dirección, ahora los encargados de gestionar y administrar las organizaciones deben tener muchas cualidades, no solo técnicas y académicas; deben poseer cualidades sociales que les permitan a los trabajadores realizar sus actividades motivados, utilizando todo el potencial del recurso humano.

Al pasar el tiempo el papel de las personas en las organizaciones ha estado en constante cambio, adaptándose a las nuevas tecnologías que aceleraron los procesos productivos, el cambio en el papel de las personas, se debe a que las tecnologías por sí solas ayudan a las organizaciones a desarrollarse, pero por sí solas no puede distinguirse de otras organizaciones que utilicen la misma tecnología, los seres humanos son los recursos que permiten a la organización distinguirse del resto.

#### <span id="page-23-0"></span>**4.2 Administración en las organizaciones**

Las organizaciones no existen en el vacío y no funcionan por azar. Son sistemas abiertos que operan mecanismos de cooperación y de competencia con otras organizaciones.

En su interacción con el entorno dependen de otras organizaciones y luchan contra otras más para mantener sus territorios y mercados. La estrategia organizacional es el mecanismo mediante el cual la organización interactúa con su contexto ambiental. La estrategia define el comportamiento de la organización en un mundo cambiante, dinámico y competitivo.

La administración en las organizaciones cumple una función para mantener, el funcionamiento óptimo, así como tomar decisiones oportunas que permitan replantear los procesos, actividades o personas que no están cumpliendo con el rendimiento esperado. La administración cuenta con 4 principios básicos

1. Planeación: Este principio es básico para el establecimiento de los objetivos y los medios por cuales estos serán alcanzados.

- 2. Organización: es el conjunto de actividades que pretenden coordinar los recursos físicos, económicos y humanos para el logro de los propósitos de la empresa
- 3. Dirección: mantiene una atención equilibrada al logro de los propósitos de la empresa, a la solución de problemas y al aprovechamiento de los trabajadores.
- 4. Control: examinan si se logran los propósitos fijados en la planificación, informan sobre el cumplimiento con los objetivos. (Aldana, 2015)

La administración de recursos humanos moderna no puede permanecer alejada de la misión de la organización. A final de cuentas, la misión se concreta por medio de las personas. Ellas desempeñan las actividades y garantizan que se realice la misión de la organización. Para ello, es necesario que los dirigentes y las personas que lideran observen un comportamiento misionero, es decir, que sepan cumplir con la misión de la organización por medio del trabajo y de la actividad en conjunto

#### <span id="page-24-0"></span>**4.2.1 Administración de recursos humanos**

Principales enfoques de la administración de recursos humanos:

- ➢ Enfoque estratégico: la administración del capital humano debe contribuir al éxito estratégico de la organización. Si las actividades de los gerentes operativos y del departamento del capital humano no contribuyen a que alcance sus objetivos estratégicos, es obvio que los recursos no se han empleado de manera eficiente.
- $\triangleright$  Enfoque de capital humano: la actividad principal de las divisiones de capital humano es administrar la labor de individuos concretos. La importancia y dignidad de cada persona nunca debe sacrificarse a necesidades mal entendidas. Sólo una cuidadosa atención de estas permite a la organización crecer y prosperar.
- ➢ Enfoque administrativo la administración de capital humano ser responsabilidad de cada uno de los gerentes de una organización. El departamento de capital humano existe para asesorar y apoyar con sus conocimientos y acciones la labor de los dos administradores. En último término, el desempeño y bienestar de cada trabajador son una responsabilidad dual del supervisor de dicha área.
- ➢ Enfoques del sistema la administración de capital humano forma parte de un sistema, la organización. Por esta razón, las actividades del departamento capital humano se deben evaluar con respecto a la contribución que acuerdo a la productividad general de la organización. En la práctica, los expertos deben reconocer que los modelos de administración de capital humano constituyen un sistema abierto de parte que se relacionan entre sí: cada parte afecta a los demás, y a su vez es influida por el entorno o ambiente exterior.
- ➢ Enfoque proactivo los administradores de capital humano de una empresa pueden incrementar su contribución a los empleados y la organización anticipándose a los desafíos que se van a enfrentar. Cuando las medidas que se toman son solo reactivas, los problemas tienden a complicarse en general se pueden perder la oportunidad de llevar a cabo acciones positivas Werther, et al (2014, pág. 18)

#### 4.2.1.1 Planeación estratégica

La planeación estratégica del capital humano es una función administrativa que tiene como objetivo estimar la demanda futura de personal de una organización. Mediante ella los gerentes de línea y los especialistas de capital humano puede desarrollar planes que

apoyan la estrategia de identidad y que permiten llenar las vacantes existentes con base de la filosofía proactiva. (Werther, Davis, & Guzman Brito, 2014)

La planificación de recursos humanos debe estar en sincronía con la estrategia organizacional. Es necesario entender y compartir los objetivos y estrategias de la organización a través de la planificación estrategia de recursos humanos. La administración de recursos humanos debe estar en comunicación con la dirección de la organización para el cumplimiento de los objetivos y metas organizacionales.

Dentro de la planificación se toman en cuenta diferentes para la administración de recursos humanos, se pueden seguir una lista de pasos que se siguen en las organizaciones:

- 1. Decidir qué puesto a cubrir mediante el análisis de puestos, la planeación de personal y todos los pronósticos.
- 2. Crear una reserva de aspirantes a reclutar candidatos internos o externos.
- 3. Pedir a los candidatos que llenen formularios de solicitud de empleo y, quizá, realizar la entrevista iniciado desde selección.
- 4. Utilizar herramientas de selección como pruebas, entrevistas, verificación de antecedentes y exámenes médicos para identificar los candidatos viables.
- 5. Decidir a quién se hará una oferta.
- 6. Ofrecer inducción, capacitación y desarrollo de los trabajadores para darle las habilidades que necesitan para realizar su tarea.
- 7. Evaluar a los empleados para verificar sus resultados.
- 8. Recompensar y remunerar a los trabajadores para aumentar su motivación. (Dessler, 2015)

#### 4.2.1.2 Reclutamiento y Selección

El proceso de reclutamiento es el primer acercamiento que tiene la organización con posibles colaboradores, la función del reclutamiento es atraer a las personas a optar por los puestos de trabajo, enriqueciendo la selección con más opciones, en este caso externa para incorporarse a la organización. Las organizaciones pueden realizar el reclutamiento de dos maneras diferentes: reclutamiento interno y reclutamiento externo.

El reclutamiento interno busca y selecciona colaboradores de la organización que tienen un perfil adecuado para la realización de las actividades requeridas en el puesto, esta forma de reclutamiento funciona en dos procesos administrativos, aparte del reclutamiento, funciona como parte del sistema de recompensas que sirven para motivar a los colaboradores. El reclutamiento externo al contrario del interno es un proceso más extenso, esto tiene sentido tomando en cuenta que son externos a la organización, este reclutamiento puede tardas desde unas semanas hasta meses para completarse, según la organización.

El reclutamiento interno y el externo contribuyen a la formación y la continua actualización del banco de talentos que servirá de fuente para los reclutamientos futuros

El reclutamiento, es un conjunto de técnicas y procedimientos que pretende atraer a candidatos potencialmente calificados y capaces de ocupar puestos dentro de la organización básicamente es un sistema de información por el cual la organización divulga y ofrece al mercado de recursos humanos las oportunidades de empleo para pretender llenar.

Las principales técnicas para el reclutamiento externo son:

- ➢ Anuncios en diarios y revistas especializadas
- $\triangleright$  Agencias de reclutamiento
- $\triangleright$  Contactos con escuelas, universidades y agrupaciones
- $\triangleright$  Carteles o anuncios en lugares visibles
- ➢ Presentación de candidatos por indicación de trabajadores
- ➢ Consulta a los archivos de candidatos
- ➢ Reclutamiento virtual
- ➢ Banco de datos de candidatos o banco de talentos

Los procesos de administración son importantes no solo en el área de trabajo en el cual se requieren, estos procesos afectan a toda la organización. El proceso de selección es el primer paso para la incorporación de nuevo personal a la organización, al seleccionar personal se debe poseer una idea clara y precisa de las características, cualidades y habilidades que se deben poseer para poder obtener resultados óptimos en los puestos de trabajo.

Antes de seleccionar una persona es necesario realizar el análisis de puesto, para seleccionar y reclutar personas que tienen habilidades y cualidades, que la empresa necesita.

Dessler, (2015) definió análisis de puesto como procedimiento para establecer responsabilidades y habilidades que requiere un puesto, así como el tipo de personas que debería contratar para ocuparlo.

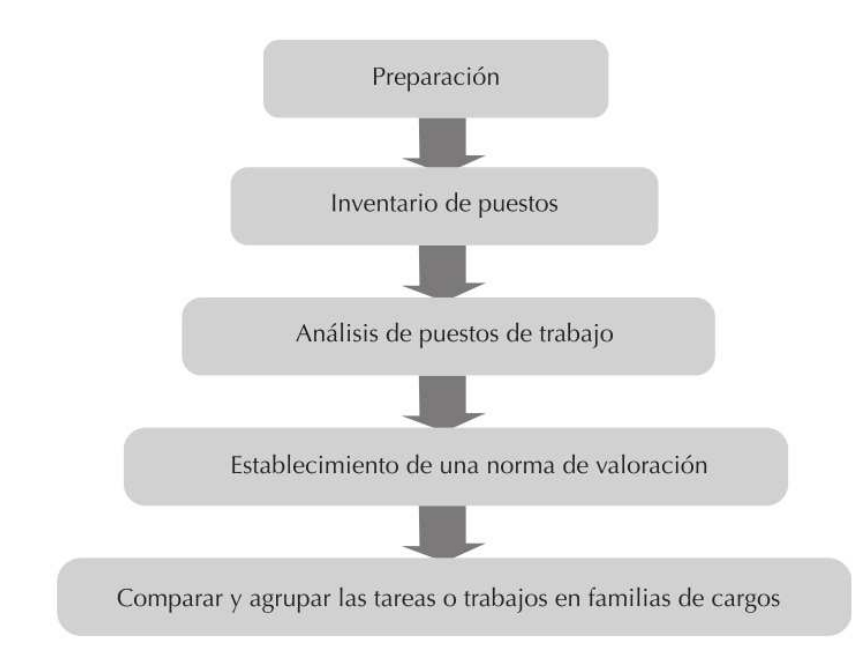

#### <span id="page-28-0"></span>*Figura IV-1 Paso para el desarrollo de perfiles de puestos*

Fuente: Gestión del recurso humanos en las organizaciones

Es importante que las organizaciones tengan sus análisis de puesto, previo a tomar la decisión de incorporar a nuevo colaborador, para realizar análisis de puesto se toman en cuenta tres factores: laborales, conductas humanas, maquinas, herramientas, equipo, auxiliares de trabajo, estándares de desempeño, contexto del puesto y requisitos humanos.

#### 4.2.1.3 Capacitación

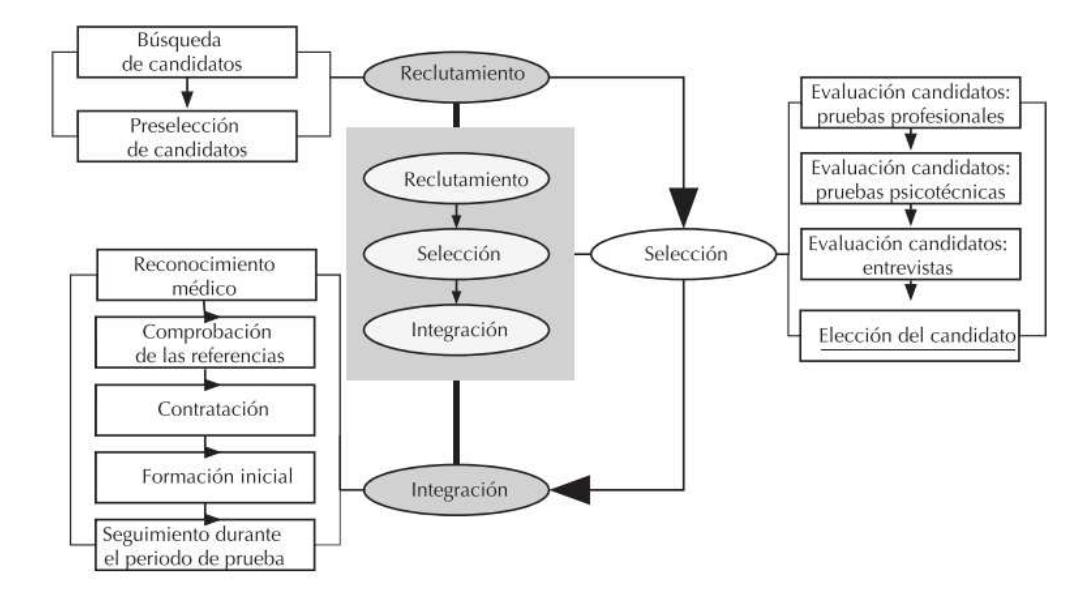

#### <span id="page-29-0"></span>*Figura IV-2 Proceso desde selección hasta integración de nuevos colaboradores.*

Fuente: Gestión del recurso humano en las organizaciones (Arciniegas Ortiz, 2018)

Las organizaciones son las encargadas de "pulir" su nuevo recurso para, aprender sobre las políticas y prácticas de la organización, esta inducción se realiza en los primeros momentos en que el nuevo colaborador se une a la organización. Con esta práctica se espera que los colaboradores conozcan mejor el funcionamiento y procesos que la organización realiza, evitando que la organización y los colaboradores, sigan distintos objetivos y metas.

Este procedimiento es importante para los nuevos colaboradores previo a asumir sus funciones dentro de la organización, pero también es importante que reciba orientación ya cuando está en la realización de sus actividades.

"En la empresa actual no vale con tener unos conocimientos de partida y mantenerlos a lo largo del tiempo puesto que estos se quedarán obsoletos tarde o temprano, no siendo de utilidad para la empresa". (Tejedo & Iglesias, 2013).

Los empleados como parte de las organizaciones necesitan seguir aprendiendo nuevas habilidades, el uso de nuevas tecnologías mantenerse a la vanguardia, mantener a los colaboradores actualizados en cuanto a información y tecnología puede suponer una ventaja competitiva dentro del mercado.

4.2.1.4 Evaluación del desempeño

Todas las tareas y actividades que los seres humanos realizan son con el objetivo de cumplir con ellas de la manera esperada, en el departamento de Recursos Humanos debe hacer cumplir los objetivos de la organización por ello es necesario que realicen evaluaciones de desempeño de los colaboradores.

La evaluación es importante dentro de las organizaciones porque permite a los tomadores de decisiones realizar su trabajo de manera más acertada y que sean capaz de reconducir las actuaciones de los trabajadores, y que de esta manera puedan mejorar el rendimiento individual de los individuos y por consiguiente de la organización.

El desarrollo de evaluaciones en las organizaciones permite identificar áreas que necesitan capacitación para mantener la competencia necesaria para competir en el mercado. Las organizaciones deben manejar un sistema de remuneración que permita satisfacer las necesidades de los colaboradores.

Lo ideal sería que las evaluaciones de desempeño se realizaran de manera periódica y que los resultados y recomendaciones sean conocidos por los participantes de las pruebas, de manera que puedan corregir actuaciones, que estén afectando el rendimiento que tiene en sus tareas asignadas, y que estos ajustes en el rendimiento se puedan ver reflejados en las próximas evaluaciones de desempeño.

#### 4.2.1.5 Remuneraciones

"La remuneración de los trabajadores se refiere a todas las formas de retribución designado al personal, las cuales se derivan de su empleo" (Dessler, 2015)

Nadie trabaja gratis y nadie invierte sin esperar algo a cambio. Las personas trabajan en las organizaciones en función de ciertas expectativas y resultados. Están dispuestas a dedicarse al trabajo y a las metas y los objetivos de la organización con la idea de que eso les producirá algún rendimiento significativo por su esfuerzo y dedicación.

Las remuneraciones pueden realizarse de diferentes maneras según la situación y previo a convenio con el trabajador pueden ser en dinero y especie.

La remuneración realizada en efectivo suele realizarse al entregar un valor monetario a los colaboradores como pago por el trabajo realizado a la organización.

La remuneración en especie esta se realiza cuando no se entrega valores en efectivo sino beneficios o bienes que al trabajador intereses.

La remuneración forma parte de los sistemas de retención del talento humano, en muchas ocasiones el efectivo no es un factor motivante para los colaboradores por lo que dentro del departamento de Recursos Humanos deben asegurar que cada colaborador se sienta satisfecho con la remuneración obtenida.

#### <span id="page-31-0"></span>**4.3 Leyes laborales**

Todas las organizaciones sin importar el rubro poseen sus propias políticas, reglamento y reglas por el cual rigen su organización. Están determinan las faltas o sanciones correspondiente por las faltas cometidas. Todos los colabores deben seguir y obedecer estar política, reglamentos y reglas, estas políticas deben garantizar que el ambiente sea el propicio para realizar las actividades que se requieran.

Los trabajadores en el siglo XX estaban siendo explotados por el sistema estructural de las organizaciones, los trabajadores en Latinoamérica no estaban excluidos de este sistema, en Honduras esta explotación ocasiono una revulsión social, uno de los acontecimientos más importantes fue la huelga de 1954, esta huelga consiguió grandes beneficios a los trabajadores, estos beneficios aun hoy en día se mantienen para los trabajadores en Honduras.

| País                 | Ley de seguridad | Ley sobre invalidez, vejez |
|----------------------|------------------|----------------------------|
|                      | social en salud  | y muerte                   |
| Argentina            | 1943, 1944       | 1930-1950                  |
| <b>Bolivia</b>       | 1949             | 1959                       |
| <b>Brasil</b>        | 1923, 1931       | 1920-1930                  |
| Colombia             | 1938, 1946       | 1945-1956                  |
| <b>Chile</b>         | 1924             | 1924-1981                  |
| <b>Ecuador</b>       | 1935             | 1930-1942                  |
| Guatemala            | 1946, 1953       | 1969                       |
| <b>México</b>        | 1943             | 1941                       |
| Paraguay             | 1943             | 1943                       |
| Perú                 | 1936             | 1936-1960                  |
| República Dominicana | 1947             | 1947                       |
| Uruguay              | 1958-1960        | 1920-1930                  |

<span id="page-32-0"></span>*Tabla IV-1 Aparición de beneficios sociales en Latinoamérica*

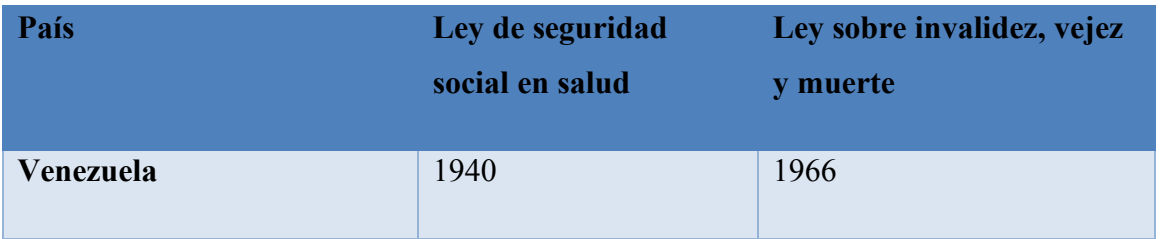

Fuente: Administración de recursos humanos (Werther, Davis, & Guzman Brito, 2014)

Esta tabla muestra la aparición de los derechos laborales en los países de Latinoamérica.

#### <span id="page-33-0"></span>**4.3.1 Código de trabajo de Honduras**

El Código de Trabajo fue oficializado por el decreto No. 189 del 15 de julio de 1959. El Código de Trabajo fue el resultado de los problemas entre las organizaciones y sus trabajadores, obteniéndolo como solución.

El Código de Trabajo son las leyes que rigen el trabajo en Honduras, esta divididos por XI títulos, estableciendo un total de 875 artículos organizados según su naturaleza en capítulos en que está dividido.

Cada título comprende un tema importante dentro de las organizaciones, trata desde disposiciones legales por problemas entre las organizaciones y trabajadores, donde describe todas las responsabilidades de uno y otro. También describe las modalidades de contratación y los derechos y obligaciones de las organizaciones y colaboradores .

## <span id="page-34-0"></span>**V. METODOLOGÍA / PROCESO**

#### <span id="page-34-1"></span>**5.1 Enfoque**

#### <span id="page-34-2"></span>**5.1.1 Enfoque**

Para este estudio se determinó que el enfoque mixto dado las características de la investigación, permiten desarrollar la investigación de manera ampla para analizar los datos cuantitativa y cualitativamente.

Los métodos mixtos representan un conjunto de procesos sistemáticos, empíricos y críticos de investigación e implican la recolección y el análisis de datos cuantitativos y cualitativos, así como su integración y discusión conjunta, para realizar inferencias producto de toda la información recabada (meta inferencias) y lograr un mayor entendimiento del fenómeno bajo estudio (Hernádez Sampieri, Fernández Collado, & Baptista Lucio, 2010)

#### <span id="page-34-3"></span>**5.1.2 Métodos**

En esta investigación al no tener el control sobre las variables, para manipularlas dentro de un ambiente no controlado, se desarrollará de manera no experimental.

La investigación no experimental es sistemática y empírica en la que las variables independientes no se manipulan porque ya han sucedido. Las inferencias sobre las relaciones entre variables se realizan sin intervención o influencia directa, y dichas relaciones se observan tal como se han dado en su contexto natural. (Hernádez Sampieri, et al, 2010)

## <span id="page-35-0"></span>**5.2 Población y Muestra.**

#### <span id="page-35-1"></span>**5.2.1 Población**

Población es el conjunto total de elementos del que se puede seleccionar la muestra y está conformado por elementos denominados unidades de muestreo unidades muestrales concierto ubicación espacio y tiempo. Estas unidades se denominan elementales si son el objeto último del que se pretenden obtener información y unidades mentales y están constituidas por grupos de unidades elementales. (Garcia Garcia, Jiménez Ponce, Arnaud Viñas, Ramirez Tapia, & Lino Pérez, 2011)

La población para esta investigación se determinó de acuerdo con un informe del Banco Interamericano de Desarrollo en el año 2015 en el Distrito Central había 26521 pequeñas y medianas empresas.

#### <span id="page-35-2"></span>**5.2.2 Muestra**

Hernández Sampieri, et al definió "Muestra es un subgrupo de la población del cual se recolectan los datos y debe ser representativo de esta (2010, pág. 173)"

Estas técnicas de investigación se les aplicaron a 30 personas que residan en el Distrito Central que trabajen en PYME y que sean mayores de edad.

#### <span id="page-35-3"></span>**5.3 Unidad de Análisis y Respuesta**

#### <span id="page-35-4"></span>*Tabla V-1 Unidad de análisis*

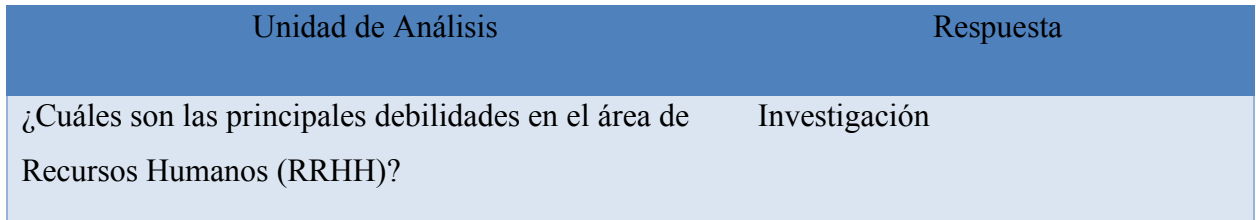
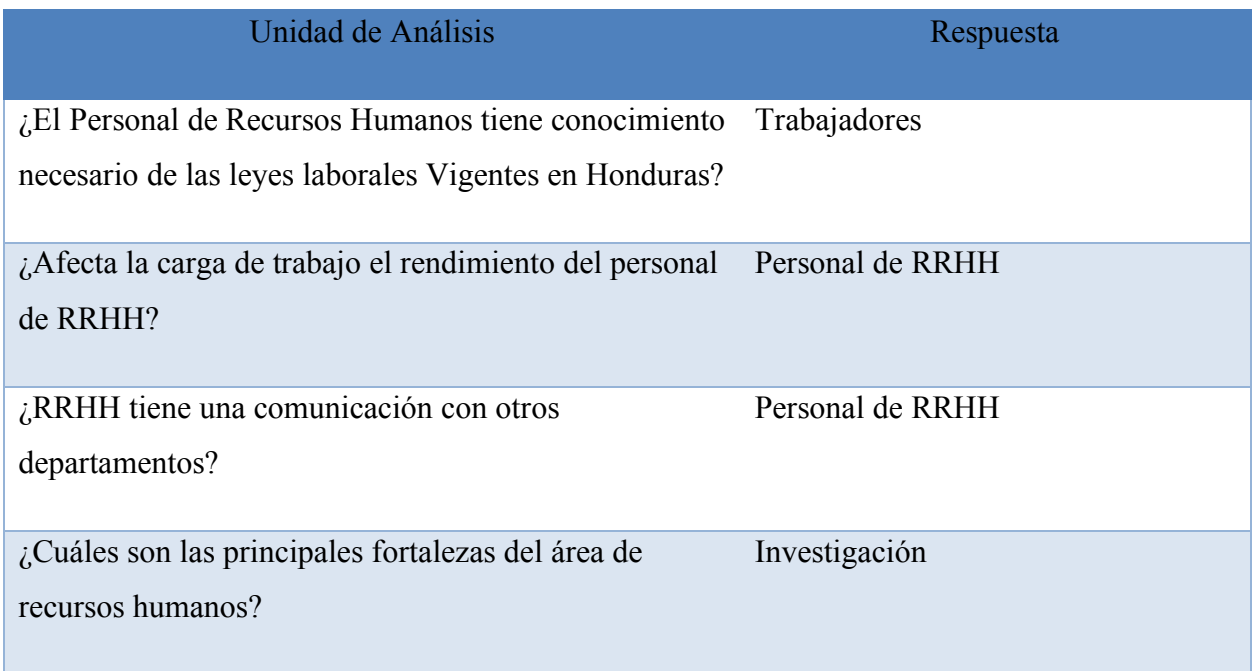

## **5.4 Técnicas e Instrumentos Aplicados**

#### **5.4.1 La Entrevista**

"La entrevista es una forma de conversación que se propone un fin determinado distinto siempre placer de conversar en ella encontramos los componentes el entrevistador entrevistado y la interacción" (Fonseca Yerena, Correa Pérez, Pineda Ramírez, & Lemus Hernández, 2011, pág. 73)

En esta investigación la entrevista se utilizó para obtener información de primera mano de personal del departamento de recursos humanos de pequeñas y medianas empresas, con el fin de identificar los procedimientos que requieren más tiempo para su realización, con el fin de mejorar el tiempo de realización.

#### **5.4.2 Encuesta**

"La encuesta es una técnica de investigación en la que se recopila información a una población o muestra de personas a través de un cuestionario." (Herrera, 2009)..

Se utilizo esta técnica para alcanzar un total de participantes que de otra manera por la situación sanitaria actual será difícil de alcanzar, es la muestra necesaria para obtener una información que sea representativa de la población.

#### **5.5 Fuentes de Información**

#### **5.5.1 Fuentes Primarias**

"Contienen información original, que ha sido publicada por primera vez y que no ha sido filtrada, interpretada o evaluada por nadie más. Son producto de una investigación o de una actividad eminentemente creativa." (Silvestrini Ruiz & Vargas, 2008)

En esta investigación se utilizaron fuentes como tesis, artículos de periódicos y libros relacionados con los recursos humanos.

#### **5.5.2 Fuentes Secundarias**

"Contienen información primaria, sintetizada y reorganizada. Están especialmente diseñadas para facilitar y maximizar el acceso a las fuentes primarias o a sus contenidos. Componen la colección de referencia de la biblioteca y facilitan el control y el acceso a las fuentes primarias." (Silvestrini Ruiz et al, 2008)

En esta investigación se utilizaron resúmenes, libros, tesis y pagina web, cuyos temas eran relacionados a los recursos humanos.

# **5.6 Cronología del Trabajo**

# **5.6.1 Diagrama de Gantt**

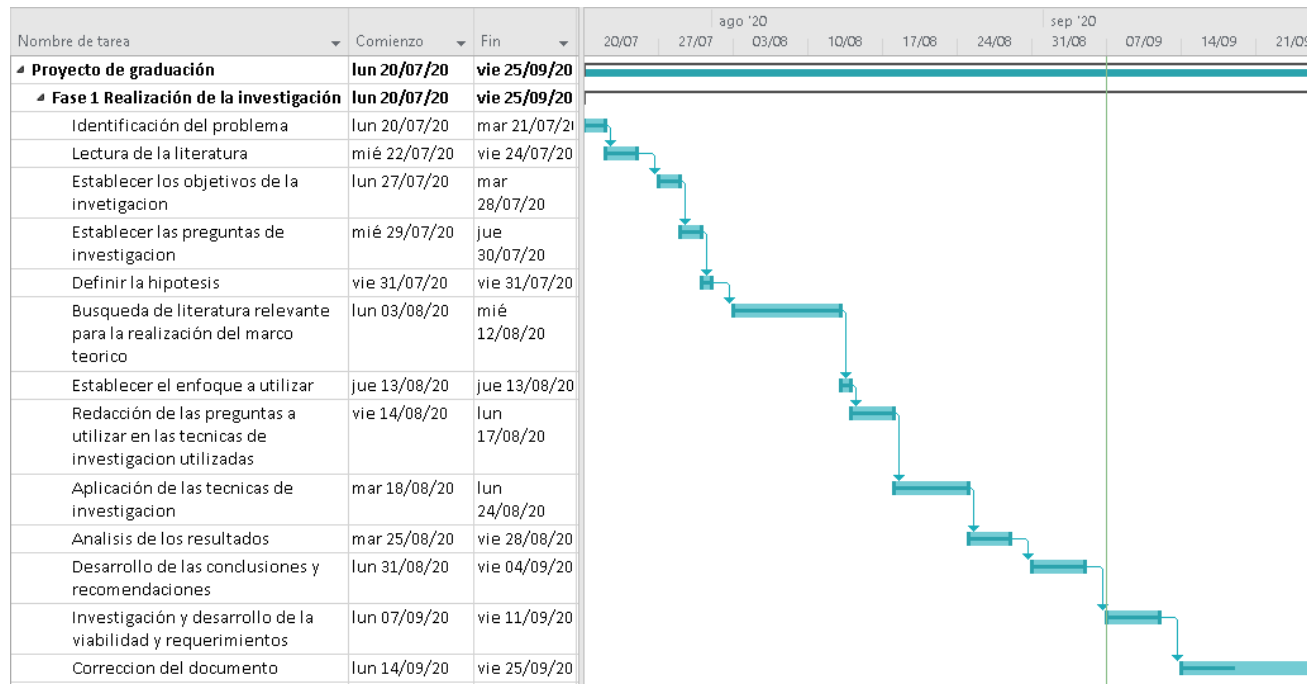

#### *Figura V.1. Cronograma del trabajo realizado*

# **VI. RESULTADOS Y ANÁLISIS**

# **6.1 La Entrevista**

#### **6.1.1 Presentación de resultados**

#### *Tabla VI-1 ¿Cree que los trabajadores se sienten motivados en el trabajo y por qué?*

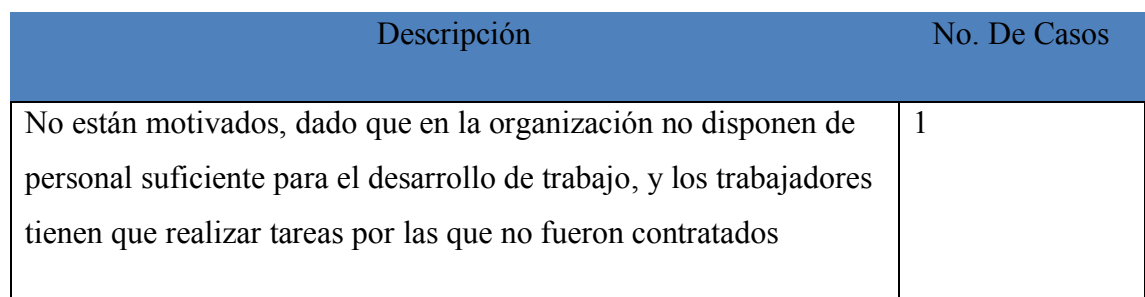

Fuente: Elaboración propia

La actualidad financiera que se encuentra Honduras no permite que las PYMES puedan pagar el personal suficiente para la realización de las tareas por lo que muchos de ellos se desempeñan en actividades diferentes para las que fueron contratados.

#### *Tabla VI-2 ¿Como considera la comunicación de RRHH con los otros departamentos?*

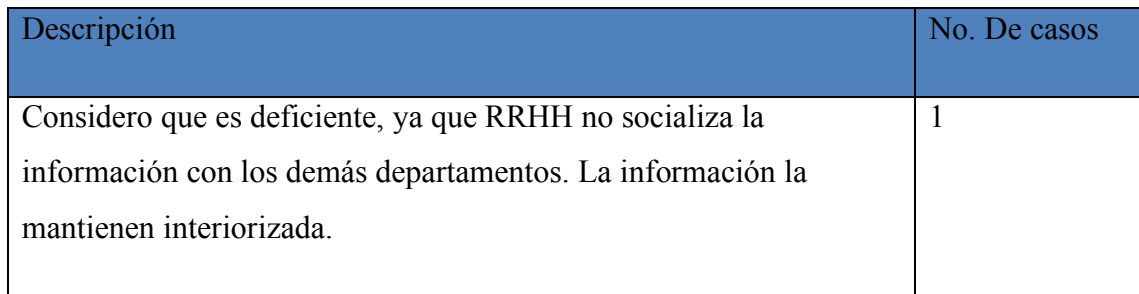

Fuente: Elaboración propia

El departamento de RRHH actúa de manera solitaria sin tomar en cuenta a los otros departamentos para la toma de decisiones.

*Tabla VI-3 ¿Cuáles son las principales fortalezas del departamento de RRHH?*

| <b>Descripción</b>                                                 | <b>No. De casos</b> |
|--------------------------------------------------------------------|---------------------|
| Ofrecen capacitaciones continuas, inducción del personal nuevo,    |                     |
| ofrecen incentivos a través del sistema de cumplimiento de metas y |                     |
| objetivos                                                          |                     |
|                                                                    |                     |

En la PYMES optan por la capacitación e inducción, así como la inclusión de recompensas para la motivación del personal por el cumplimiento de objetivo y metas organizacionales.

*Tabla VI-4 ¿Principales debilidades del departamento de RRHH?*

| <b>Descripción</b>                                                       | No. De |
|--------------------------------------------------------------------------|--------|
|                                                                          | casos  |
|                                                                          |        |
| Personal insuficiente para la realización de trabajo, no disponen de los |        |
| espacios adecuados para la realización del trabajo, los procesos de      |        |
| selección y reclutamiento no son tan importantes, no se escogen por      |        |
| habilidades ni capacidades, se escogen por afinidad y el factor          |        |
| económico es predominante en estos procesos                              |        |
|                                                                          |        |

Fuente: Elaboración propia

Identificar las debilidades de las organizaciones, ayudara a mejorar e intentar transformar esas debilidades en fortalezas con las que la organización pueda contar.

*Tabla VI-5 ¿Considera que el departamento de RRHH cuenta el personal suficiente y capacitado?*

| <b>Descripción</b>                                                    | <b>No. De casos</b> |
|-----------------------------------------------------------------------|---------------------|
| Si posee el personal suficiente para realizar un trabajo optimo en el |                     |
| departamento y el personal está capacitado para la realización de     |                     |
| sus funciones                                                         |                     |
|                                                                       |                     |

En las organizaciones es importante tener el personal suficiente para la realización de las actividades. En el departamento de RRHH es necesario que el personal no solo sea suficiente, sino que estén capacitados para el óptimo funcionamiento.

# *Tabla VI-6 ¿Considera que se toman en cuenta las leyes laborales vigente en el departamento de RRHH?*

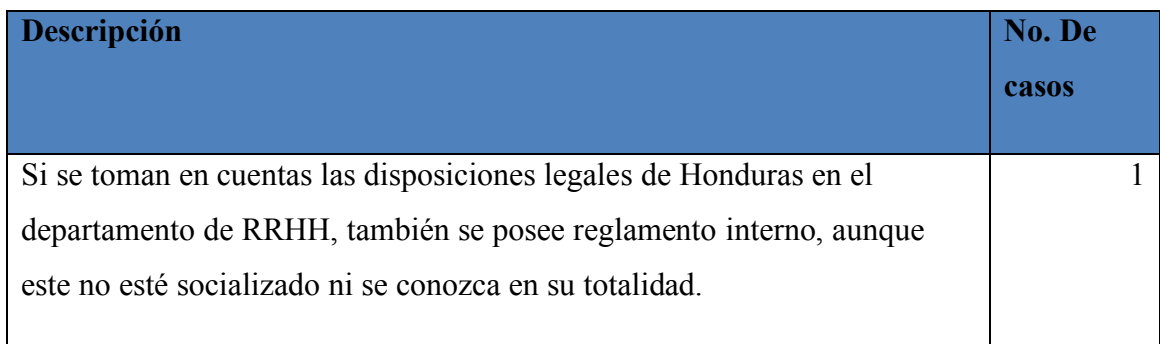

Fuente: Elaboración propia

Las políticas, leyes, reglamentos internos y leyes laborales del país son importantes, por lo que todo el personal de RRHH debe conocerla y aplicarlas de manera que beneficios a todos.

| <b>Descripción</b>                                                     | No. De |
|------------------------------------------------------------------------|--------|
|                                                                        | casos  |
|                                                                        |        |
| Depende la situación sobre la cual se tenga que tomar decisiones, pero |        |
| la contratación es un proceso largo que puede extenderse por dos o más |        |
| semanas para seleccionar y contratar el personal.                      |        |
| Por lo general la información se obtiene en un periodo de tiempo de la |        |
| 2 semanas, para después esta sea analizada para la toma de decisión.   |        |
|                                                                        |        |

*Tabla VI-7 ¿Cuánto tiempo le toma a RRHH obtener información para la toma de decisiones?*

En las PYMES obtener la información necesaria para la toma de decisión se tarda debido a que no poseen bien estructurada la organización por lo que la obtención de información se vuelve un proceso más largo.

*Tabla VI-8 ¿Cuál es el proceso de RRHH que toma más tiempo para realizarse?*

| Descripción                                                               | <b>No. De casos</b> |
|---------------------------------------------------------------------------|---------------------|
| El despido de personal es el proceso que toma más para realizarse ya      |                     |
| que se tiene que revisar el expediente, revisar las pruebas y analizarlas |                     |
| para ver si el despido es justificado                                     |                     |
|                                                                           |                     |

Fuente: Elaboración propia

Según esta entrevista el proceso más largo es el de despido porque se requiere obtener información para sustentar la información este proceso de obtención y análisis de datos es lento.

| Descripción                                                         | <b>No. De casos</b> |
|---------------------------------------------------------------------|---------------------|
| Los procesos se pueden realizar de manera más eficiente al tener la |                     |
| información necesaria al alcance y que esta información siempre se  |                     |
| encuentre actualizada. Uno de los problemas que poseen en RRHH en   |                     |
| la burocratización de los procesos volviendo a estos mucho más      |                     |
| largos de lo necesario.                                             |                     |
|                                                                     |                     |

*Tabla VI-9 ¿Como se pueden mejorar los tiempos de realización de los procesos de RRHH?*

Los procesos pueden mejorar eliminando la burocratización dentro de las instituciones, manteniendo la información al alcance y actualizada.

#### **6.1.2 Análisis de la Entrevista**

Según la entrevista realizada, se identificaron varios factores que intervienen en el rendimiento d los trabajadores en las organizaciones, las organizaciones en Honduras están condicionadas por el factor financiero, ya que prefieren tener personal que se pueda desempeñarse en diferentes áreas, aunque no sea el área en la que se desempeñan mejor, esto genera insatisfacción en las personas lo que puede verse reflejado en el rendimiento.

Según la entrevista realizada las leyes laborales son aplicadas y tomadas en cuenta para la toma de decisiones, también se identifica que la toma de decisiones generalmente se realiza de manera solitaria, de manera que en muchos casos no se toman en cuenta las necesidades de otras áreas o personas. El departamento de Recursos Humanos no posee una estructura clara para realizar las tareas, muchas veces procesos básicos y vitales para la organización; el proceso de reclutamiento y selección de personal muchas veces no satisface las necesidades de la organización, y se realiza de manera arbitraria por los tomadores de decisiones.

La toma de decisiones en muchas se ve afecta en cuanto el tiempo de resolución porque la información necesaria para la toma de decisiones tarda en recolectarse ya que no se poseen los sistemas o mecanismos necesarias para mantener la información de manera que se puede usar oportuna y rápidamente.

# **6.2 La encuesta**

# **Masculino 47% Femenino 53%**

#### **6.2.1 Presentación de los resultados**

*Figura VI-1 Genero de los participantes* 

Fuente: Elaboración propia

#### *Tabla VI-10 Genero de los participantes en la encuesta*

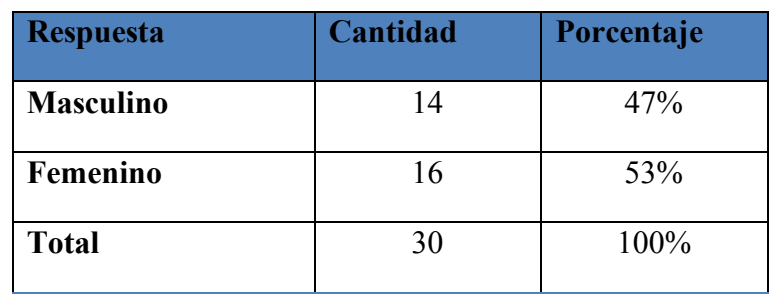

La participación de la encuesta fue en su mayoría por mujeres con un 53% de participación en la encuesta

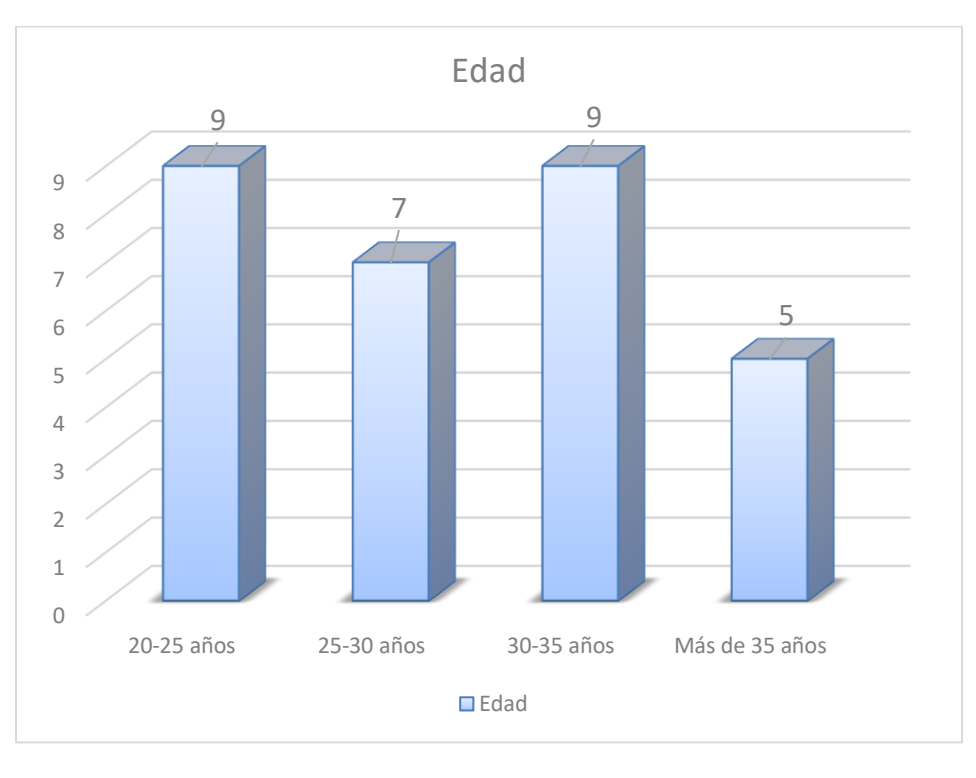

#### *Figura VI-2 Rango de edad*

Fuente: Elaboración propia

## *Tabla VI-11 Rango de edad de los participantes*

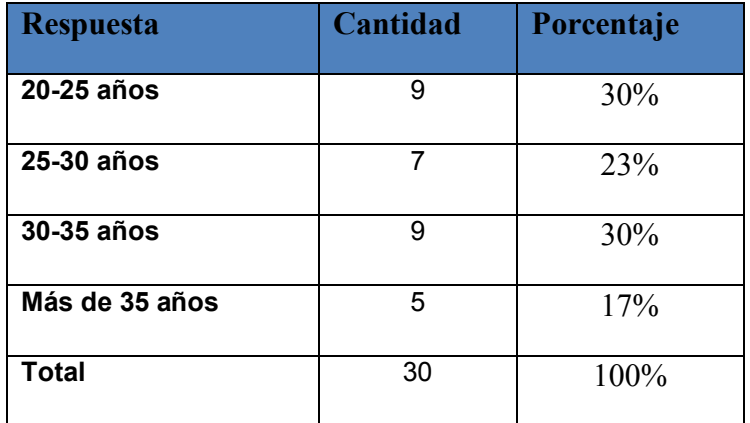

Los participantes en la encuesta eran mayores de 35 años en uno 17%, 20-25 y 30-35 con 30% cada una de ellas y de 25-30 23% de los participantes-

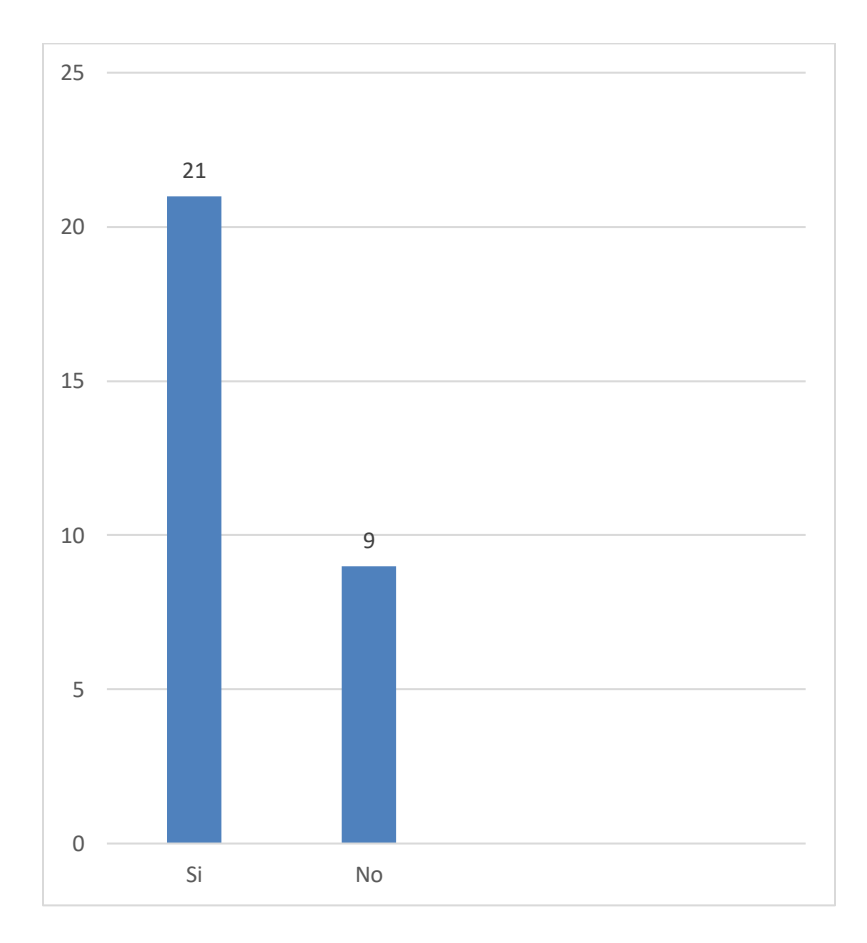

*Figura VI-3 Motivación en el trabajo* 

Fuente: Elaboración propia

#### *Tabla VI-12 Motivación en el trabajo*

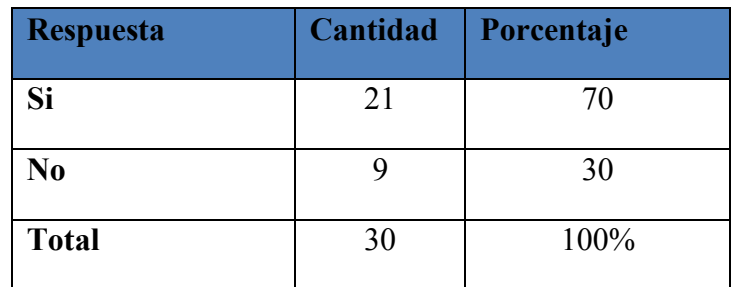

Las organizaciones en su mayoría cuentan con un personal motivado, esto ayuda a las organizaciones a alcanzar las metas y objetivos organizacionales.

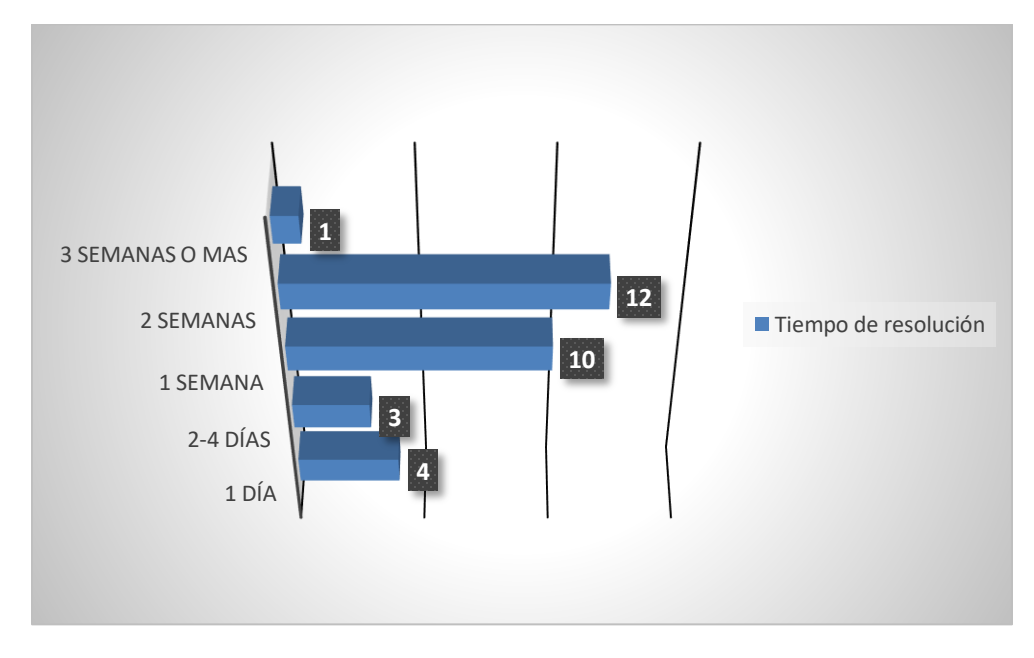

*Figura VI-4 Solución de solicitudes realizadas a RRHH* 

Fuente: Elaboración propia

*Tabla VI-13 Duración de realización de las solicitudes a RRHH*

| <b>Respuesta</b> | Cantidad | Porcentaje |
|------------------|----------|------------|
| 1 día            | 4        | 13%        |
| 2-4 días         | 3        | 10%        |
| 1 semana         | 10       | 34%        |
| 2 semanas        | 12       | 40%        |
| 3 semanas o mas  | 1        | 3%         |
| <b>Total</b>     | 30       | 100%       |

La realización de actividades dentro de las organizaciones depende de la actividad, RRHH no es la excepción sin embargo en RRHH el tiempo promedio de respuesta es de 2 semanas esto debido que para poder resolver solicitudes en la mayoría de los casos es necesario recaudar información que permita la resolución de las solicitudes y la obtención de información se puede tardar si no se posee la estructura para el mantenimiento de dicha información.

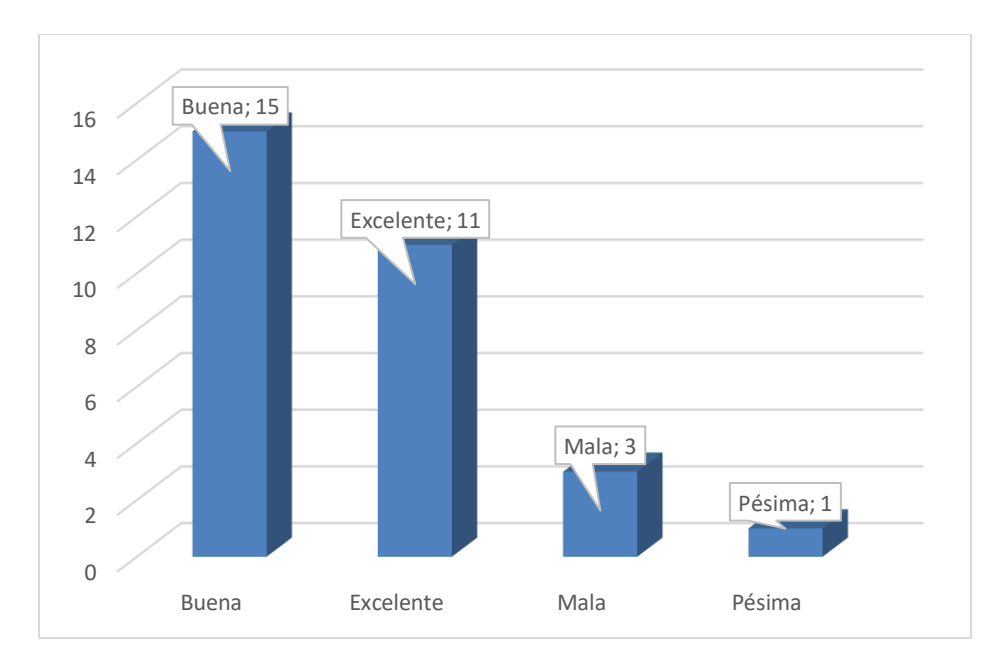

*Figura VI-5 Comunicación entre RRHH y otros departamentos* 

Fuente: Elaboración propia

#### *Tabla VI-14 Comunicación entre RRHH y otros departamentos*

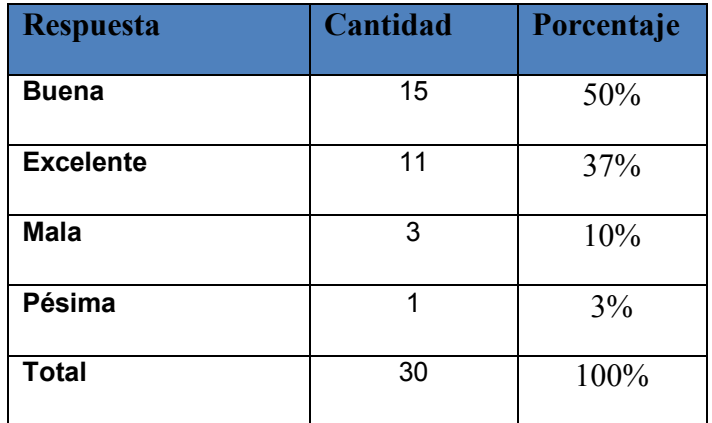

Según las respuestas la comunicación de RRHH y otros departamentos es buena según mas del 80% de los casos, siendo mala en muy poco de ellas.

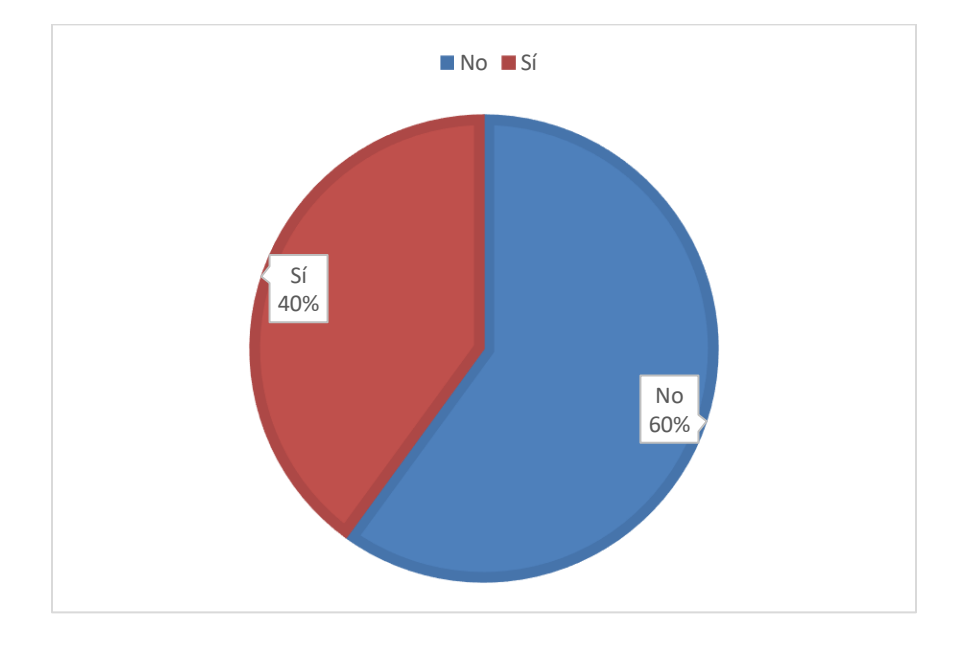

*Figura VI-6 Sueldo acorde con las obligaciones* 

Fuente: Elaboración propia

*Tabla VI-15 El sueldo que tiene es acorde con sus responsabilidades y posibilidad económica de la organización*

| <b>Respuesta</b> | Cantidad | Porcentaje |
|------------------|----------|------------|
| N <sub>0</sub>   | 18       | 60%        |
| Sí               | 12       | 40%        |
| <b>Total</b>     | 30       | 100%       |

Fuente: Elaboración propia

En la encuesta realizada la percepción es que la mayoría de los empleados piensan que su remuneración no es la justa por la realización del trabajo

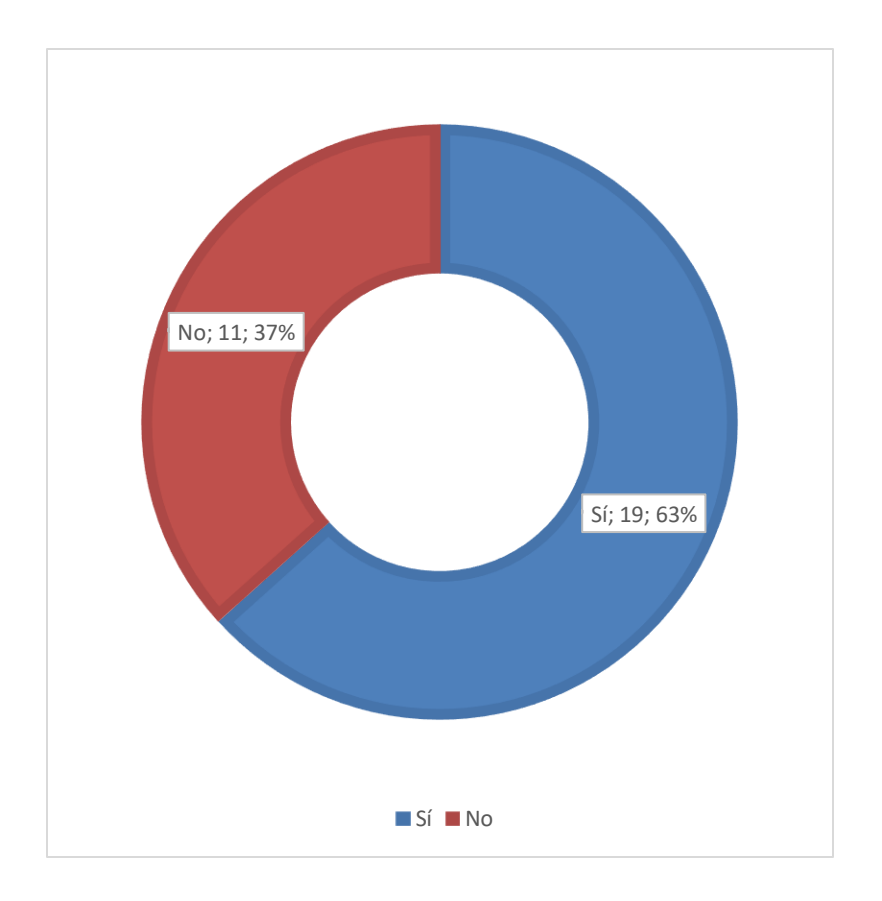

*Figura VI-7 Personal en el departamento de RRHH* 

#### *Tabla VI-16 ¿El personal en el departamento de RRHH es suficiente para la organización?*

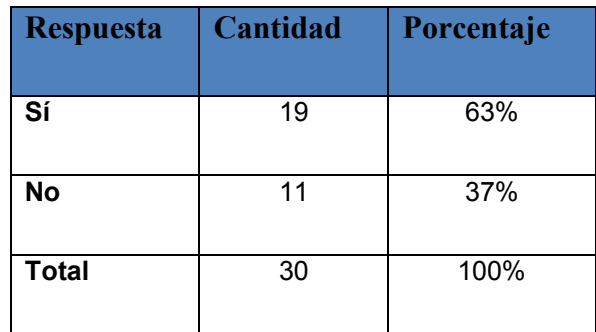

Fuente: Elaboración propia

Las organizaciones en su mayoría poseen personal suficiente de RRHH para desempeñarse de manera eficiente en sus responsabilidades y obligaciones.

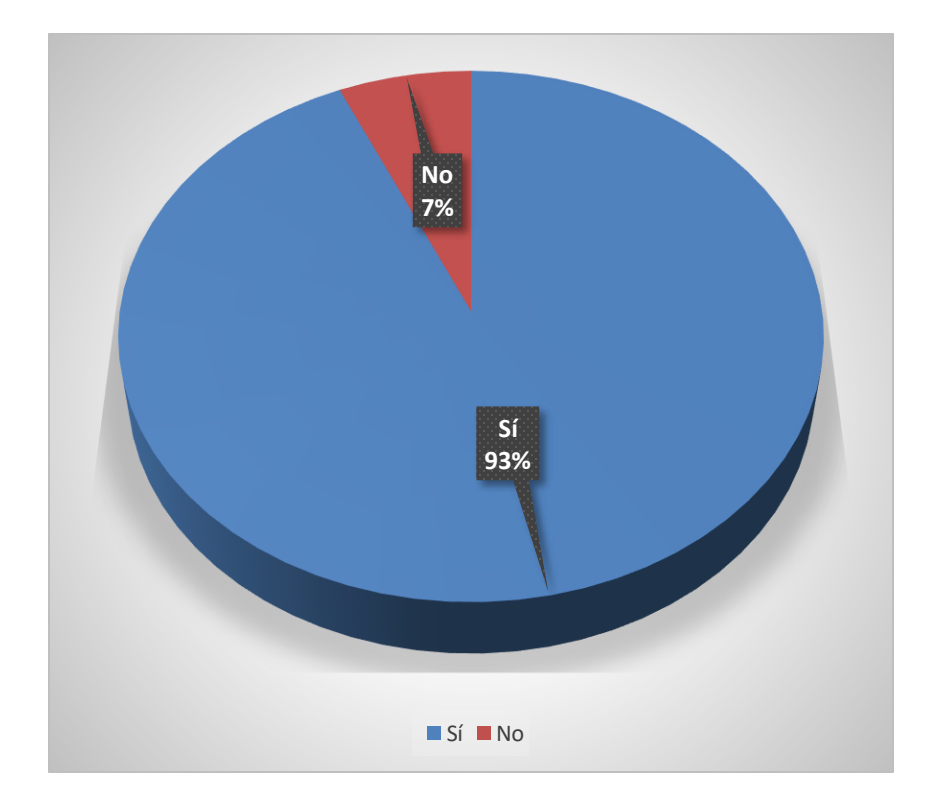

*Figura VI-8 Leyes de Honduras en RRHH* 

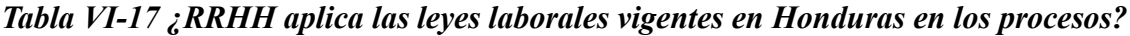

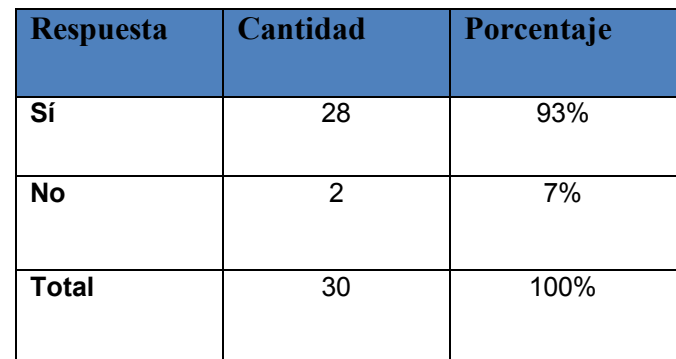

Fuente: Elaboración propia

En casi todas las organizaciones (93%) según la encuesta RRHH aplica las leyes laborales vigentes en Honduras para la realización de sus actividades y la toma de decisiones.

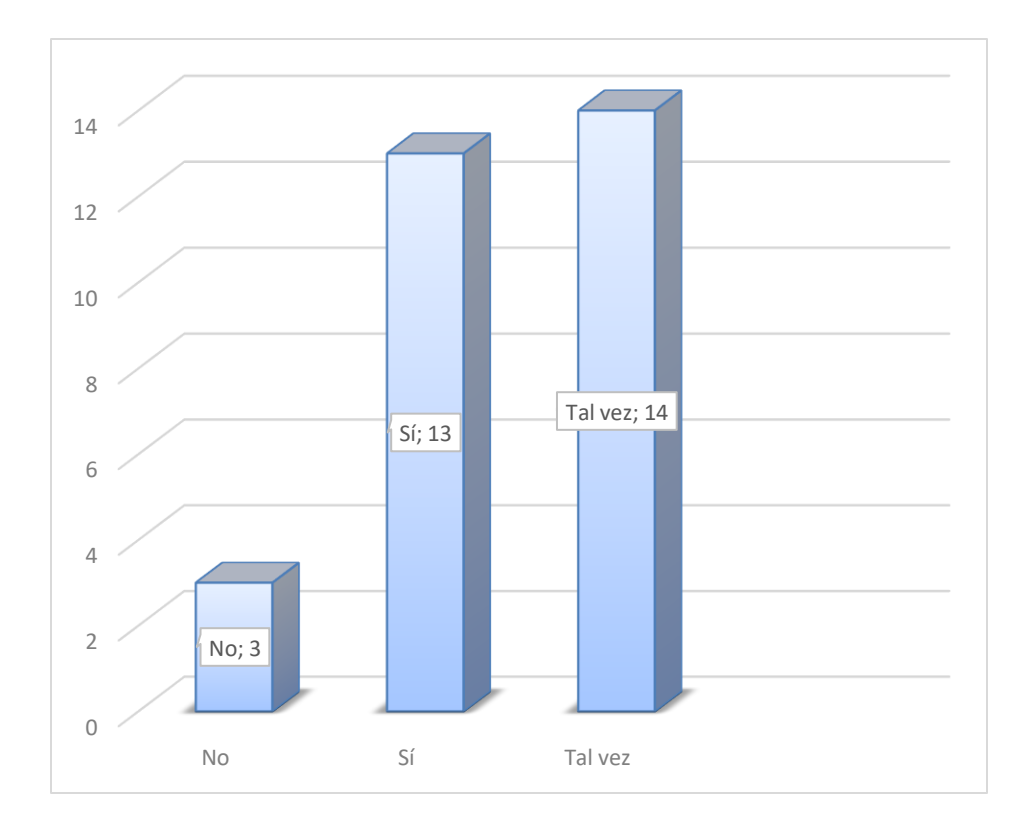

*Figura VI-9 Personal de RRHH posee las características y conocimientos apropiados para realizar un buen trabajo.* 

#### *Tabla VI-18 El personal de RRHH está capacitado*

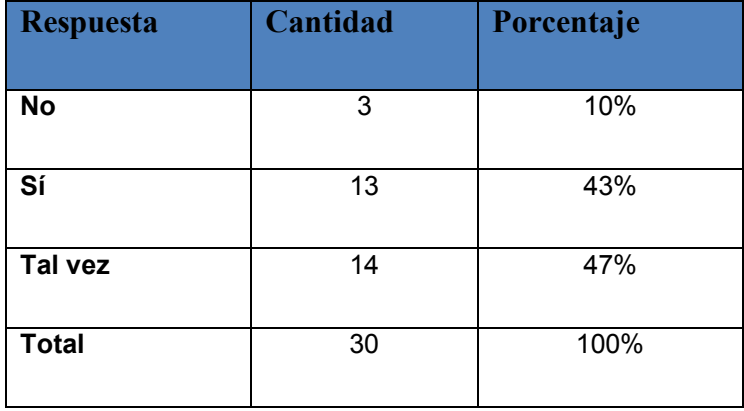

Las organizaciones para garantizar el buen trabajo necesitan poseer el personal que tengan las características, conocimientos y habilidades necesarias para trabajar eficientemente. En RRHH según la encuesta el personal posee está capacitado para realizar eficientemente su trabajo.

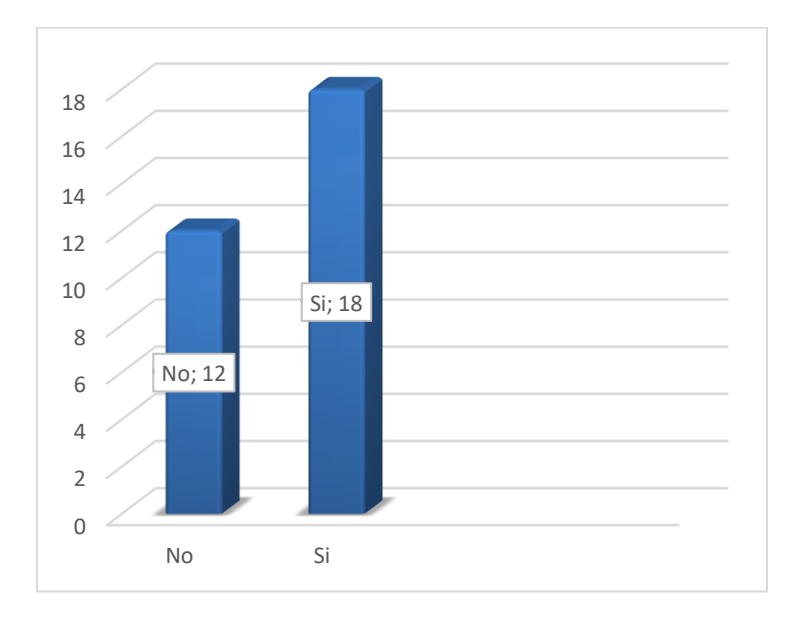

*Figura VI-10 RRHH toma en cuenta otros departamentos en la toma de decisiones* 

Fuente: Elaboración propia

#### *Tabla VI-19 RRHH toma en cuenta otros departamentos en la toma de decisiones*

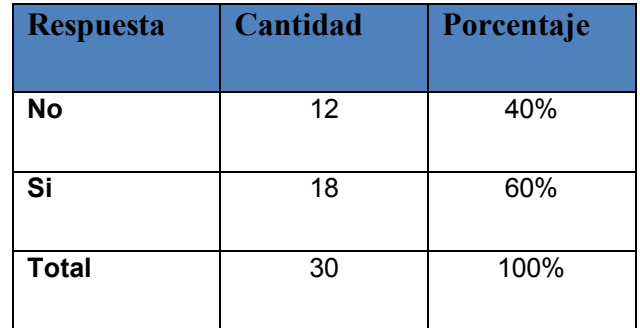

Fuente: Elaboración propia

El departamento de RRHH en la mayoría (60%) de las organizaciones no funciona de manera solitaria, toma en cuenta los departamentos de la organización para la toma de decisiones. Pero la encuesta muestra que existen muchos trabajadores que no consideran que recursos humanos tome en cuenta los otros departamentos.

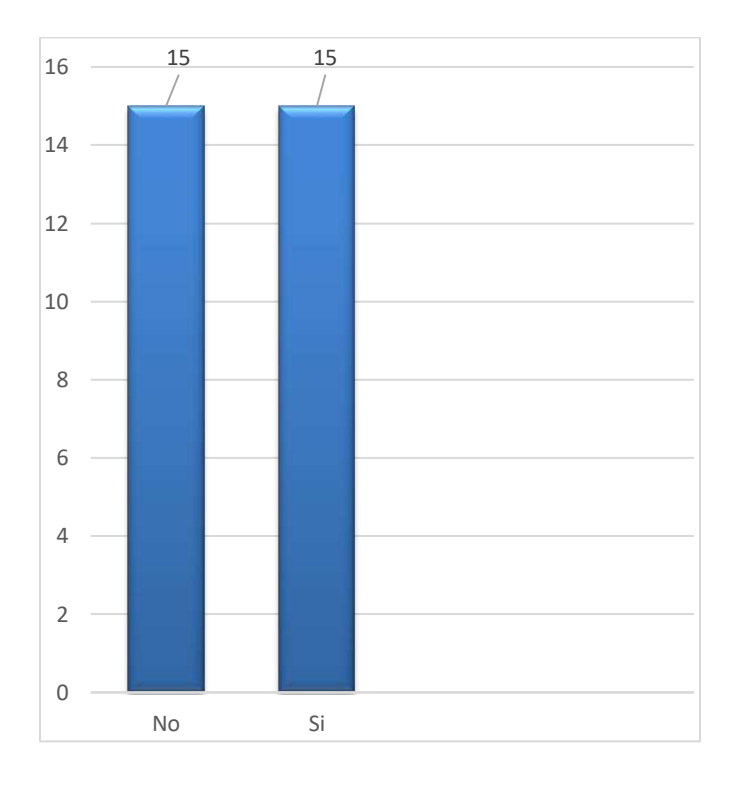

*Figura VI-11 Crecimiento laboral en las organizaciones* 

Fuente: Elaboración propia

#### *Tabla VI-20 La organización permite crecimiento laboral*

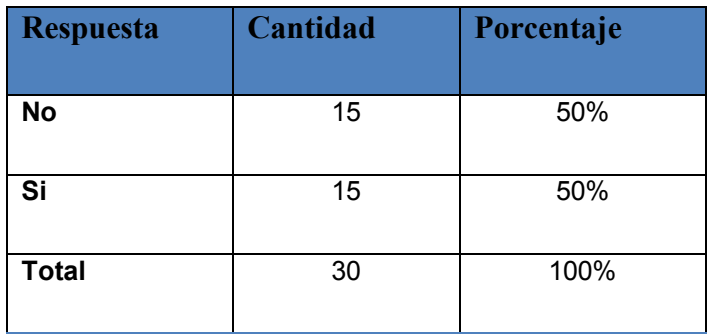

Las organizaciones están divididas en cuanto al crecimiento laboral dentro de ellas, ya que la encuesta muestra que la mitad permite y la siguiente mitad no, esto afectaría también en la motivación y rendimiento de los trabajadores.

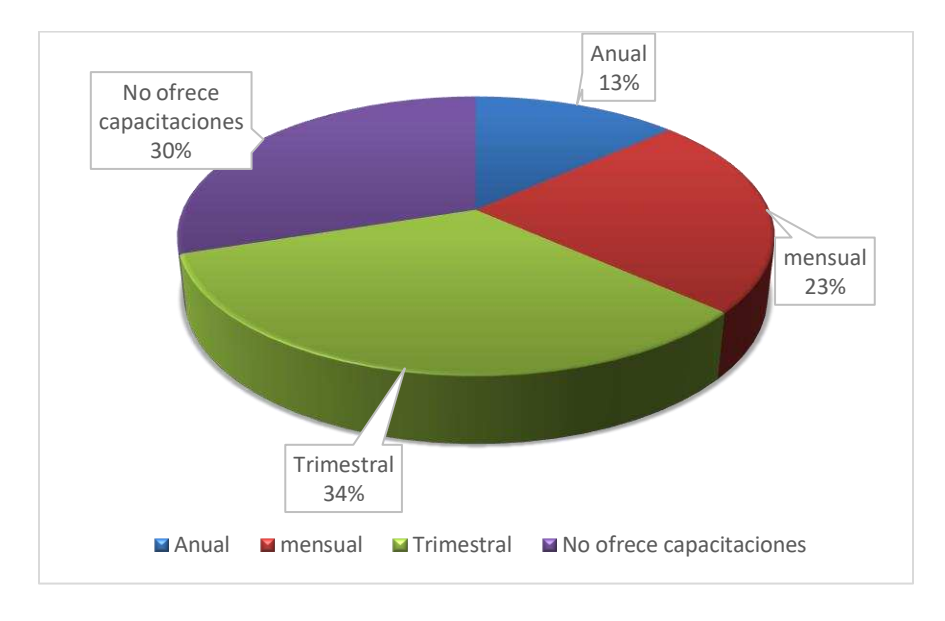

*Figura VI-12 Capacitación en las organizaciones* 

Fuente: Elaboración propia

*Tabla VI-21¿Frecuencia de la capacitación de los empleados?*

| <b>Respuesta</b>         | Cantidad | Porcentaje |
|--------------------------|----------|------------|
| Anual                    | 4        | 13%        |
| mensual                  | 7        | 23%        |
| <b>Trimestral</b>        | 10       | 34%        |
| No ofrece capacitaciones | 9        | 30%        |
| <b>Total</b>             | 30       | 100%       |

Según la encuesta en la mayoría de las organizaciones se ofrecen capacitaciones a los empleados, el periodo de tiempo en que se ofrecen es trimestral con 34% de la encuesta, mostrando que las organizaciones que ofrecen capacitaciones a los empleados al menos una vez al año supera el 60%.

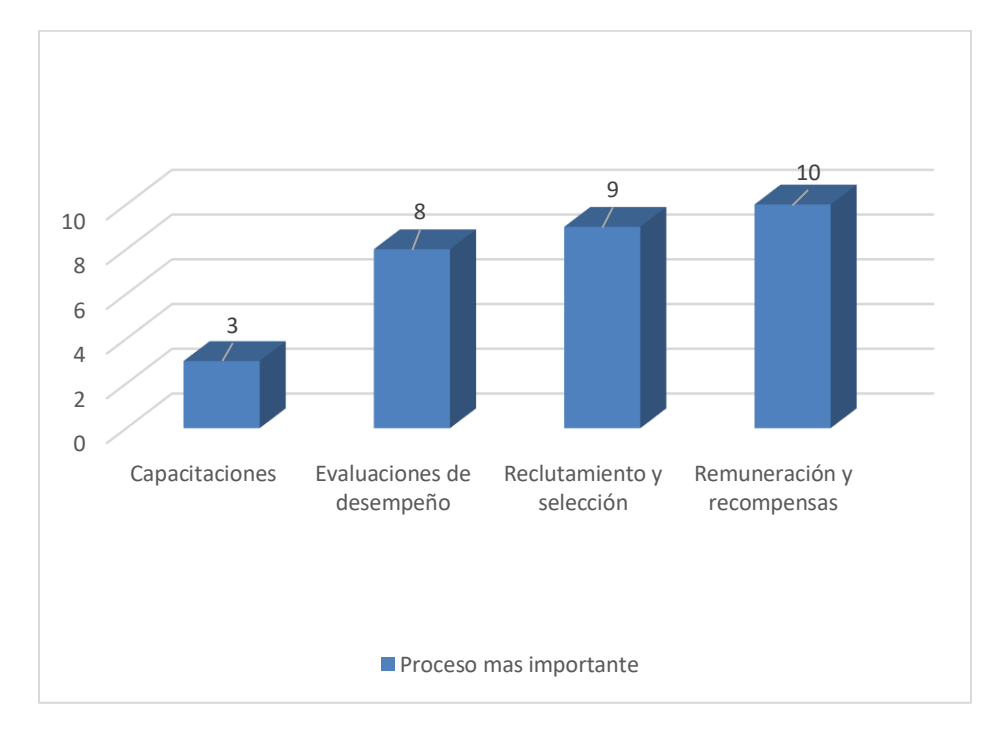

*Figura VI-13 Proceso más importante de RRHH* 

*Tabla VI-22¿Cuál es el proceso más importante en RRHH?* 

| <b>Respuesta</b>          | Cantidad | Porcentaje |
|---------------------------|----------|------------|
| <b>Capacitaciones</b>     | 3        | 10%        |
| Evaluaciones de desempeño | 8        | 27%        |
| Reclutamiento y selección | 9        | 30%        |

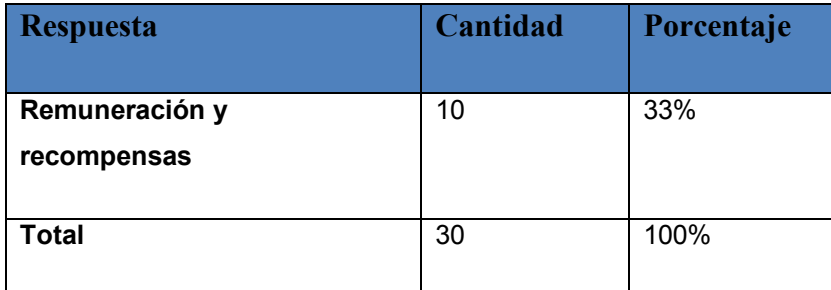

El 33% de la población encuestada determino que el proceso más importante dentro de RRHH es la remuneración y recompensas, siguiéndole el de reclutamiento y selección

#### **6.2.2 Análisis de la encuesta**

La encuesta fue realizada por mujeres en su mayoría con el 53% que representan 16 personas y hombres en 47% que representan a 14 hombres, la edad de los participantes fue en su mayoría de 30 o menos de 30 con el 53% representando a 16 personas y 47% mayor de 30 años representando a 14 personas, en la encuesta la mayoría de los participantes aseguro que sienten motivación en sus trabajos, la motivación es parte esencial dentro de las organizaciones, la motivación ayuda a las organizaciones destacarse de las otras cuanto más motivados estén los empleados mejor harán su trabajo, las organizaciones cuentan con sistemas de recompensas y remuneraciones, pero, la mayoría de los participantes aseguran que no el sueldo no es suficiente por las actividades que realizan aunque en su mayoría esto no influye en la motivación del trabajo, este puede ser gracias a que las organizaciones permiten el crecimiento laboral dentro de ellas, ofrecen capacitaciones de manera regular y utilizan el Código de Trabajo para la toma de decisiones.

Algo a destacar de la encuesta es el tiempo de resolución de solicitudes que le toma al departamento de Recursos Humanos, ya que en la mayoría de las personas encuestadas determino que el tiempo era mayor de una semana, el 12% dijo que el tiempo promedio de resolución es de 2 semanas que representa al 40%, 10 personas establecieron que es 1 semana lo que representa el 34%, se puede determinar que el promedio de resolución de solicitudes esta entre 1 y 2 semanas.

#### **VII. CONCLUSIONES**

Las organizaciones toman en cuenta las necesidades de otros departamentos en la toma de decisiones, poseen una comunicación efectiva entre departamentos, sin embargo, la toma de decisiones se puede ver afectada por el tiempo que les toma a las organizaciones obtener la información, la calidad de la información al no poseer los mecanismos adecuados para el mantenimiento de esta puede verse afectada.

Los mecanismos que las organizaciones poseen para el mantenimiento de la información del personal existente en estas, es rudimentario poco estructurado por lo que la recolección de información es un proceso más largo, este se ve reflejado en el tiempo de resolución de peticiones del personal, las cuales se tardan generalmente uno o dos semanas.

La mayoría de los trabajadores están motivados en sus labores, pero consideran que no están recibiendo la justa remuneración por las tareas desempeñadas, esto no afecta la motivación de ellos ya que las organizaciones poseen diferentes mecanismos que influyen para gestionar la motivación de los empleados.

Los procesos como reclutamiento y selección de personal muchas veces se ven afectados por las malas prácticas que se realizan en el departamento de Recursos Humanos, y la selección en muchas ocasiones se realiza por afinidad, el factor económico también influye en este proceso ya que en ocasiones no se selecciona a personal capacitado sino al personal que se le puede pagar, afectando el rendimiento empresarial.

El entorno político incierto en el que el país se encuentra afecta la situación financiera de las organizaciones, condiciona los procesos de Recursos Humanos como las capacitaciones, remuneraciones, recompensas y reclutamiento y selección.

Al personal de las organizaciones externo al departamento de Recursos Humanos mostrando su inconformidad con la remuneración obtenida, consideran que el proceso más importante dentro del departamento de Recursos Humanos debería ser las remuneraciones y recompensas ya que no las consideran justas.

# **VIII. RECOMENDACIONES**

Las organizaciones deben crear espacios adecuados para el mantenimiento de la información de manera que este actualizada y a tiempo para la toma de decisiones, para recortar los tiempos de espera para la resolución de solicitudes.

Las organizaciones pueden mejorar los procesos de selección y reclutamiento mediante la separación de lo personal de lo profesional para que las decisiones que se tomen estén acordes con el cumplimiento de metas y objetivos. La creación de perfiles de puestos ayudaría a realizar estos procesos con mayor calidad y profesionalismo.

Crear sistemas de recompensas y remuneraciones de manera que los empleados se sientan conformes con estos, también es importante socializar las decisiones y nuevas implementaciones que se hagan, de manera que al momento de la implementación los colaboradores estén de acuerdo con la misma.

Desarrollar un sistema informático en el cual se realicen los procesos que el departamento de Recursos Humanos requiere de manera que permita la realización de manera óptima con mayor calidad, menor tiempo, con seguridad e integridad de la información que las metodologías empleadas por algunas organizaciones.

# **BIBLIOGRAFÍA**

- admin. (11 de Enero de 2018). *¿Qué es la teoría X e Y de McGregor?* Obtenido de mi empresa es saludable: https://miempresaessaludable.com/bienestar-emocional-articulo-que-es-lateoria-x-y-mcgregor/
- Aldana, J. (16 de Mayo de 2015). *Principios básicos de la administración*. Obtenido de Slideshare: https://www.slideshare.net/jaimealdana3/principios-basicos-de-laadministracion
- Arciniegas Ortiz, J. A. (2018). *Gestión del recurso humano en las organizaciones.* Bogota: Ecoe Ediciones.
- B, G. (13 de Mayo de 2019). *¿Qué es CSS?* Obtenido de Hostinger: https://www.hostinger.es/tutoriales/que-es-css/
- Castellanos, M. H. (01 de Enero de 2011). *FORMULA PARA CÁLCULO DE LA MUESTRA POBLACIONES FINITAS*. Obtenido de Investigación en pediatria: https://investigacionpediahr.files.wordpress.com/2011/01/formula-para-cc3a1lculo-de-lamuestra-poblaciones-finitas-var-categorica.pdf
- Chapaval, N. (2017). *Qué es Frontend y Backend*. Obtenido de Platzi: https://platzi.com/blog/que-es-frontend-y-backend/
- Chiavenato, I. (2007). *Administracion de recursos humanos.* Mexico: The McGraw-Hill companies.
- Deloitte. (Abril de 2018). *Gestión de RRHH en América Latina.* Guayaquil: El contemporaeno. Recuperado el 4 de Agosto de 2020, de Deloitte: https://www2.deloitte.com/content/dam/Deloitte/ec/Documents/humancapital/Gestion%20de%20RRHH%20en%20America%20Latina.pdf

Dessler, G. (2015). *Administración de recursos humanos.* Ciudad de mexico: Pearson Educación.

- Fonseca Yerena, M. d., Correa Pérez, A., Pineda Ramírez, M. I., & Lemus Hernández, F. J. (2011). *Comunicación oral y escrita.* México: Pearson.
- Garcia Garcia, J. A., Jiménez Ponce, F., Arnaud Viñas, M. d., Ramirez Tapia, Y., & Lino Pérez, L. (2011). *Introduccion a la Metodologia de la Investigación en Ciencias de la Salud.* McGraw Hill.
- Hernádez Sampieri, R., Fernández Collado, C., & Baptista Lucio, M. D. (2010). *Metodologia de la investigación.* Mexico: McGraw Hill.

Herrera, J. E. (2009). *Investigación de mercados.* Ecoe Ediciones.

- Iperius Backup Spain. (5 de Noviembre de 2019). *SQL Server Express: copia de seguridad, características, ediciones comparativas*. Obtenido de lPerius Backup : https://www.iperiusbackup.net/es/sql-server-express-copia-de-seguridad-caracteristicasedicionescomparativas/#:~:text=SQL%20Server%20Express%20es%20una,versi%C3%B3n%20d e%20SQL%20Server%202000).
- LAGUAL, Y. L. (10 de Marzo de 2013). *Escuela de organizacion industrial*. Recuperado el 3 de Agosto de 2020, de Escuela de organizacion industrial: https://www.eoi.es/blogs/madeon/2013/03/10/gestion-de-recursos-humanos/
- Mimenza, O. C. (s.f.). *La teoría de las relaciones humanas y su aplicación a las organizaciones*. Obtenido de Psicologia y mente: https://psicologiaymente.com/organizaciones/teoria-derelaciones-humanas

NeoAttack. (s.f.). *jQuery*. Obtenido de NeoAttack: https://neoattack.com/neowiki/jquery/

Ramos, R. (s.f.). *¿Qué es JavaScript y para qué sirve?* Obtenido de soyRafaRamos: https://soyrafaramos.com/que-es-javascript-para-que-sirve/

- Retos Directivos. (4 de Abril de 2017). *EAE Business School*. Recuperado el 4 de Agosto de 2020, de EAE Business School: https://retos-directivos.eae.es/historia-de-los-recursoshumanos-5-momentos-clave/
- Shin, D. (24 de Septiembre de 2013). *Clarabridge*. Recuperado el 5 de Agosto de 2020, de Clarabridge: https://www.clarabridge.com/blog/los-empleados-su-activo-masimportante#:~:text=Los%20empleados%20son%20los%20bienes,experiencia%20y%20s atisfacci%C3%B3n%20del%20cliente.&text=El%20feedback%20de%20VOE%20tradici onalmente,encuestas%20y%20portales%20del%20emp
- Silvestrini Ruiz, M., & Vargas, J. (01 de Enero de 2008). *Fuentes primarias*. Obtenido de Universidad Interamericana de Puerto Rico: http://ponce.inter.edu/cai/manuales/FUENTES-PRIMARIA.pdf
- Solis, J. (26 de Septiembre de 2014). *¿Qué es Bootstrap y cómo funciona en el diseño web?* Obtenido de ARWEB: arweb.com/blog/¿que-es-bootstrap-y-como-funciona-en-el-disenoweb/
- Taylor, F. (1911). *The principles of scientific management.* New York: Harper & Brothers.
- Tejedo, J., & Iglesias, M. (2013). *Operaciones Administrativas de Recursos Humanos.* MacMilan Profesional.
- Teresa Canive, R. B. (s.f.). *Efecto Hawthorne*. Obtenido de sinnaps: https://www.sinnaps.com/blog-gestion-proyectos/efectohawthorne#:~:text=El%20t%C3%A9rmino%20Efecto%20Hawthorne%20fue,de%20la% 20sala%20de%20trabajo.
- Werther, W., Davis, K., & Guzman Brito, M. P. (2014). *Administración de recursos humanos.* McGraw Hill Education.

# **ANEXOS**

# **A.1. Instrumentos Utilizados en la Investigación**

# **A.1.1 Entrevista**

*Tabla A.1.1 Preguntas*

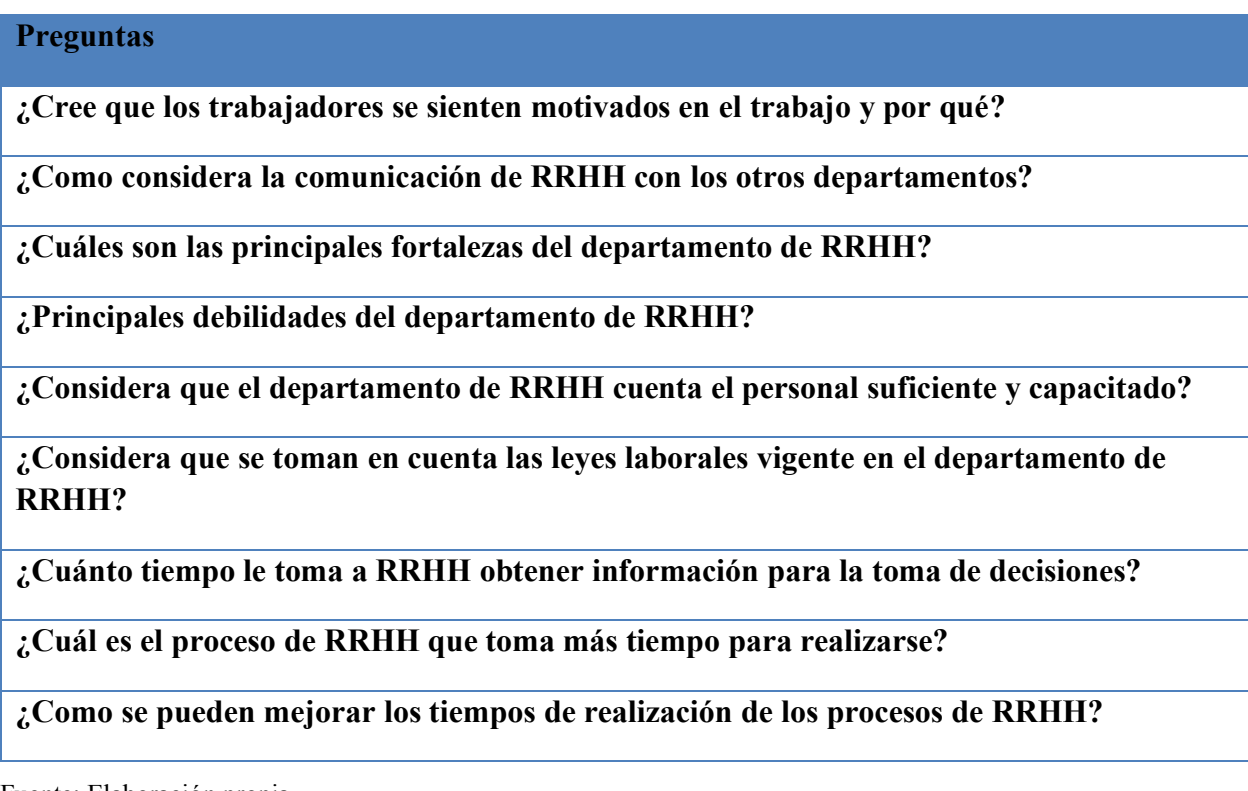

Fuente: Elaboración propia

# **A.1.2 Encuesta**

# *Tabla A.1.2 Preguntas de la encuesta*

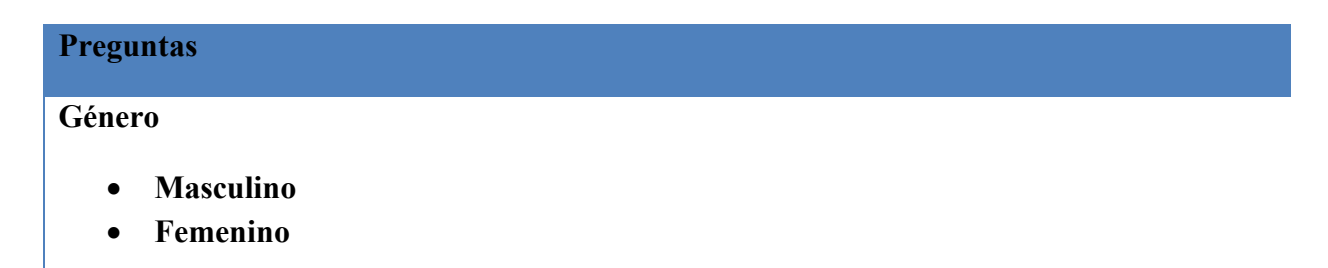

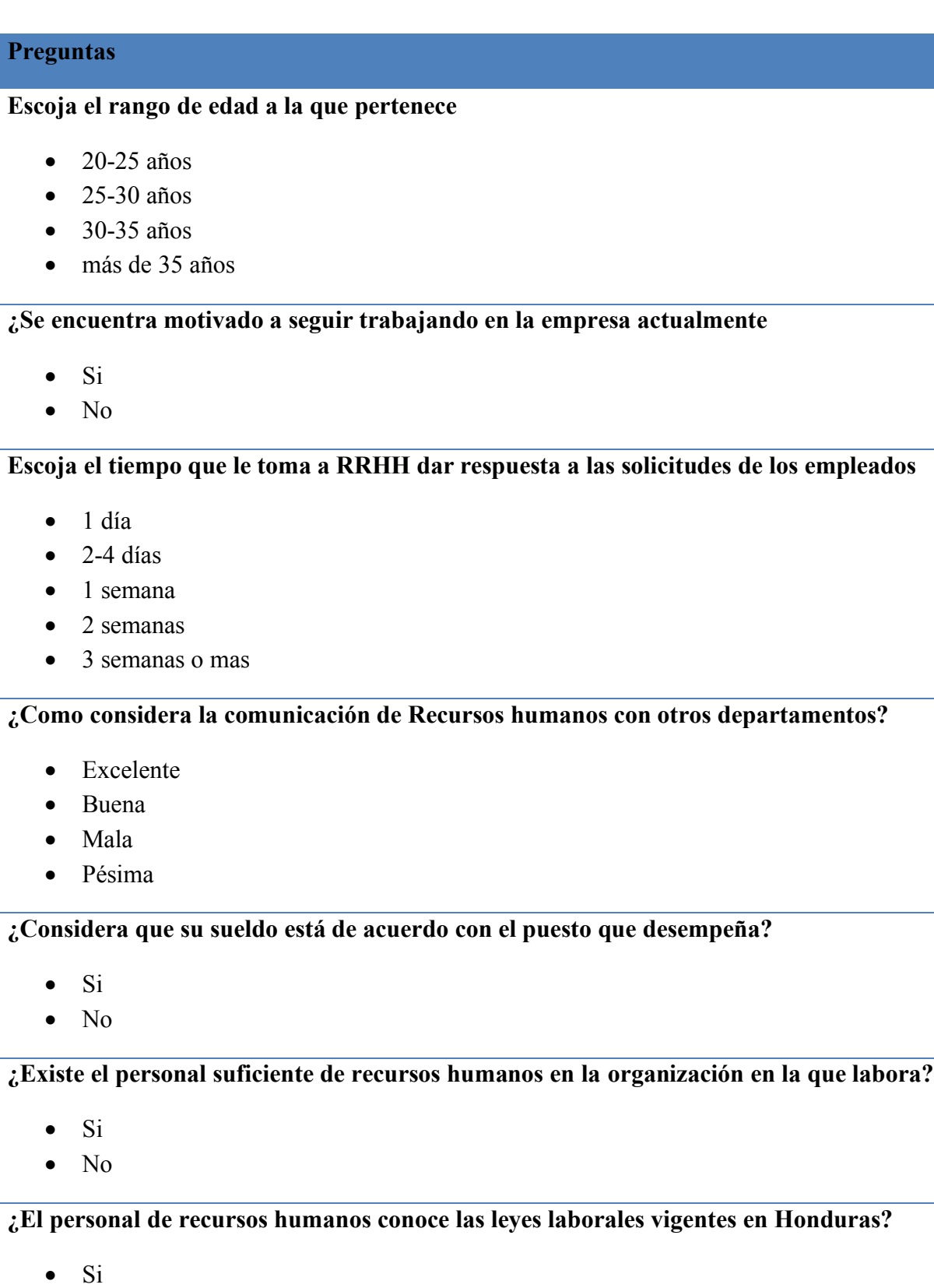

#### **Preguntas**

• No

**¿El personal de recursos humanos está plenamente capacitado para realizar su trabajo?** 

- Sí
- No
- Tal vez

#### **En el departamento de recursos humanos se toman en cuenta las necesidades de otros departamentos al momento de tomar una decisión**

- Si
- No

#### **La empresa permite el crecimiento del personal**

- Si
- No

#### **Frecuencia con la organización ofrece capacitaciones**

- No ofrece capacitaciones
- Semanal
- mensual
- Trimestral
- Anual

#### **Cuál es el proceso más importante de recursos humanos**

- Reclutamiento y selección
- Remuneración y recompensas
- Capacitaciones
- Evaluaciones de desempeño

# **A.2. Factibilidad del Proyecto**

# **A.2.1 Técnica**

# *Tabla A.2.1 Factibilidad técnica Hardware*

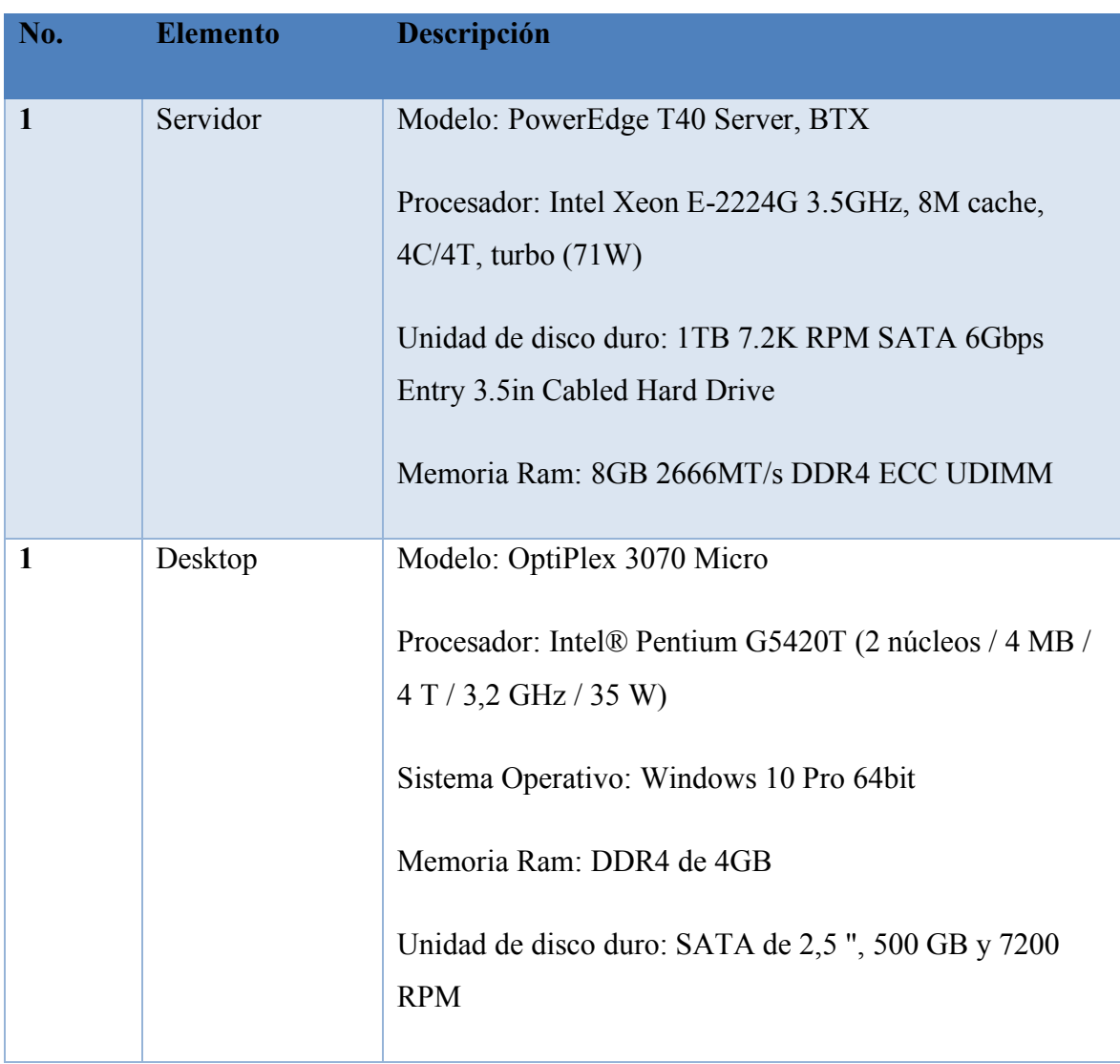

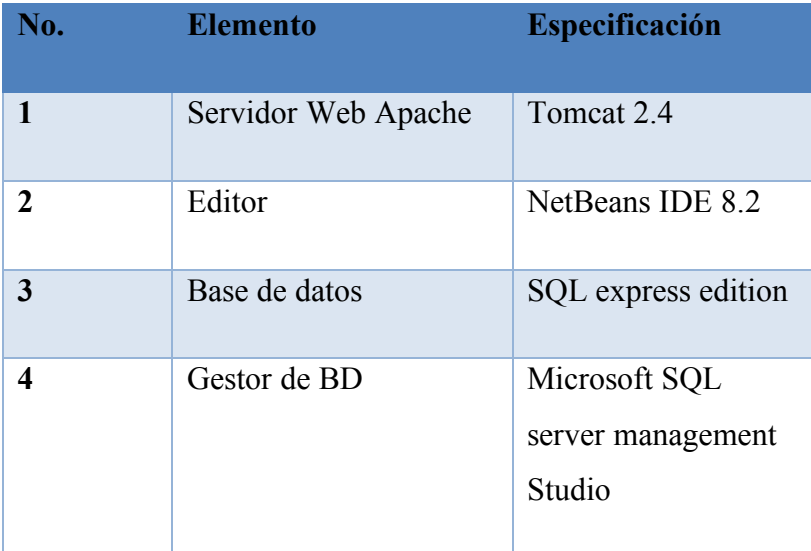

*Tabla A.2.3 Factibilidad técnica de recurso humano*

| No.          | <b>Elemento</b> | <b>Especificaciones</b>                                                                                                    |
|--------------|-----------------|----------------------------------------------------------------------------------------------------|
| $\mathbf{1}$ | Desarrollador   | $\triangleright$ Conocimiento<br>desarrollando<br>aplicaciones web<br>$\triangleright$ Capacidad de trabajar<br>con BD<br>$\triangleright$ Conocimiento de<br><b>Bootstrap</b> |
| $\mathbf{2}$ | Tester          | $\triangleright$ Conocimiento en<br>metodologías agiles<br>$\triangleright$ proactivo y creativo<br>Experiencia en testeos<br>➤<br>de sistemas.                                |

| No. | <b>Elemento</b> | <b>Especificaciones</b>                                                                                                    |  |
|-----|-----------------|----------------------------------------------------------------------------------------------------|--|
|     |                 | $\triangleright$ Reporte de fallos                                                                                                    |  |
| 3   | Soporte         | $\triangleright$ Conocimiento en<br>mantenimiento de<br>sistemas de información<br>$\triangleright$ Capacidad de resolución<br>de problemas,<br>conocimiento de BD |  |

Fuente: Elaboración propia

#### *Tabla A.2.4 Factibilidad técnica de telecomunicaciones*

| No. | <b>Elemento</b> | <b>Especificaciones</b> |
|-----|-----------------|-------------------------|
|     | Internet        | 40MB de internet        |

Fuente: Elaboración propia

## **A.2.2 Operativa**

Las personas que utilizaran el sistema no requieren un conocimiento técnico, deben poseer un conocimiento básico en software de ofimática, el uso de computadoras y estar familiarizado al uso de sistemas de información; el sistema será desarrollado para ser usado por personas sin conocimiento técnico, por lo que cualquiera lo podrá utilizar.

 La organización debe poseer un espacio debidamente acondicionada para la correcta ubicación del equipo, así como el espacio adecuado para el mantenimiento y soporte del equipo, debe poseer el personal capacitado para el mantenimiento y soporte del sistema.

# **A.2.3 Económica**

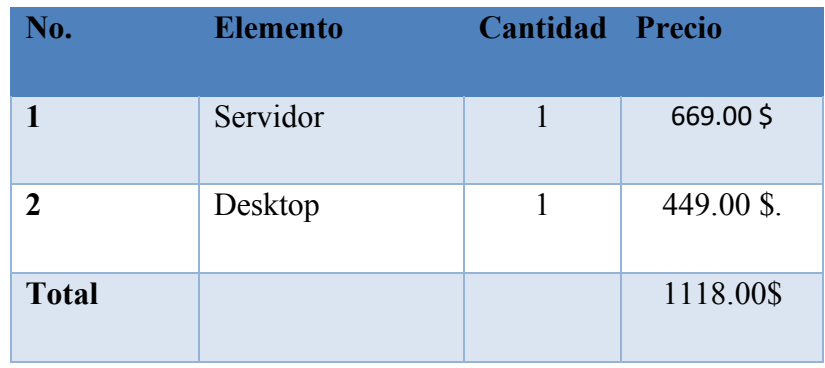

#### *Tabla A.2.3.1 Factibilidad económica hardware*

Fuente: Elaboración propia

# *Tabla A.2.3.2 Factibilidad económica software*

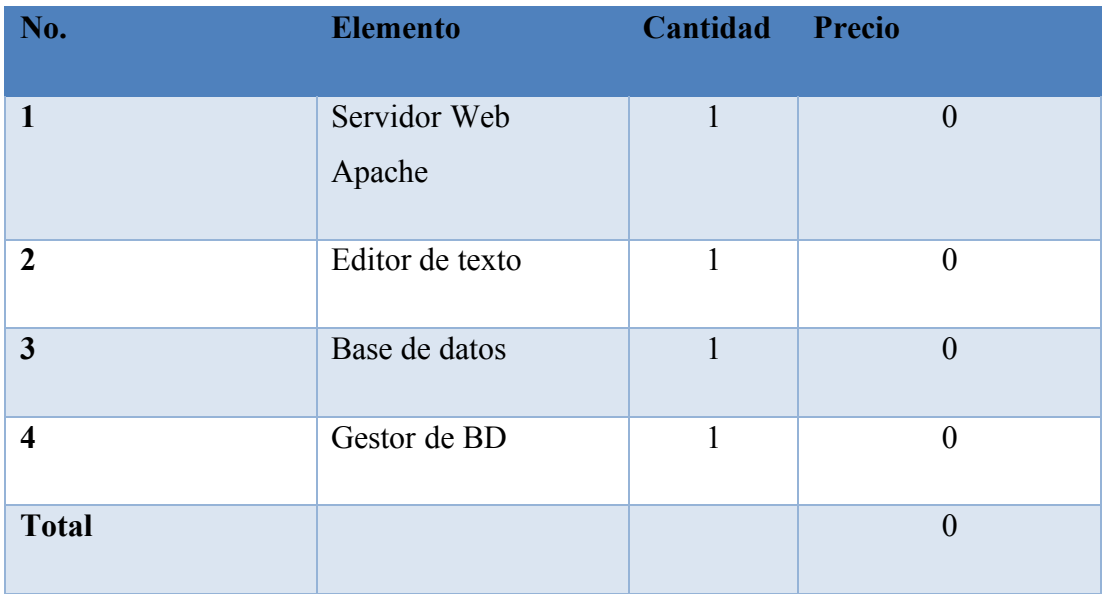

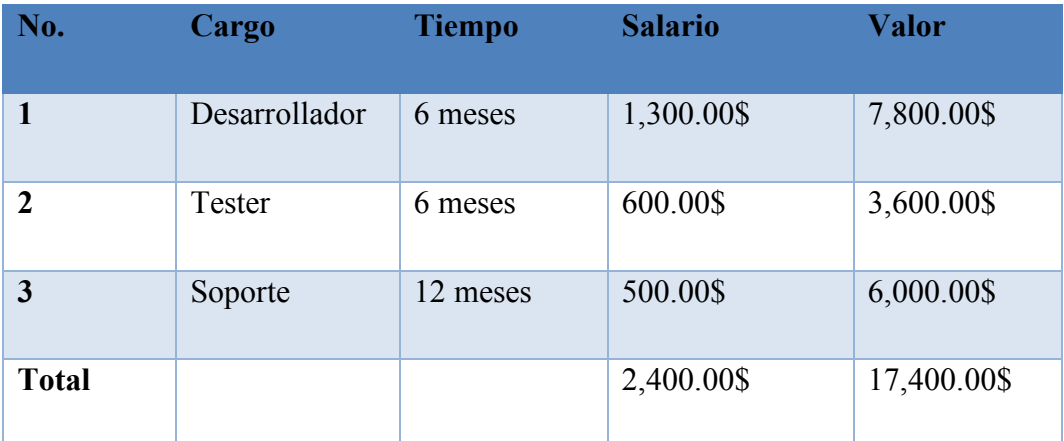

#### *Tabla A 2.3.3 Factibilidad económica de talento humano*

Fuente: Elaboración propia

#### *Tabla A.2.3.4 Factibilidad económica de telecomunicaciones*

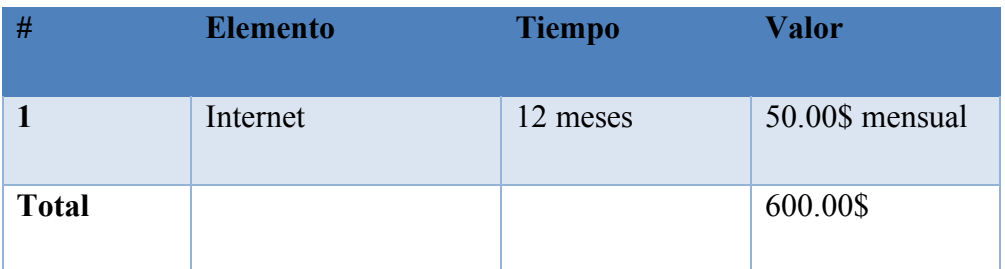

# **A.3. Lista de Requerimientos del Sistema**

# *Tabla A.3.1 Requerimientos*

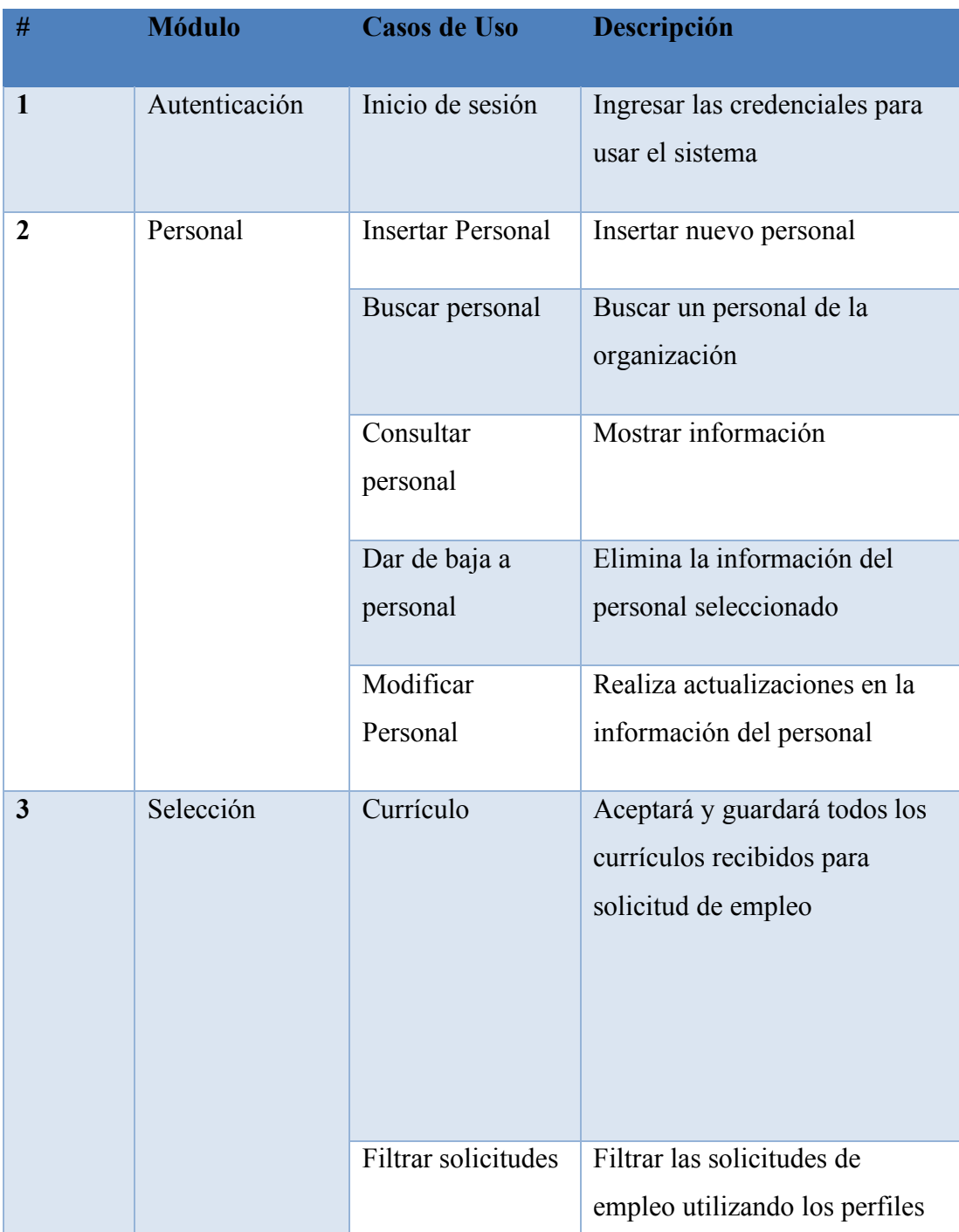
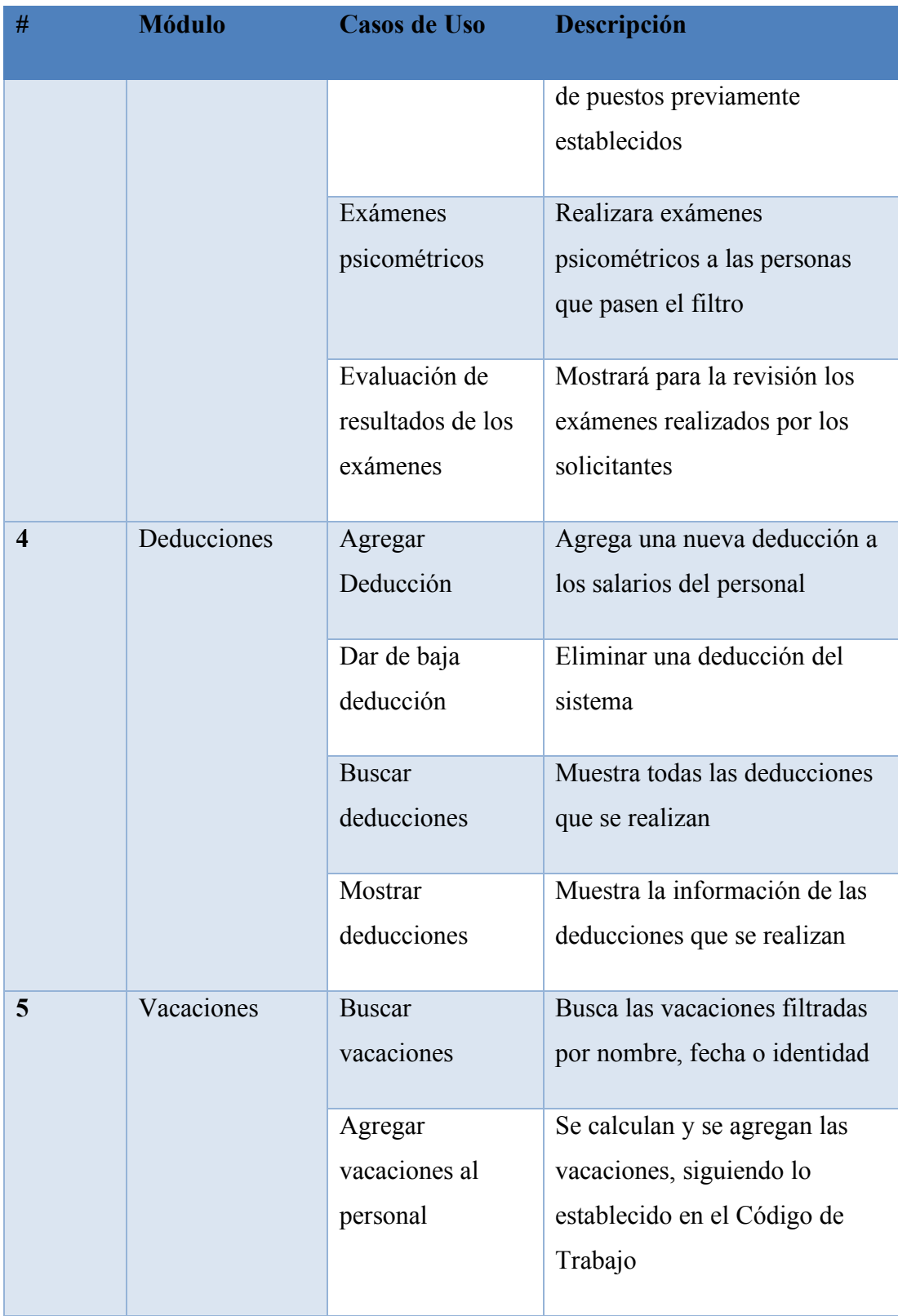

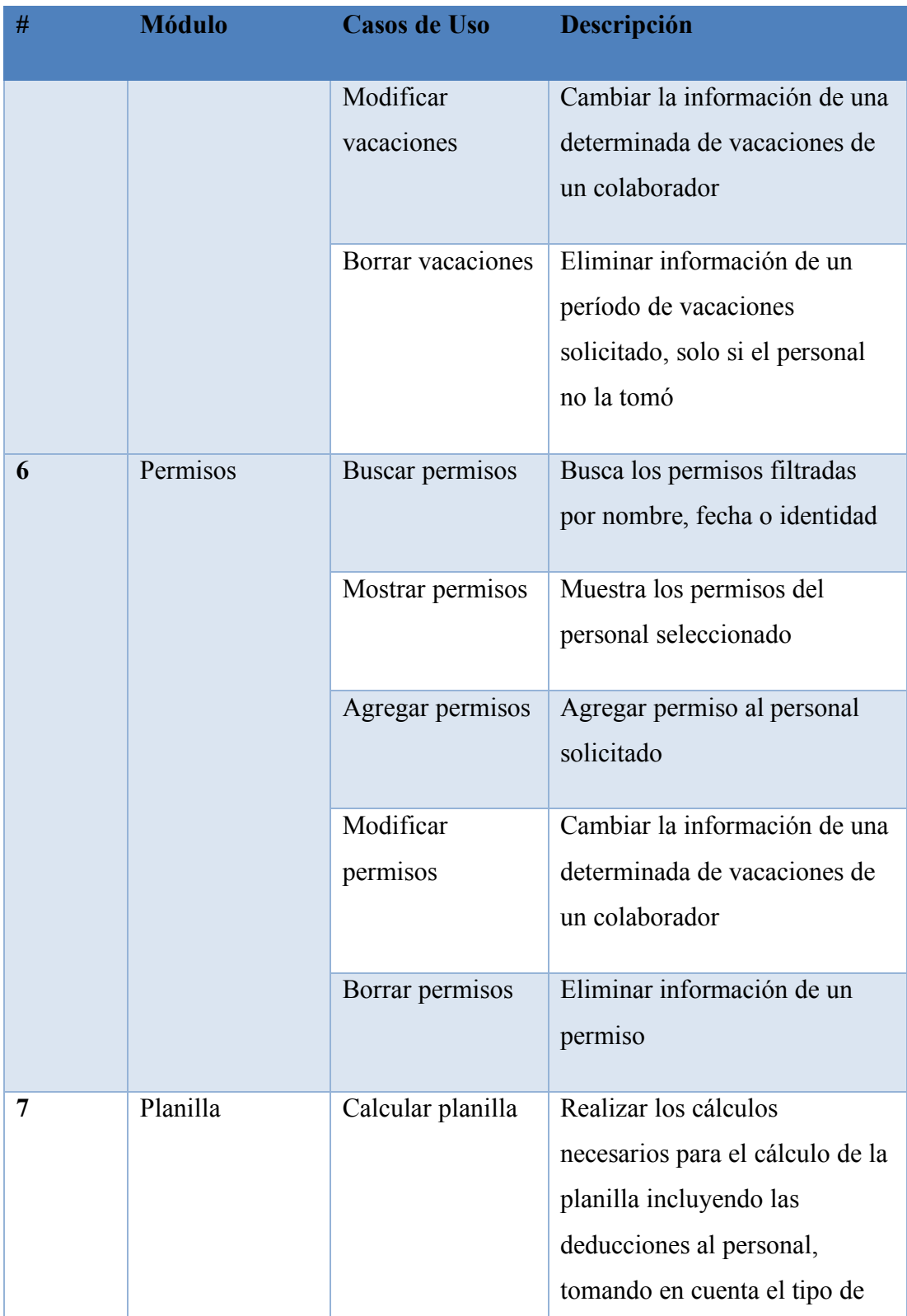

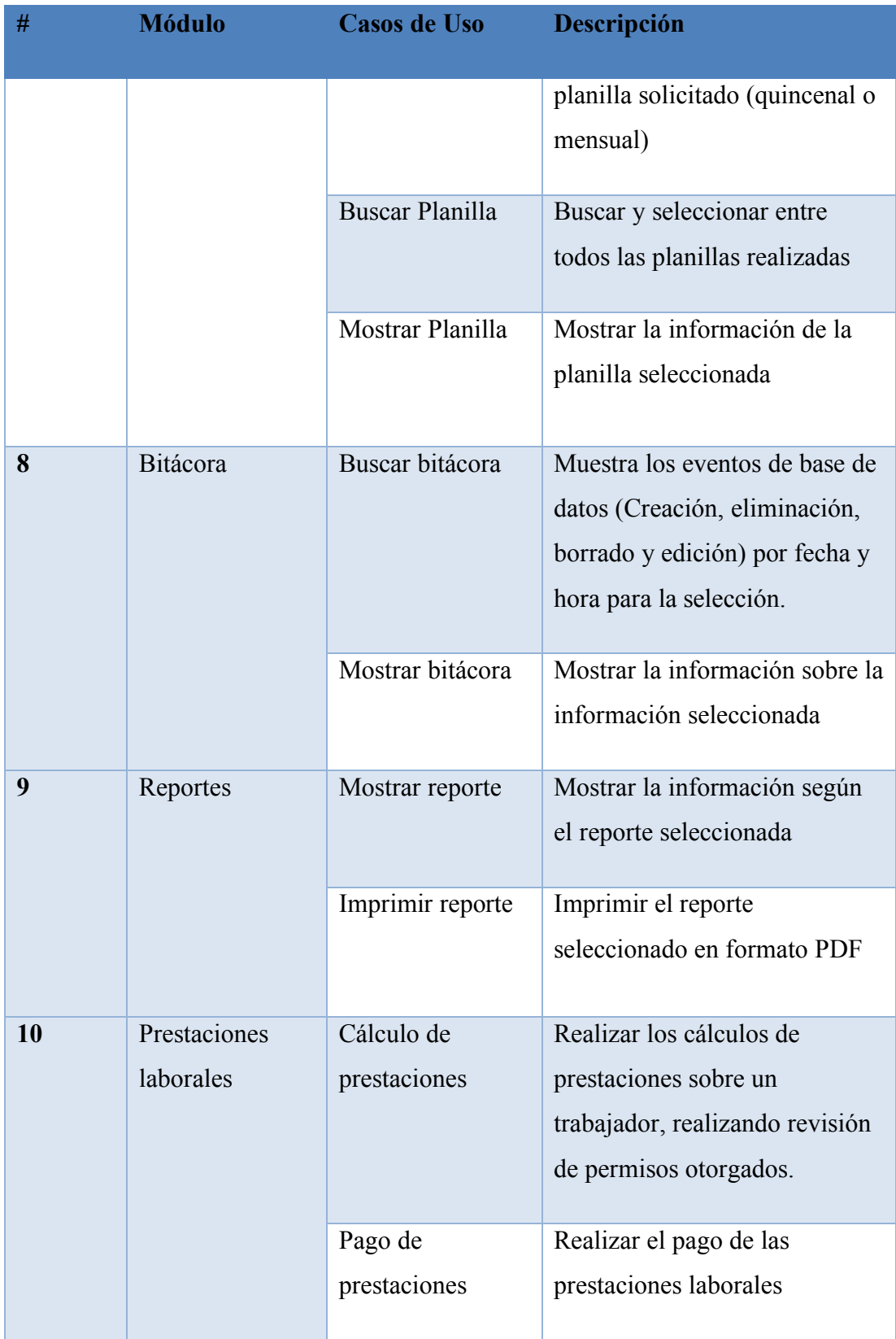

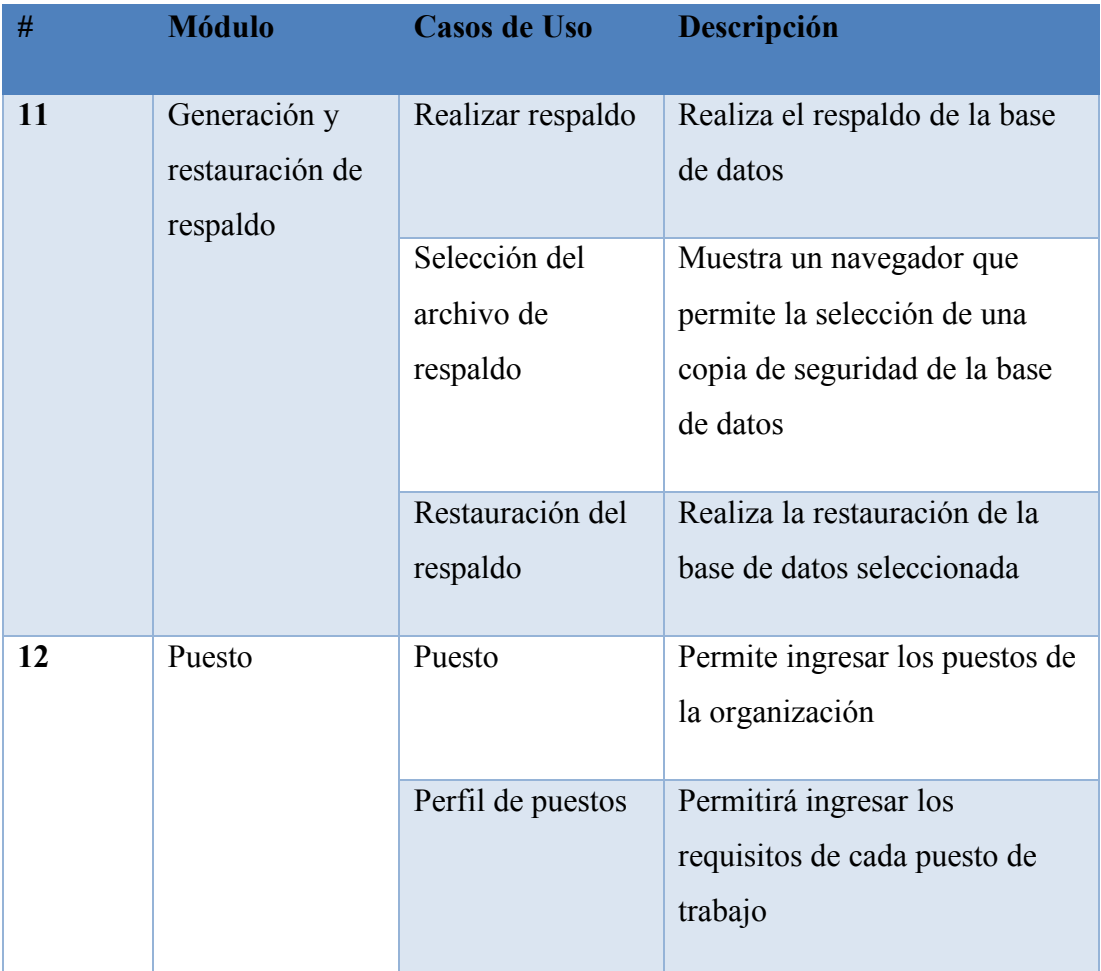

### **A.4. Manual Técnico**

Este manual describe los pasos necesarios para que el sistema pueda ser desplegado para su uso, el nivel de conocimiento técnico de las personas a las que va dirigido este manual debe ser de tipo administrador de sistemas ya que se requiere de conocimientos técnicos para su compresión.

### **A.4.1 Propósito**

El presente manual técnico tiene como objetivo presentar el sistema "Gestion de Recursos Humanos", mostrar definiciones importantes asi como conocer las tecnologias utilizadas y la estructura que el sistema posee.

### **A.4.2 Alcance**

El sistema ofrece una solucion web para la administracion del Recurso Humano en las organizaciones, incluyendo selección, filtros, prestaciones laborales y derechos laborales.

Este manual es para la utilizacion de los usuarios del sistema que necesiten conocer acerca de las funciones del sistema y sobre la base de datos utilizada en el sistema.

### **A.4.3 Documentos de referencia**

Los documentos que se utilizaron como referencia:

1. Codigo de Trabajo de Honduras

### **A.4.4 Definiciones importantes**

A.4.4.1 JavaScript

JavaScript es el lenguaje de programación encargado de dotar de mayor interactividad y dinamismo a las páginas web. Cuando JavaScript se ejecuta en el navegador, no necesita de un compilador. El navegador lee directamente el código, sin necesidad de terceros. (Ramos, s.f.)

### A.4.4.2 SQL Server Express

SQL Server Express es una base de datos gratuita desarrollada y distribuida por Microsoft a partir de SQL Server 2005 (inicialmente, el servidor de base de datos gratuito de Microsoft se llamaba MSDE y correspondía a la versión de SQL Server 2000). Desde su primer lanzamiento, SQL Server Express siempre ha sido una solución rápida y confiable para aplicaciones y sitios web, con requisitos más que suficientes para la mayoría de los usos. (Iperius Backup Spain, 2019)

### A.4.4.3 Bootstrap

Bootstrap, es un framework originalmente creado por Twitter, que permite crear interfaces web con CSS y JavaScript, cuya particularidad es la de adaptar la interfaz del sitio web al tamaño del dispositivo en que se visualice. Es decir, el sitio web se adapta automáticamente al tamaño de una PC, una Tablet u otro dispositivo. Esta técnica de diseño y desarrollo se conoce como "responsive design" o diseño adaptativo. (Solis, 2014)

#### A.4.4.4 CSS

CSS (en inglés Cascading Style Sheets) es lo que se denomina lenguaje de hojas de estilo en cascada y se usa para estilizar elementos escritos en un lenguaje de marcado como HTML. CSS separa el contenido de la representación visual del sitio (B, 2019).

CSS fue desarrollado por W3C (World Wide Web Consortium) en 1996 por una razón muy sencilla. HTML no fue diseñado para tener etiquetas que ayuden a formatear la página. Está hecho solo para escribir el marcado para el sitio. (B, 2019)

#### A.4.4.5 JQUERY

JQuery es una librería perteneciente al lenguaje de programación JavaScript, uno de los más usados en materia de desarrollo web, de código abierto y con la capacidad de mejorar la interactividad de una página web sin tener nociones de programación o un profundo conocimiento de este lenguaje. Es algo que facilita enormemente la tarea de desarrollo y diseño de páginas web. (NeoAttack, s.f.)

### A.4.4.6 Frontend

Frontend es la parte de un programa o dispositivo a la que un usuario puede acceder directamente. Son todas las tecnologías de diseño y desarrollo web que corren en el navegador y que se encargan de la interactividad con los usuarios. (Chapaval, 2017)

#### A.4.4.7 Backend

Backend es la capa de acceso a datos de un software o cualquier dispositivo, que no es directamente accesible por los usuarios, además contiene la lógica de la aplicación que maneja dichos datos. El Backend también accede al servidor, que es una aplicación especializada que entiende la forma como el navegador solicita cosas. (Chapaval, 2017)

## **A.4.5 Descripción de módulos**

### **A.4.5.1 Módulo Autenticación**

En este módulo el usuario ingresara las credenciales que le permitan el ingreso y utilización del sistema, se realiza la búsqueda dentro de la base de datos para determinar su tipo de usuario, así como los módulos a los que tendrá acceso según el rol que desempeñe

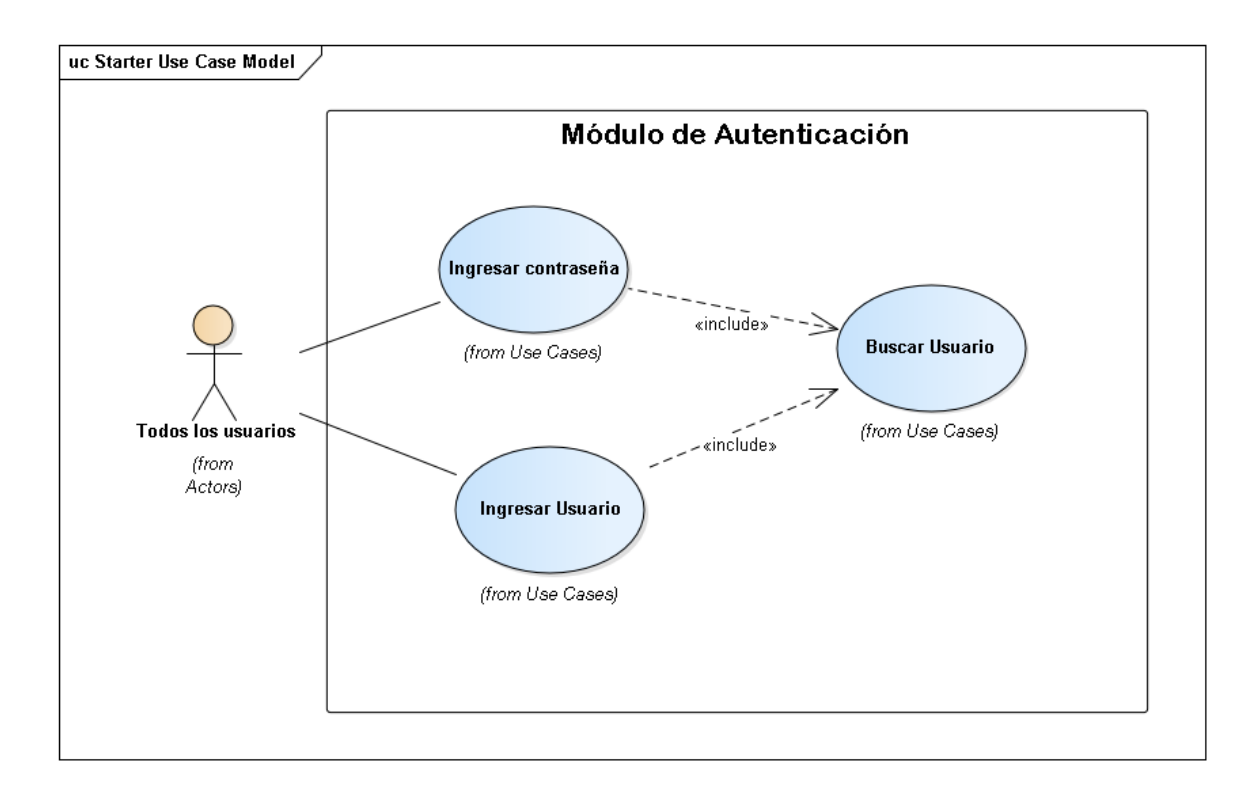

*Figura A.4.1 Módulo autenticación* 

Fuente: Elaboración propia

### **A.4.5.2 Módulo Personal**

En este módulo solo puede ser accedido por usuarios con rol administrador, en este módulo, se podrá realizar la administración completa del personal, permite agregar personal con todos los elementos necesarios para su registro, se pueden actualizar datos del personal y dar de baja al personal que ya no forme parte de la organización.

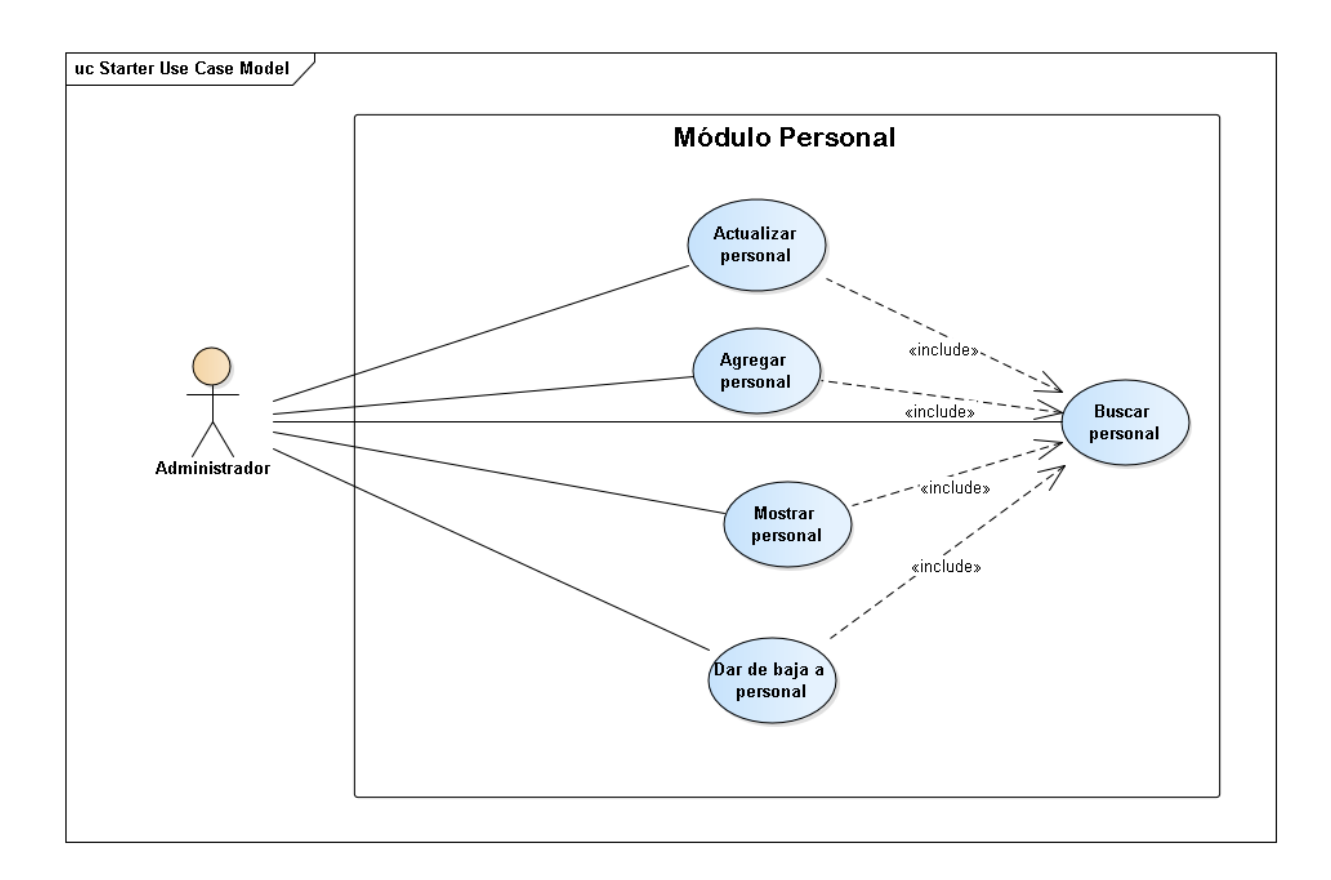

#### *Figura A.4.2 Módulo personal*

Fuente: Elaboración propia

# **A.4.5.3 Módulo Vacaciones**

Este módulo puede ser accedido por los 3 tipos de usuarios del sistema (Administrador, jefe de departamento y empleado normal) de acuerdo a su rol se pueden realizar diferentes actividades los administradores tiene acceso completo a las actividades como agregar vacaciones al personal, actualizar vacaciones de persona o dar de baja a vacaciones que no fueron tomadas, los jefes pueden ver vacaciones del personal de su departamento y los usuarios normales solo pueden ver información sobre las vacaciones propias.

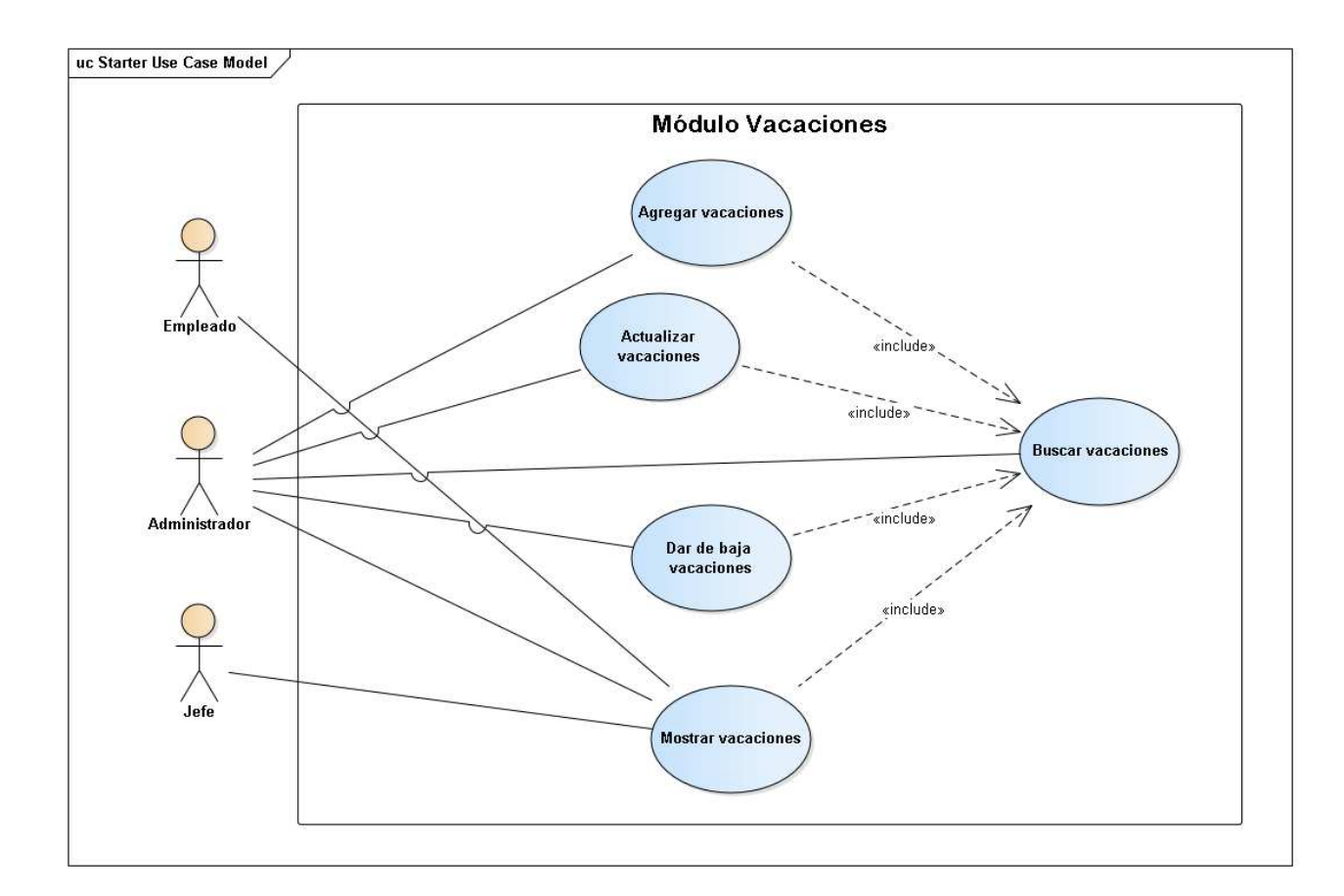

#### *Figura A.4.3 Módulo vacaciones*

Fuente: Elaboración propia

# **A.4.5.4 Módulo Permiso**

Este módulo permite al personal con rol administrativo tener administración completa sobre los permisos otorgados al personal, el administrador podrá actualizar información de esos permisos o dar de baja a esos permisos si estos no fueran tomados, los roles de jefe y empleados podrán ver los permisos otorgados, en el rol de jefe los permisos otorgados a su departamento y el empleado podrá ver información sobre los permisos que el haya recibido.

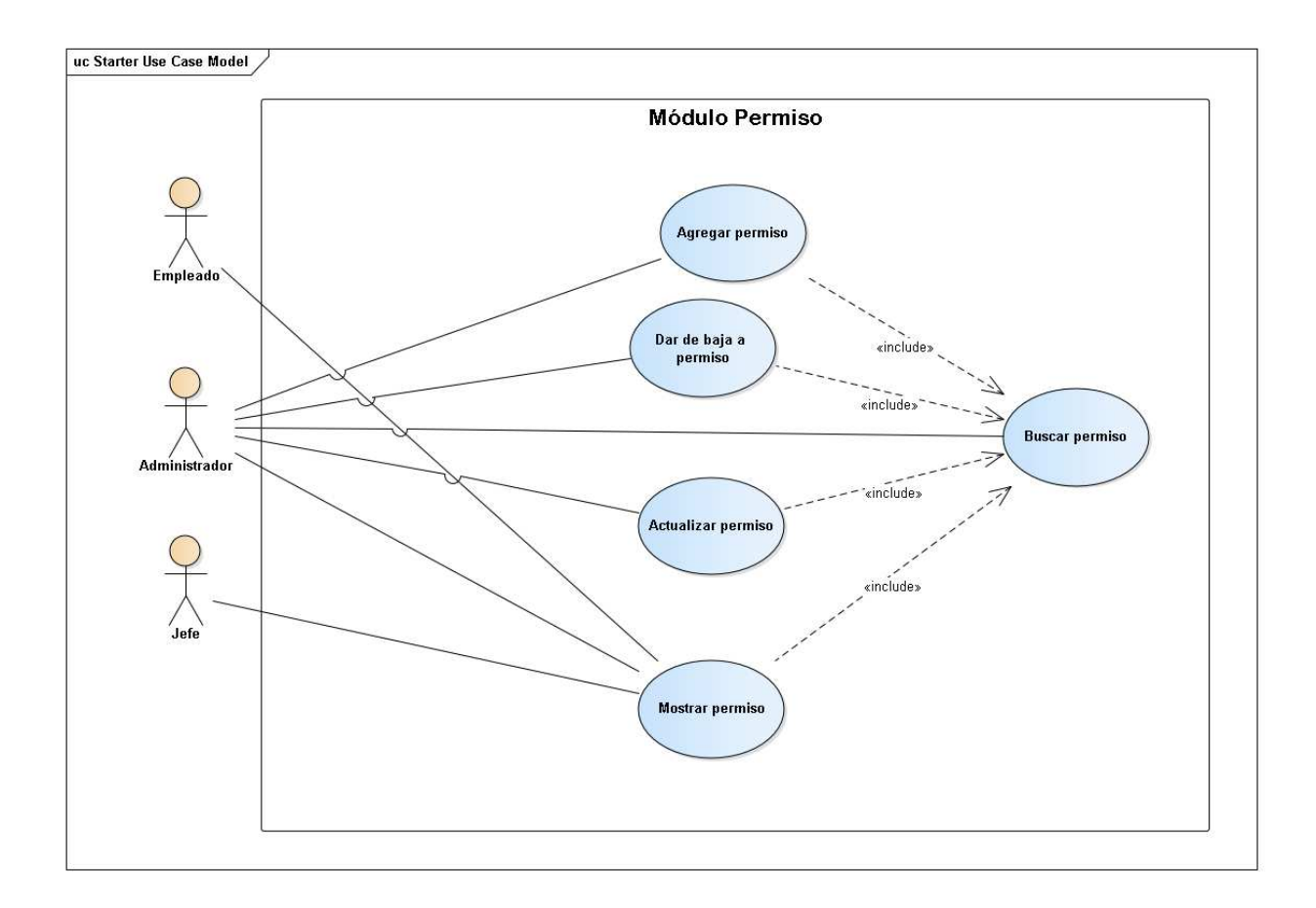

#### *Figura A.4.4 Módulo permiso*

Fuente: Elaboración propia

# **A.4.5.5 Módulo Puesto**

En este módulo se realiza la administración completa de los puestos dentro de la organización, este módulo es de carácter administrativo por lo que solo usuarios con rol administrador podrán acceder a él, en este módulo se podrán agregar nuevos puestos, así como agregar requisitos del puesto, también permita la actualización y eliminación de los puestos

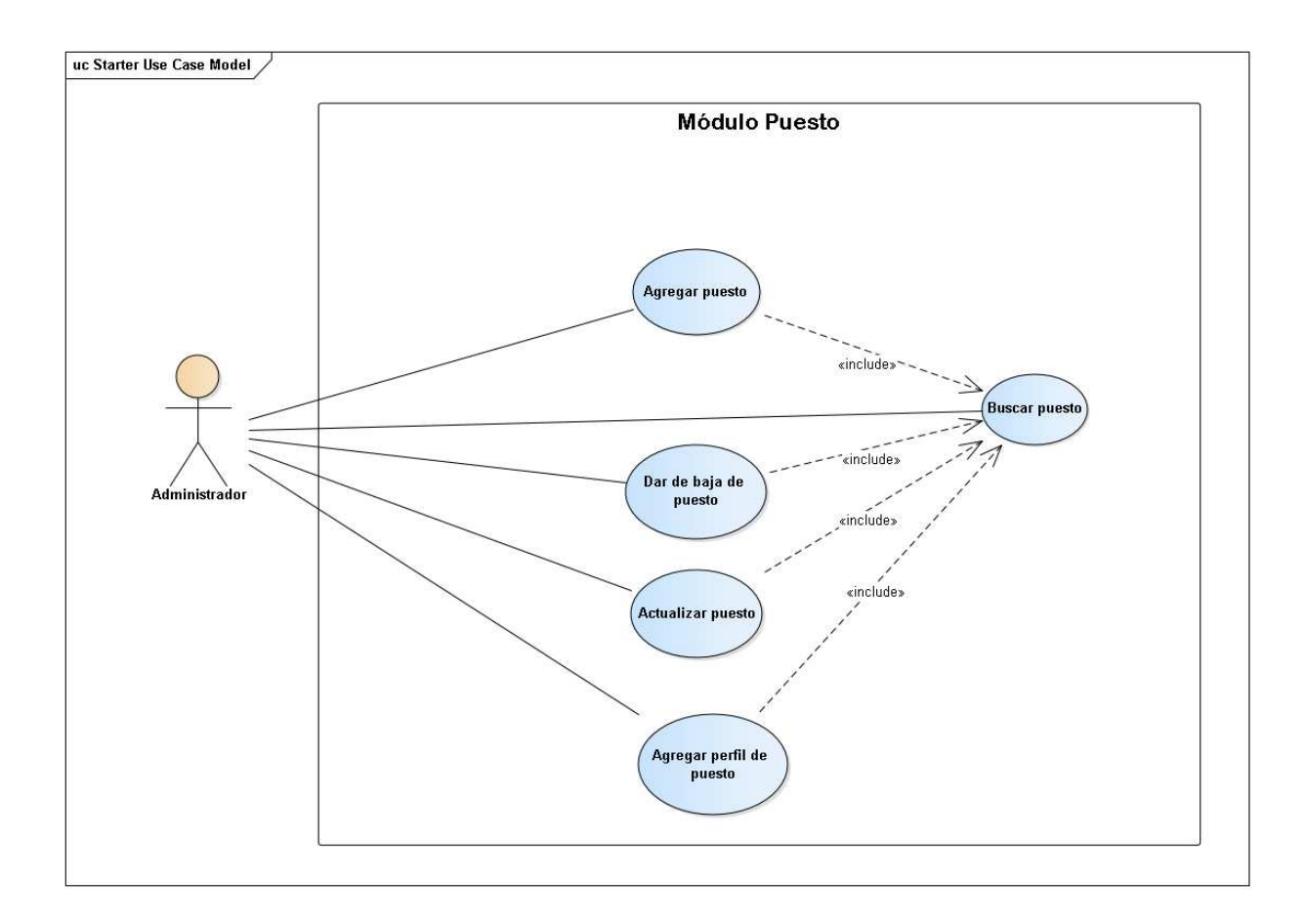

#### *Figura 4.4.5 Módulo puesto*

Fuente: Elaboración propia

# **A.4.5.6 Módulo Selección**

Este módulo es de carácter administrativo, por lo que solo usuarios con rol administrativo, en este módulo se agregarán currículo de candidatos a puestos, se podrá filtrar los currículos, mostrando lo que estén de acuerdo con los perfiles establecidos previamente,

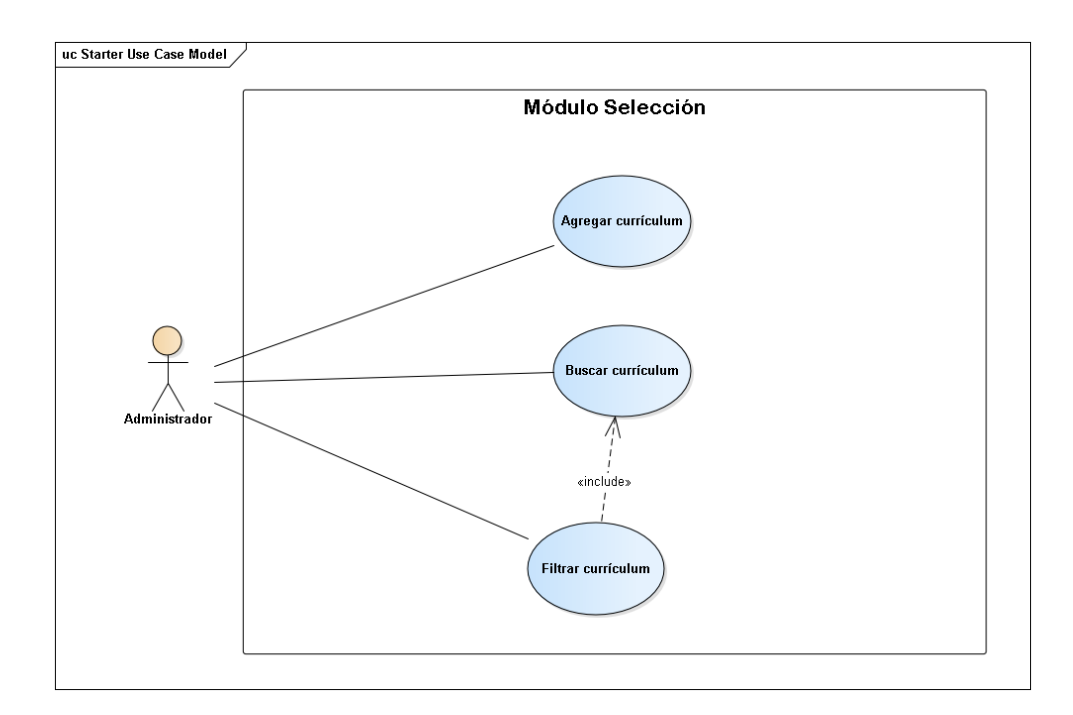

#### *Figura A.4.6 Módulo selección*

Fuente: Elaboración propia

# **A.4.5.7 Módulo Planilla**

Este módulo se generará la planilla de la organización, se calcula de acuerdo con los parámetros previamente establecidos, se podrán ver las deducciones que se realicen a cada empleado de la organización, así como el nombre, departamento, sueldo neto y bruto de los empleados. Se podrá buscar y ver información sobre planillas anteriores.

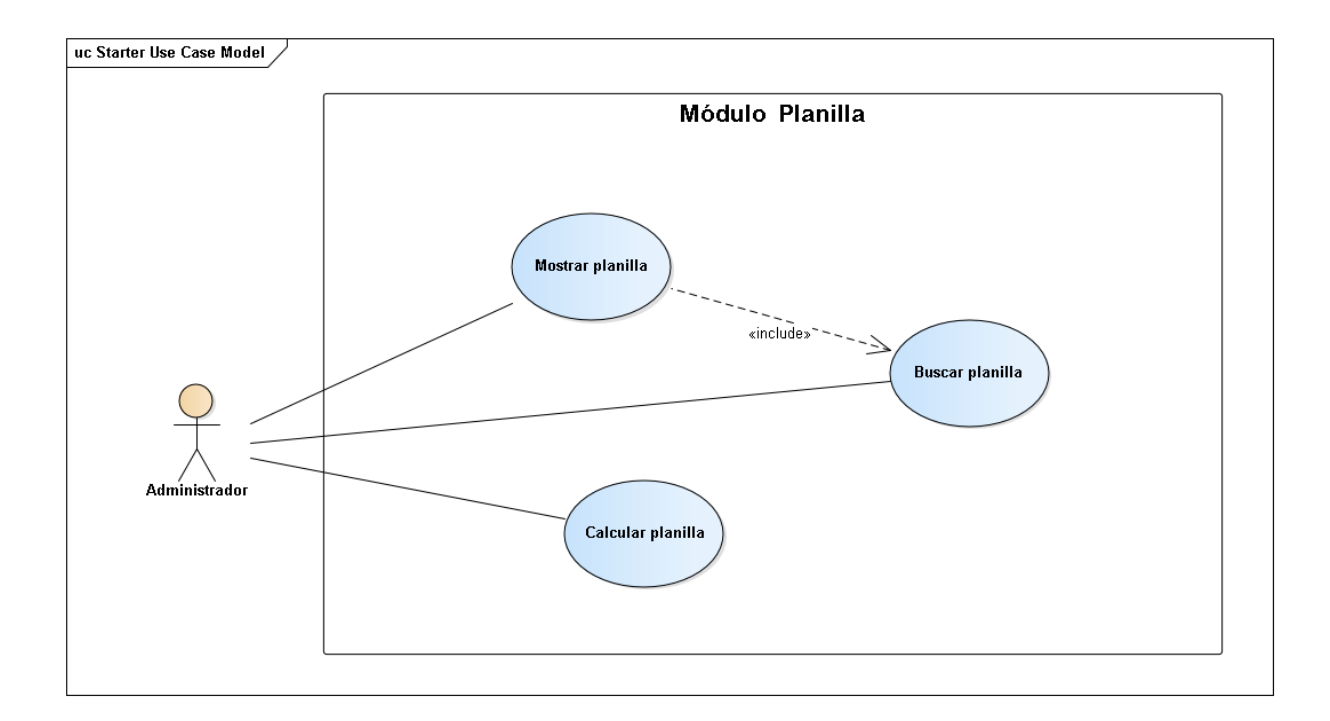

#### *Figura A.4.7 Módulo planilla*

Fuente: Elaboración propia

### **A.4.5.8 Módulo Deducciones**

En este módulo el usuario con rol administrador tiene la completa administración de las deducciones del personal, puede desarrollar actividades como agregar deducciones a los empleados, así como agregar nuevas deducciones al personal, pueden actualizar deducciones que se le aplican a los empleados y ver todas las deducciones existentes y también permite dar de baja a deducciones de los empleados.

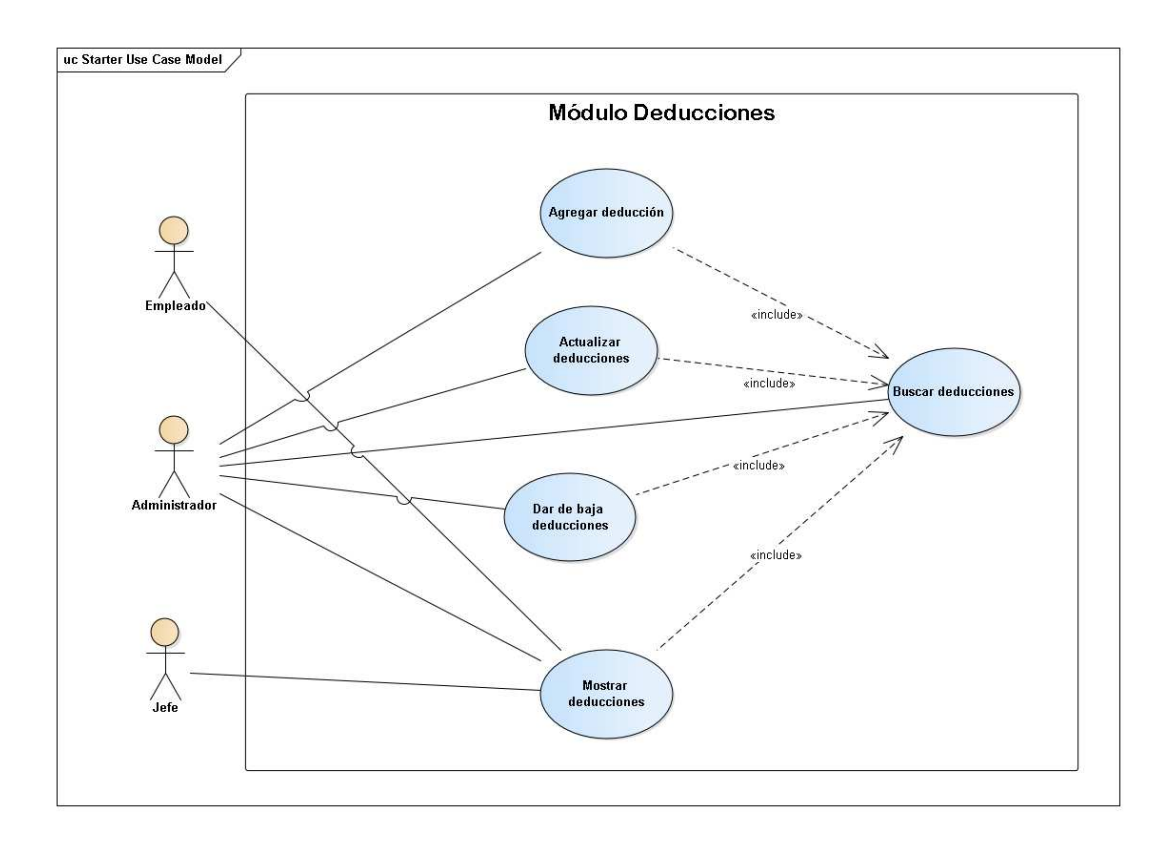

*Figura A.4.8 Módulo deducciones* 

### **A.4.5.9 Módulo Prestaciones**

Este módulo puede ser accedido por usuarios de rol administrador, este módulo permite que el administrador pueda generar el cálculo de las prestaciones laborales según lo establecido en el Código de Trabajo vigente en Honduras, generando un reporte que permita constatar que el pago fue realizado.

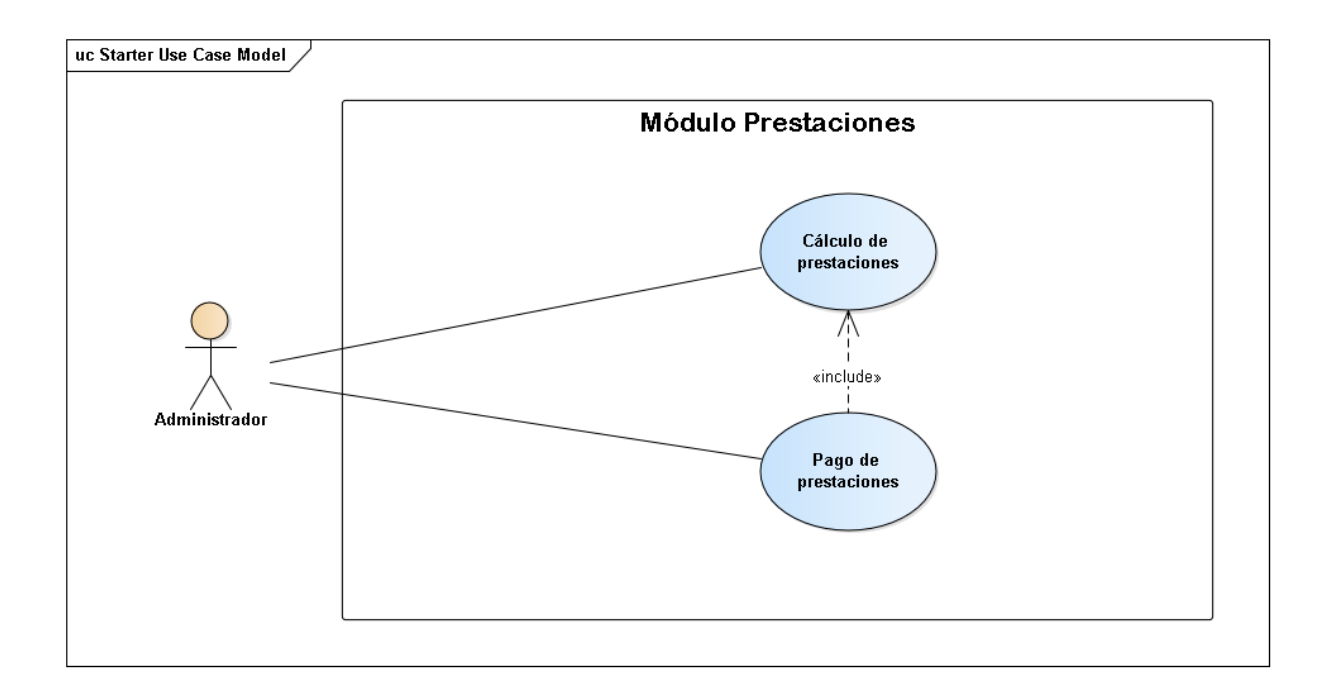

#### *Figura A.4.9 Módulo prestaciones*

Fuente: Elaboración propia

# **A.4.5.10 Módulo Bitácora**

Este módulo puede ser accedido por los usuarios con rol administrador, mostrando información acerca de los cambios, inserciones que se realizan en el sistema, guardando información sobre el proceso que se realiza el módulo que se utilizó y la dirección IP desde la cual se realizaron los cambios, permite mostrar y filtrar esta información para una búsqueda más efectiva.

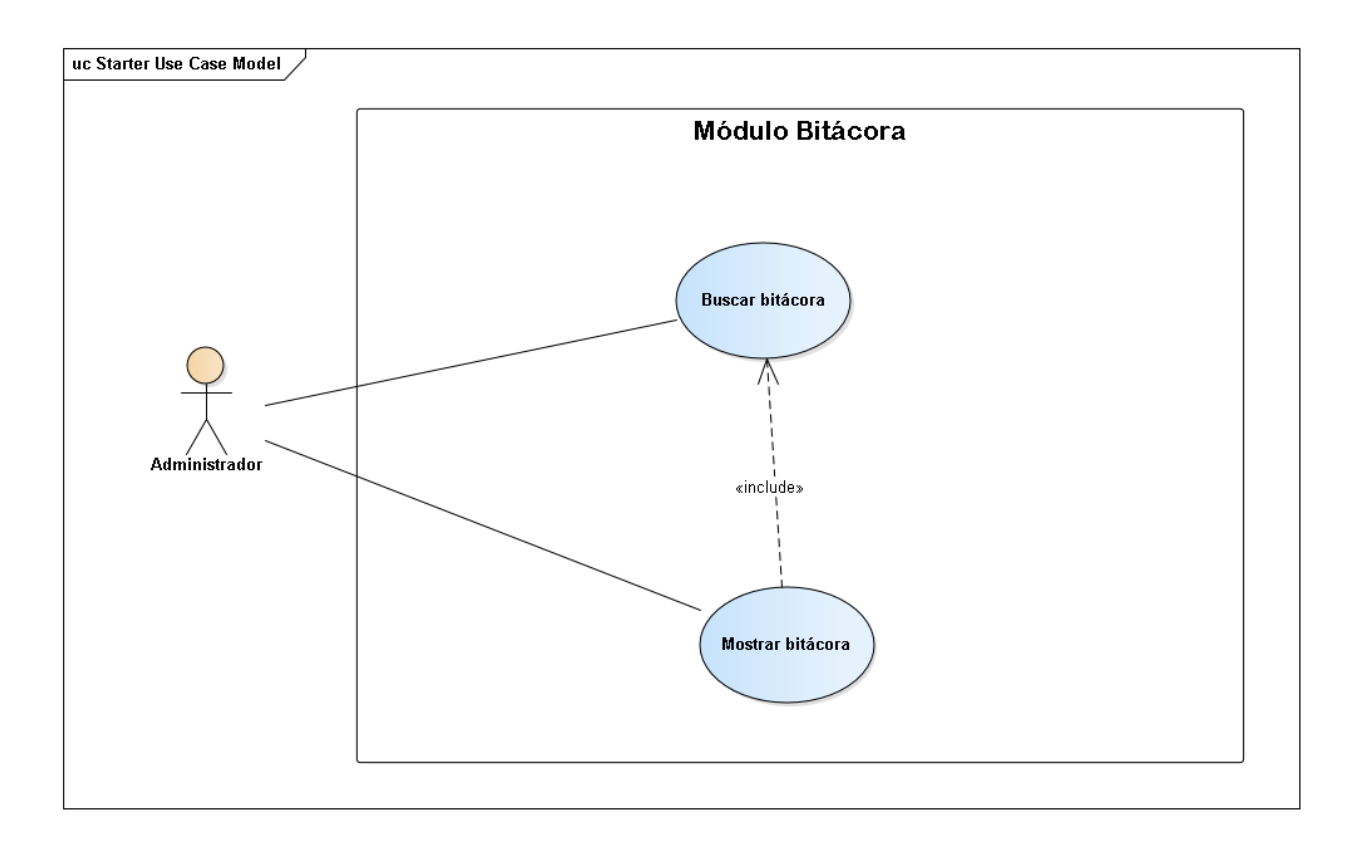

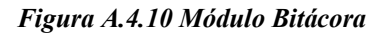

# **A.4.5.11 Módulo Generación y Restauración de Respaldo**

Este módulo permite la realización de respaldo de la información almacenada en la base de datos para la posterior restauración desde dicho archivo, los usuarios con acceso a este módulo deben tener rol administrador.

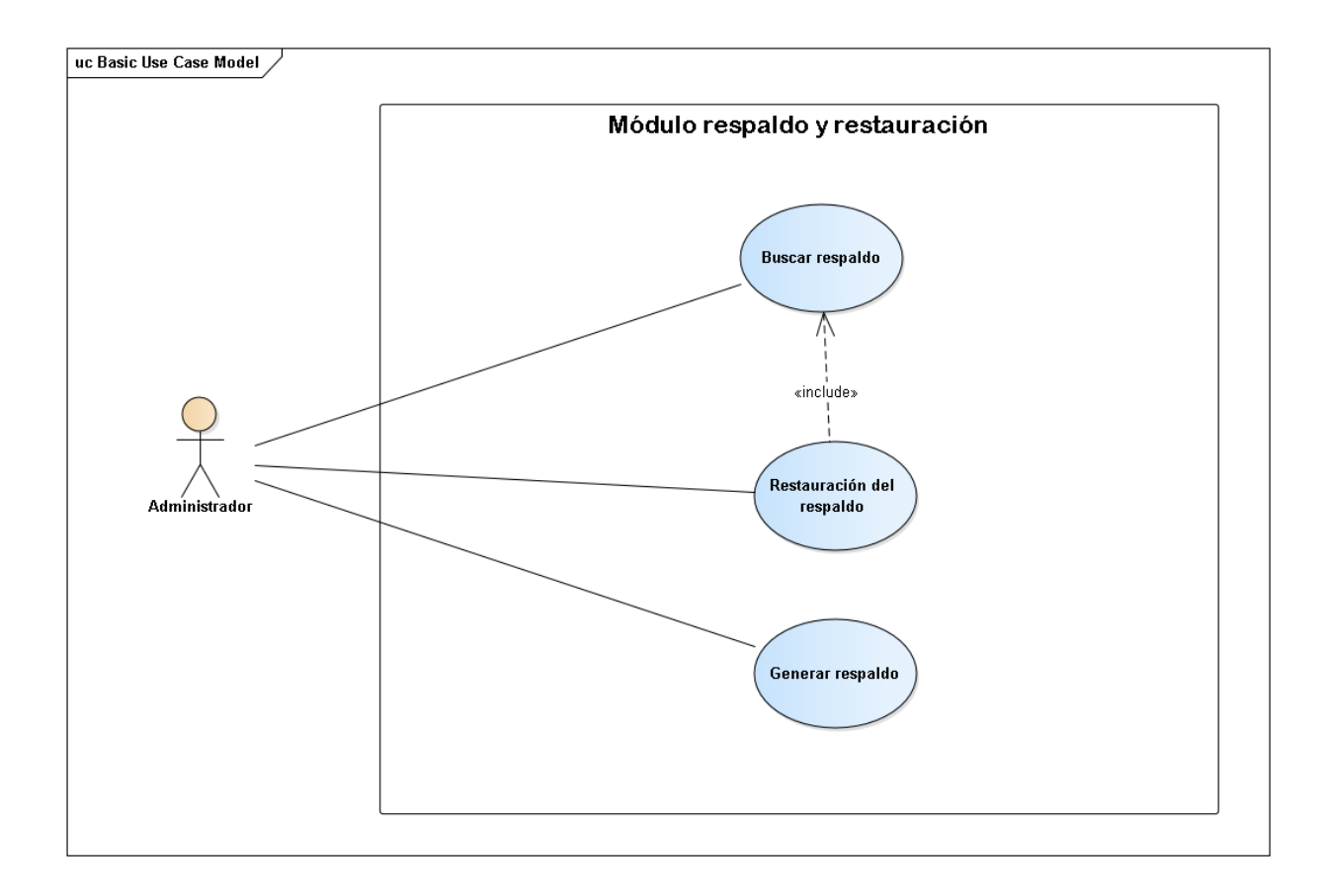

*Figura A.4.11 Módulo generación y restauración de respaldo* 

# **A.4.5.12 Módulo de Reportes**

Este módulo generar y mostrará información necesaria para los tomadores de decisiones a través de gráficos que ayuden a los mismos a realizar sus actividades por lo que solo puede ser accedido por el usuario con rol administrador y con rol de jefe de departamento.

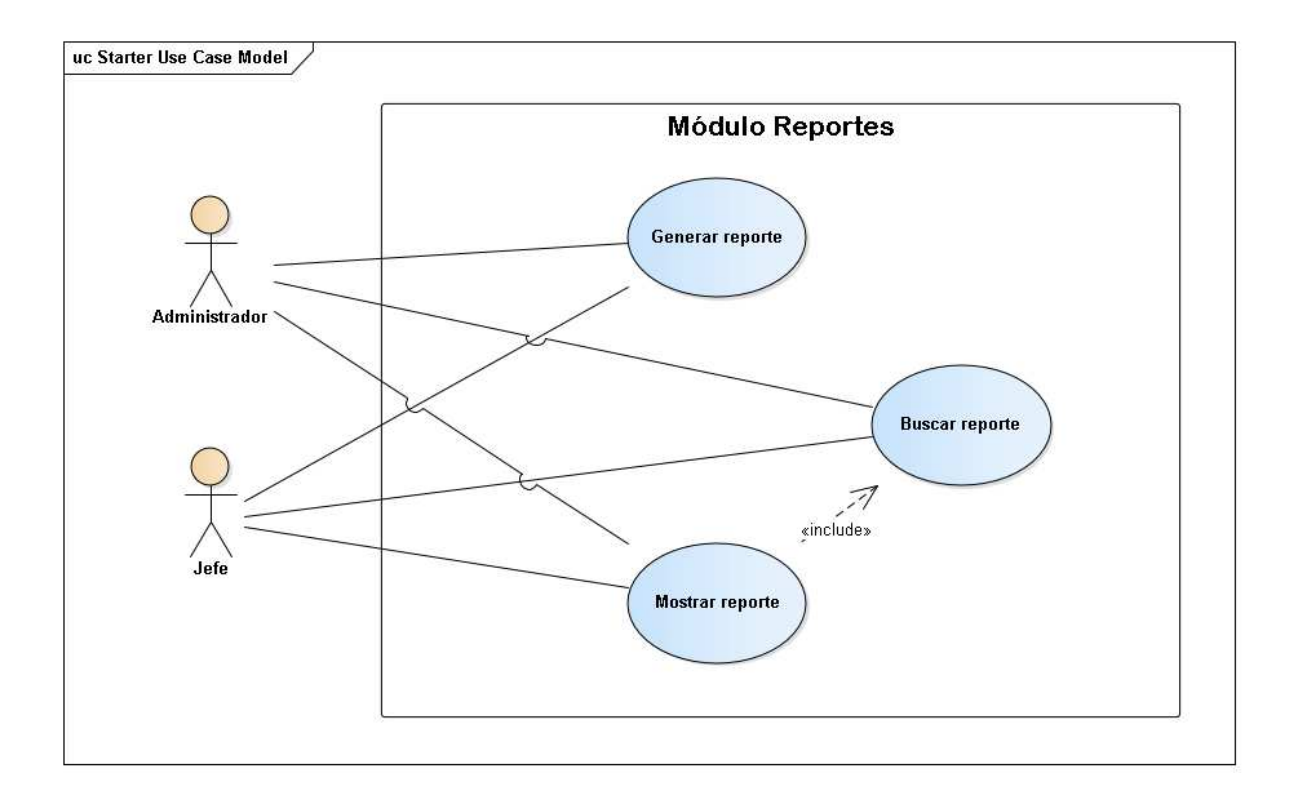

*Figura A.4.12 Módulo reportes* 

### **A.4.6 Descripción de la Base de Datos**

#### **A.4.6.1 Vista de la Base de Datos**

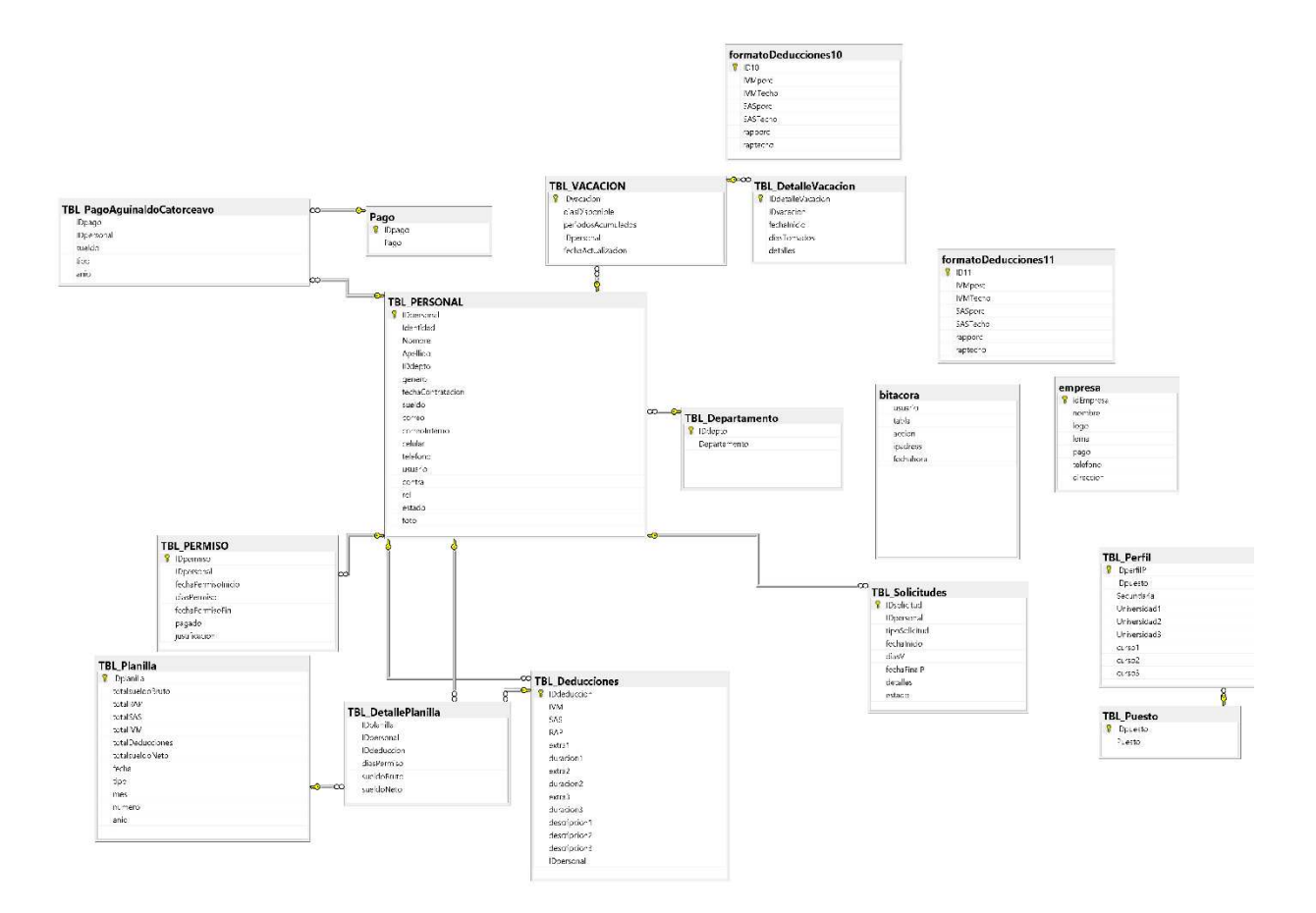

#### *Figura A.4.13 Modelo entidad-relación*

Fuente: Elaboración propia

### **A.4.6.2 Tablas y Vistas**

Se detallan las tablas pertenecientes a la base de datos utilizada en el sistema, así como la relación existente entre las tablas, se definen varios parámetros que son importantes de definir, por ejemplo, el nombre de la columna, el tipo de dato, si el elemento hace función de llave primaria, si el campo es auto incremental, entre otros.

Descripción de las nomenclaturas utilizadas

• PrimaryKey (PK): Es una clave que es única para cada registro, tiene relación con Not Null (NN).

• NotNull (NN): indica que el campo no puede estar vacío, haciendo su llenado obligatorio.

• Unique (UQ): indica que la columna debe ser única, es como el primary key, pero sin sus restricciones.

• AutoIncrement (AI): si el campo es numérico, aumenta en uno su valor, viene bien para campos tipo id numéricos.

• Foreing Key (FK): se refiere a que el campo seleccionado es llave foránea de otra tabla, es decir que depende de otra tabla ese campo.

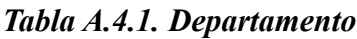

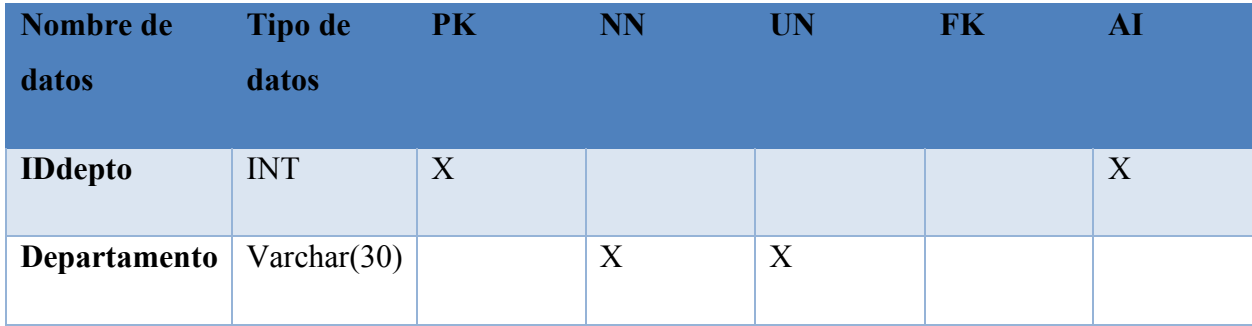

*Tabla A.4.2 Personal*

| Nombre de datos   | <b>Tipo de</b><br>datos |   | PK NN UN                  |             | FK AI |   |
|-------------------|-------------------------|---|---------------------------|-------------|-------|---|
| <b>IDpersonal</b> | <b>INT</b>              | X |                           |             |       | X |
| Identidad         | Varchar $(17)$          |   | X                         |             |       |   |
| <b>Nombre</b>     | Varchar(30)             |   | $\mathbf X$               |             |       |   |
| <b>Apellido</b>   | Varchar(30)             |   | $\boldsymbol{\mathrm{X}}$ |             |       |   |
| <b>IDdepto</b>    | <b>INT</b>              |   | $\mathbf X$               |             | X     |   |
| genero            | Char(1)                 |   | $\boldsymbol{\mathrm{X}}$ |             |       |   |
| sueldo            | Decimal<br>(8,2)        |   | X                         |             |       |   |
| fechaContratacio  | Varchar $(12)$          |   | X                         |             |       |   |
| correo            | Varchar(35)             |   |                           |             |       |   |
| correointerno     | Varchar $(35)$          |   |                           |             |       |   |
| celular           | Varchar $(12)$          |   |                           |             |       |   |
| teléfono          | Varchar $(12)$          |   |                           |             |       |   |
| usuario           | Varchar $(20)$          |   | $\mathbf X$               | $\mathbf X$ |       |   |
| contra            | Varchar(50)             |   | X                         |             |       |   |

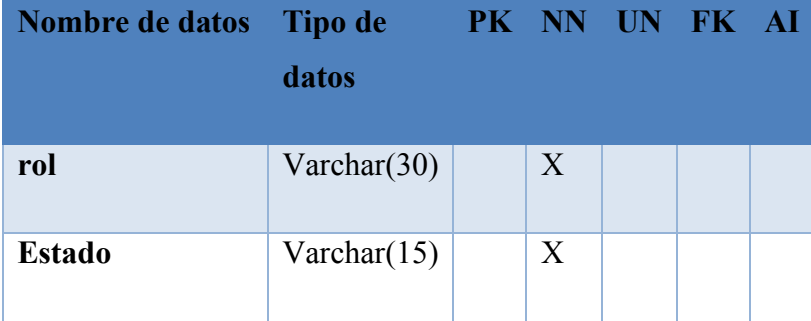

### *Tabla A.4.3 Permiso*

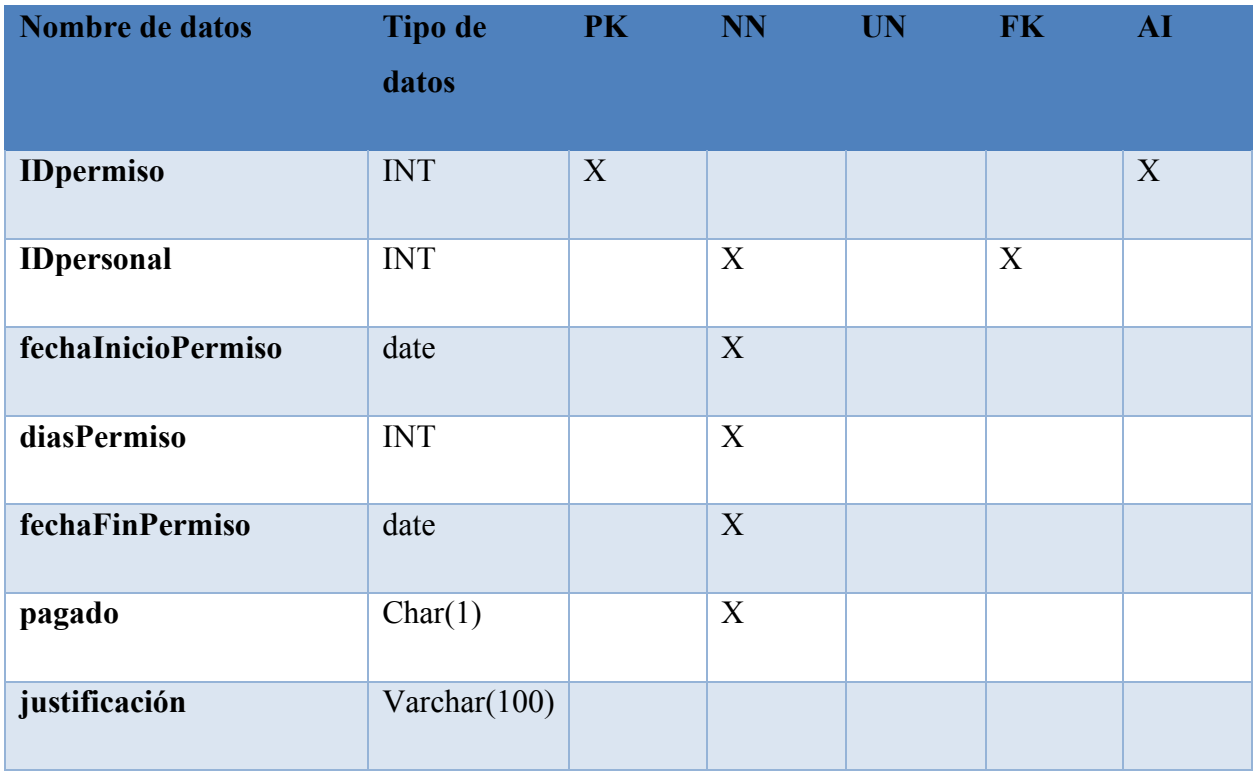

Fuente: Elaboración propia

### *Tabla A.4.4 Vacaciones*

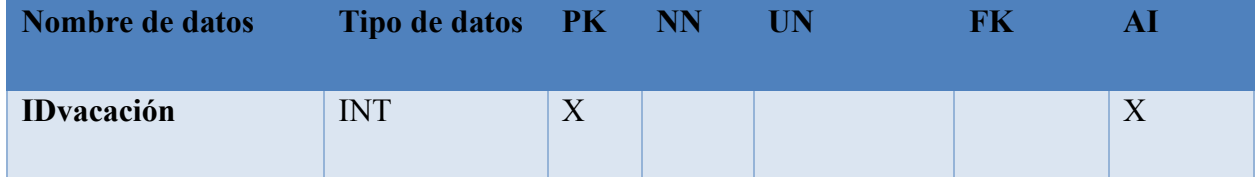

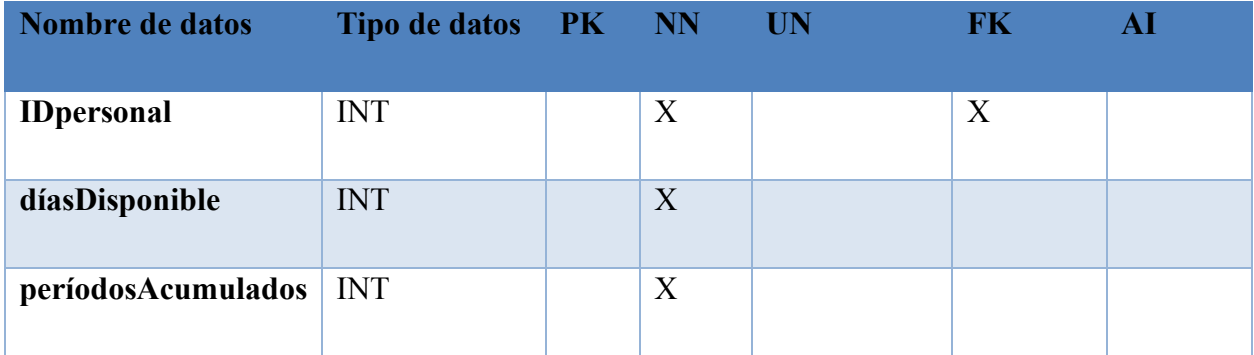

### *Tabla A.4.5 Puestos*

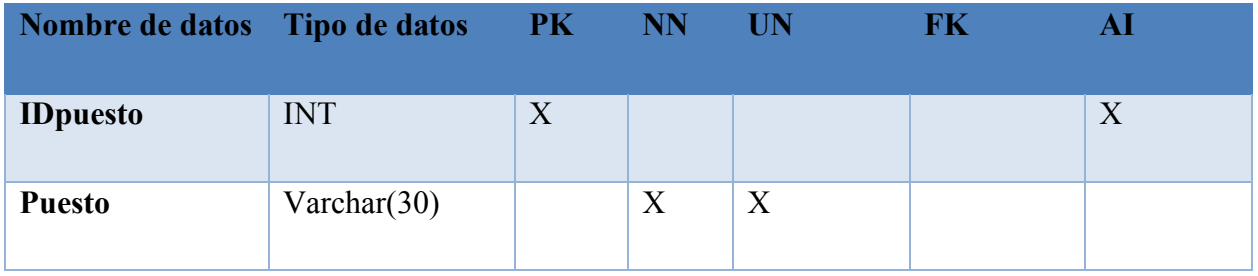

Fuente: Elaboración propia

# *Tabla A.4.6 Perfil de puesto*

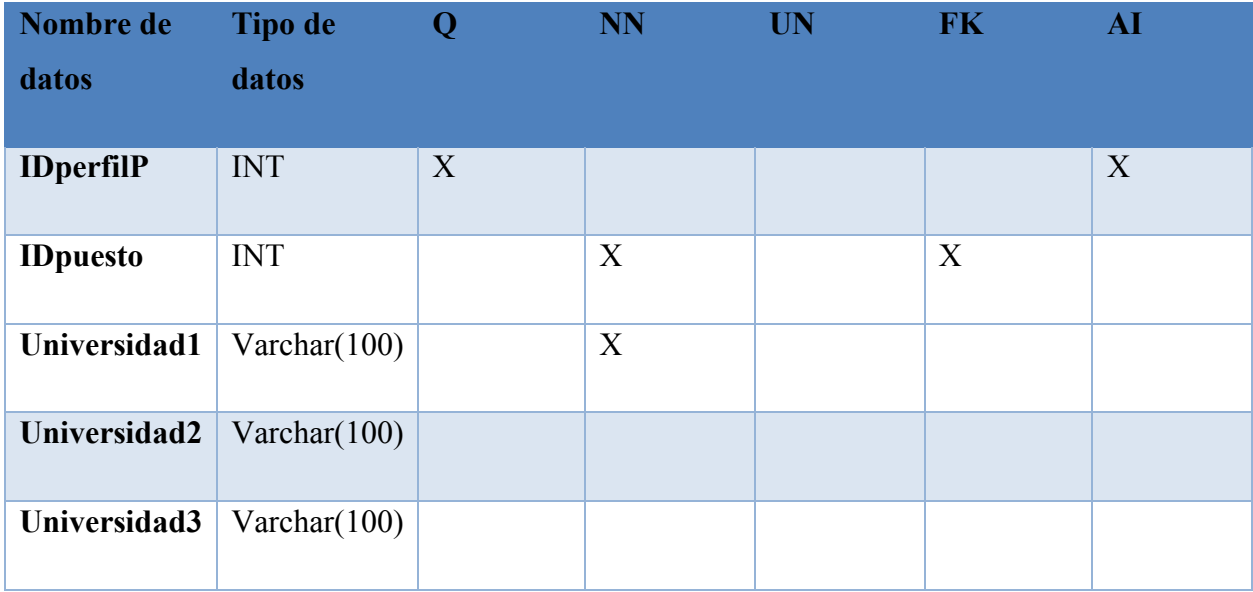

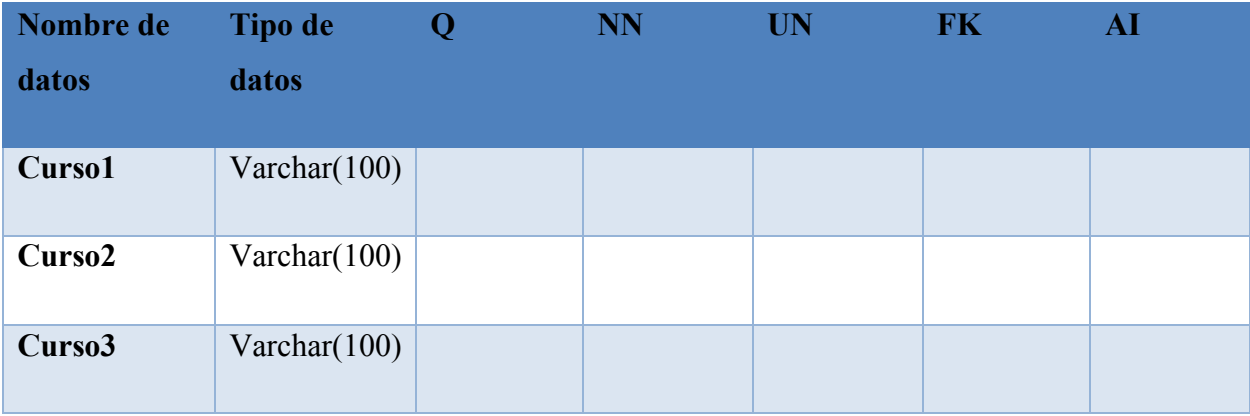

### *Tabla A.4.7 Deducciones*

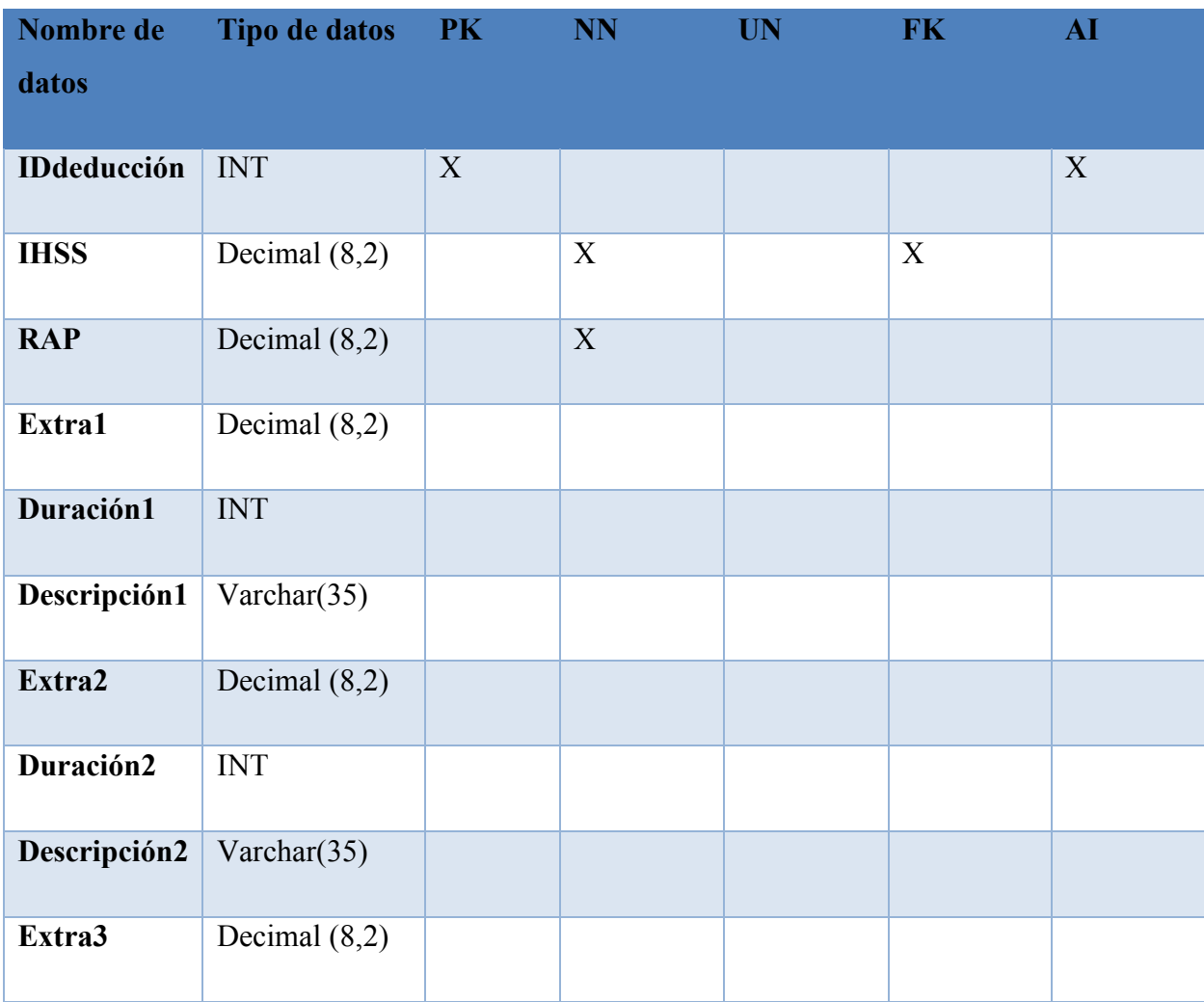

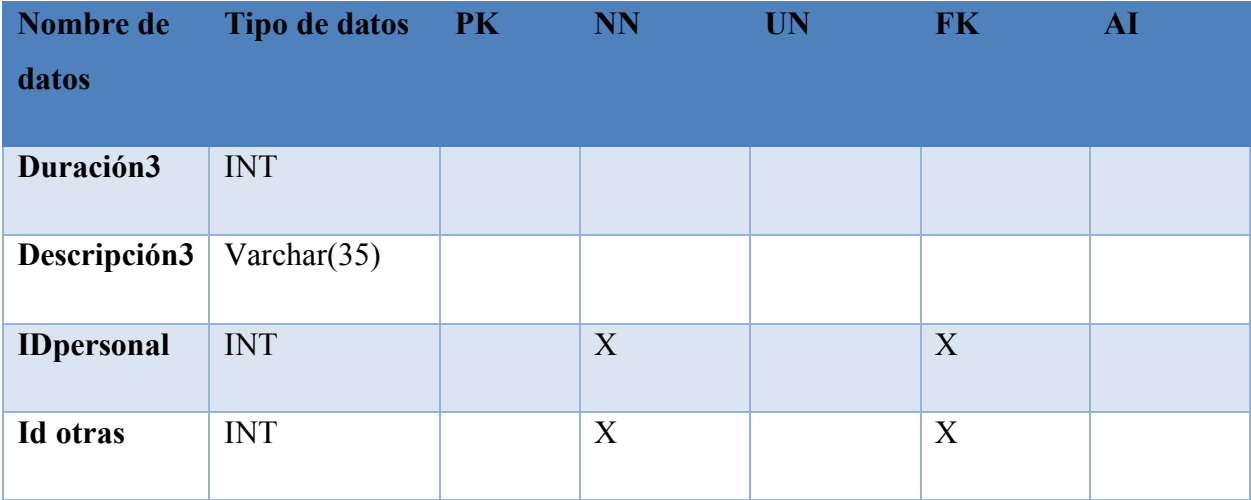

### *Tabla A.4.8 Planilla*

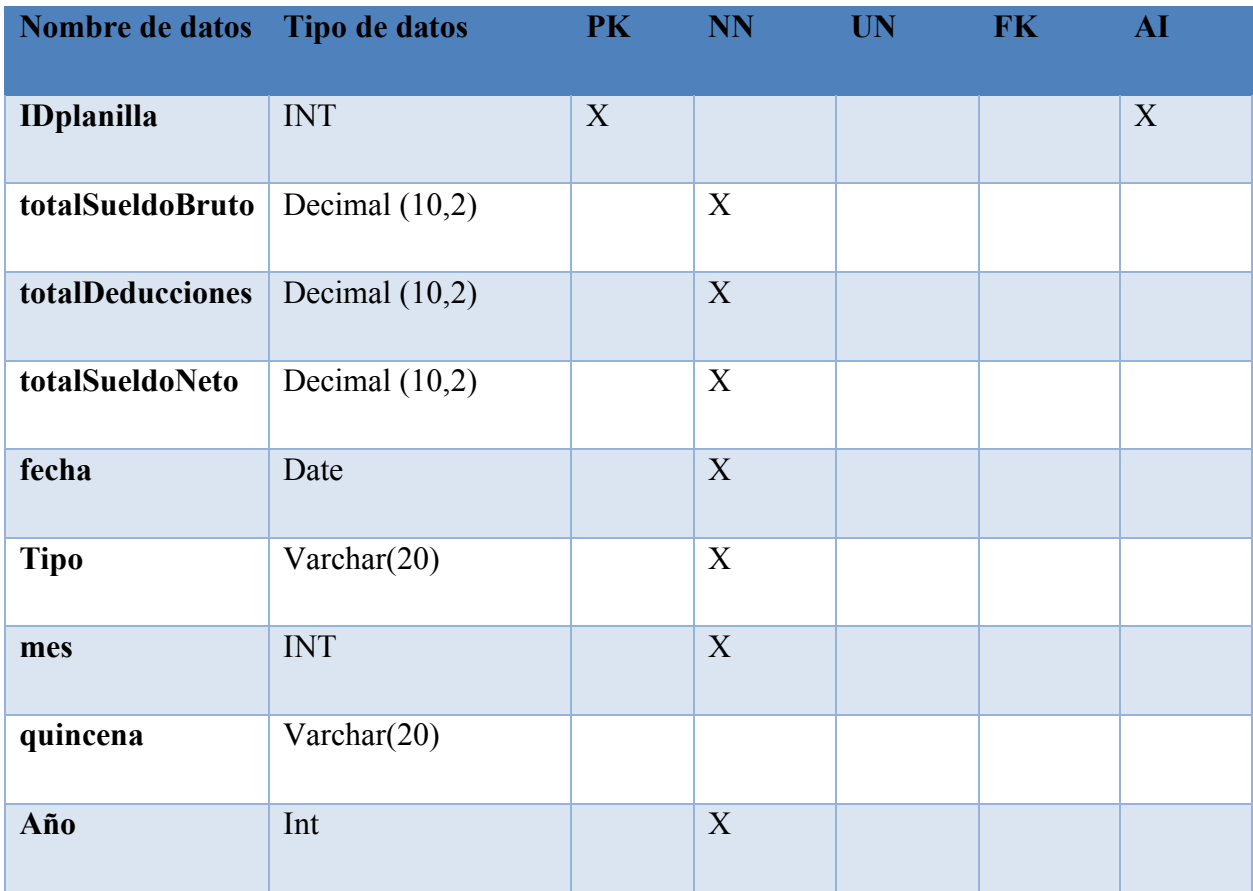

### *Tabla A.4.9 Detalle de planilla*

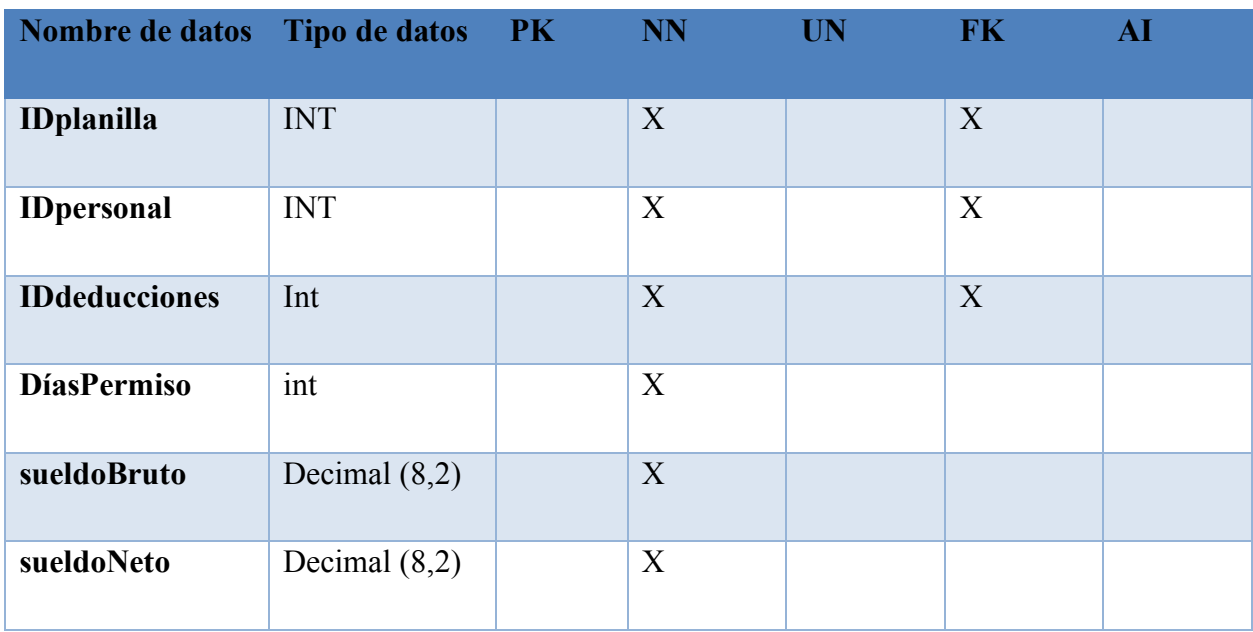

Fuente: Elaboración propia

### *Tabla A.4.10 Bitácora*

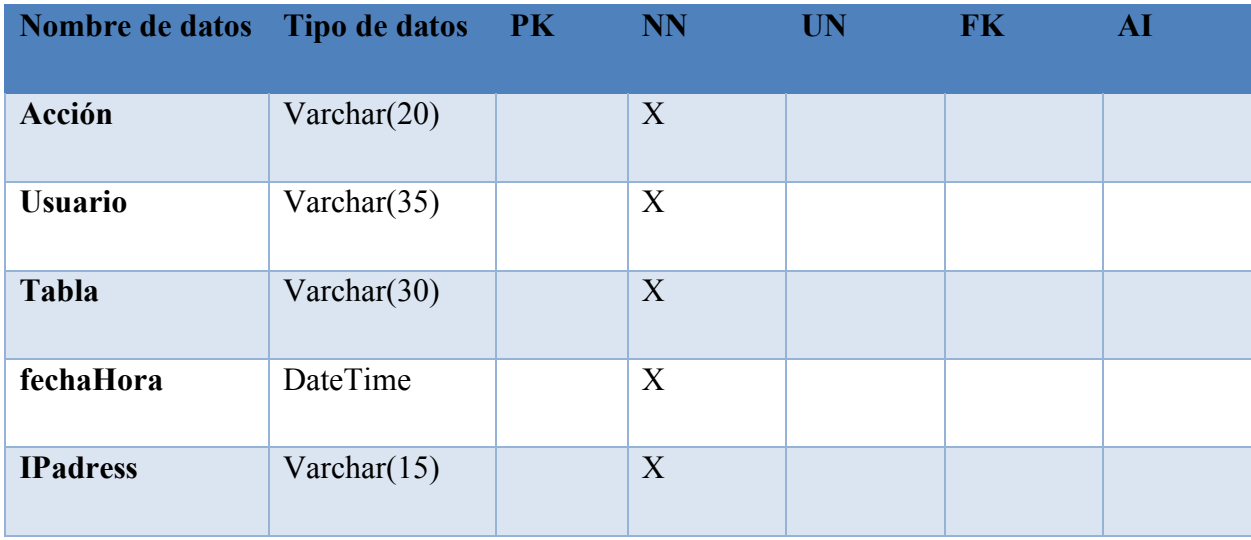

### *Tabla A.4.11 Pago*

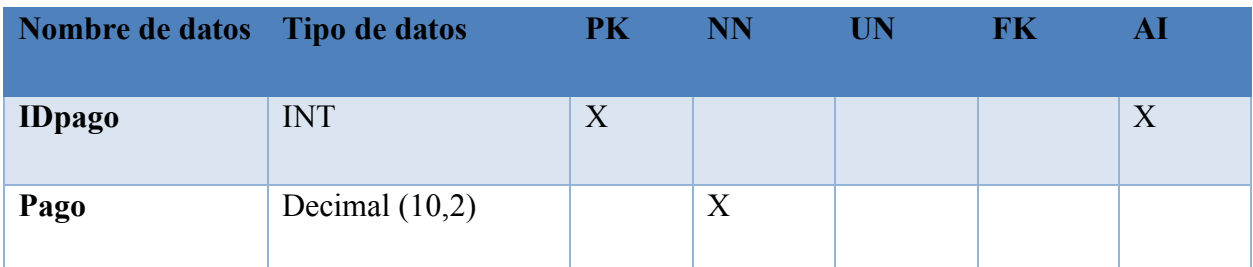

Fuente: Elaboración propia

### *Tabla A.4.12 Aguinaldo catorceavo*

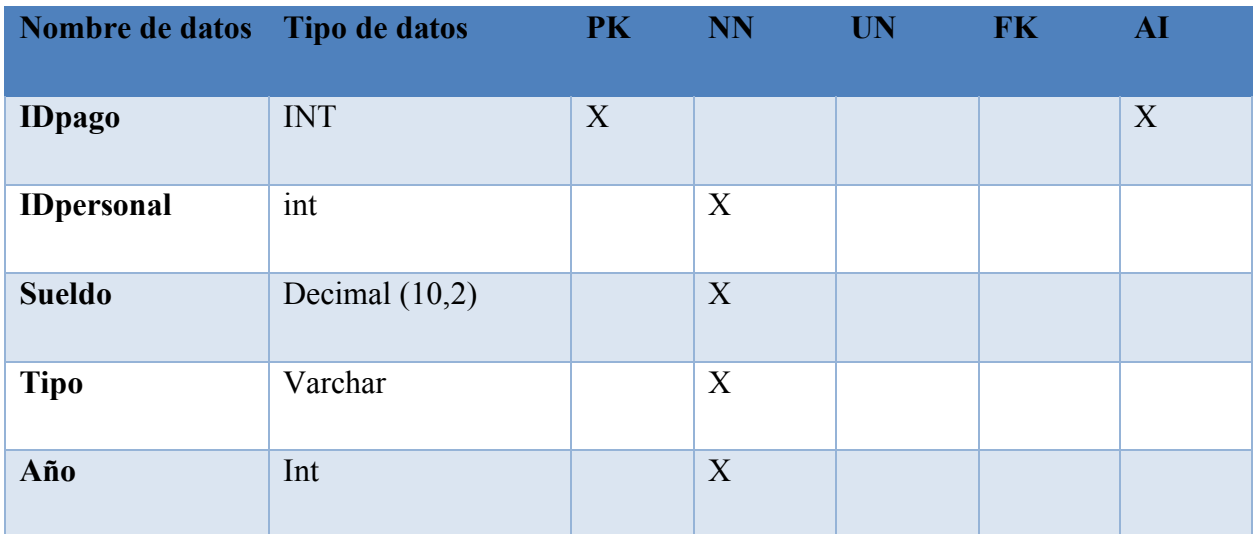

*Tabla A.4.13 Detalle vacaciones*

| Nombre de datos Tipo de datos |            | PK | <b>NN</b> | <b>UN</b> | <b>FK</b> | ${\bf AI}$ |
|-------------------------------|------------|----|-----------|-----------|-----------|------------|
| <b>IDdetalle</b>              | <b>INT</b> | X  |           |           |           | X          |
| <b>IDvacación</b>             | <b>INT</b> |    | X         |           |           |            |
| fechaInicio                   | Date       |    | X         |           |           |            |

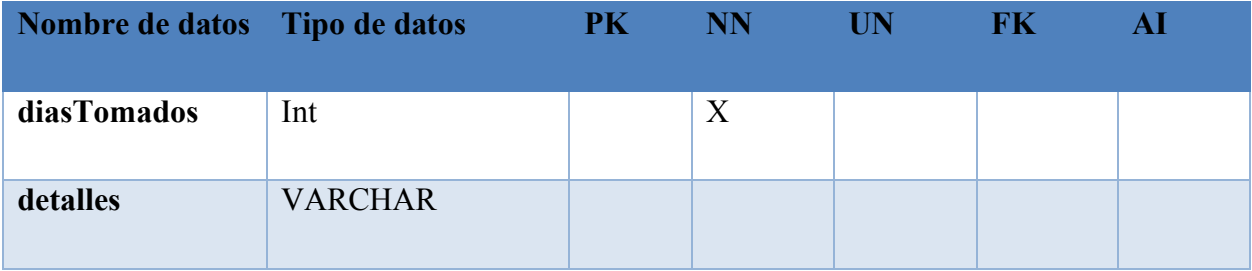

### *Tabla A.4.14 Formato deducciones 10 empleados*

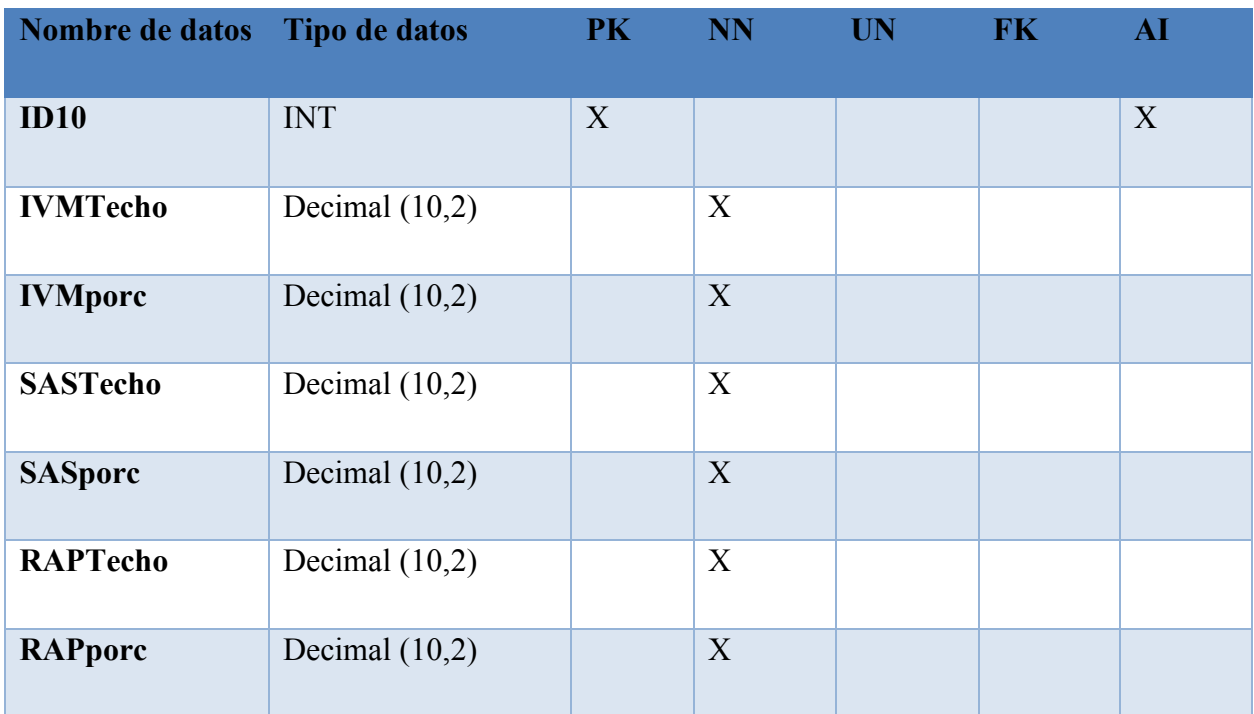

Fuente: Elaboración propia

### *Tabla A.4.15 Formato deducciones 15 empleados*

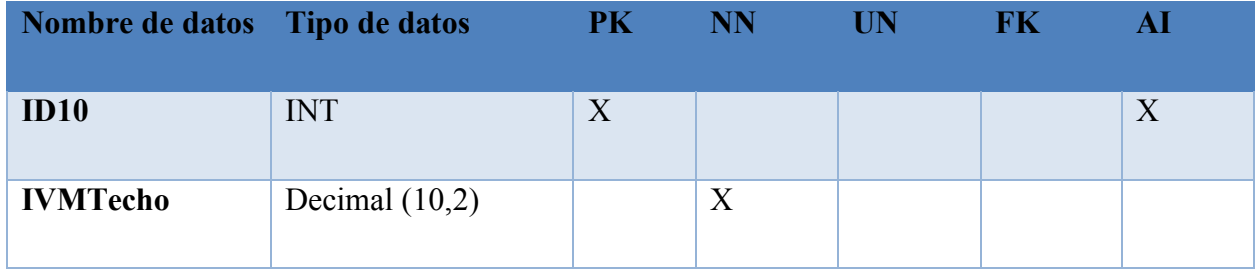

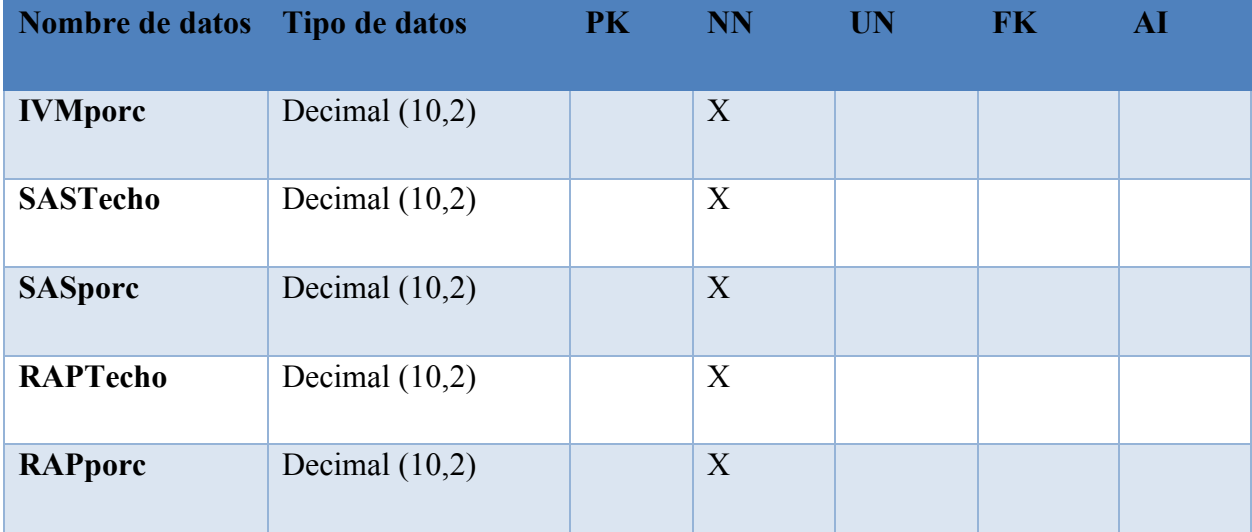

### *Tabla A.4.16 Empresa*

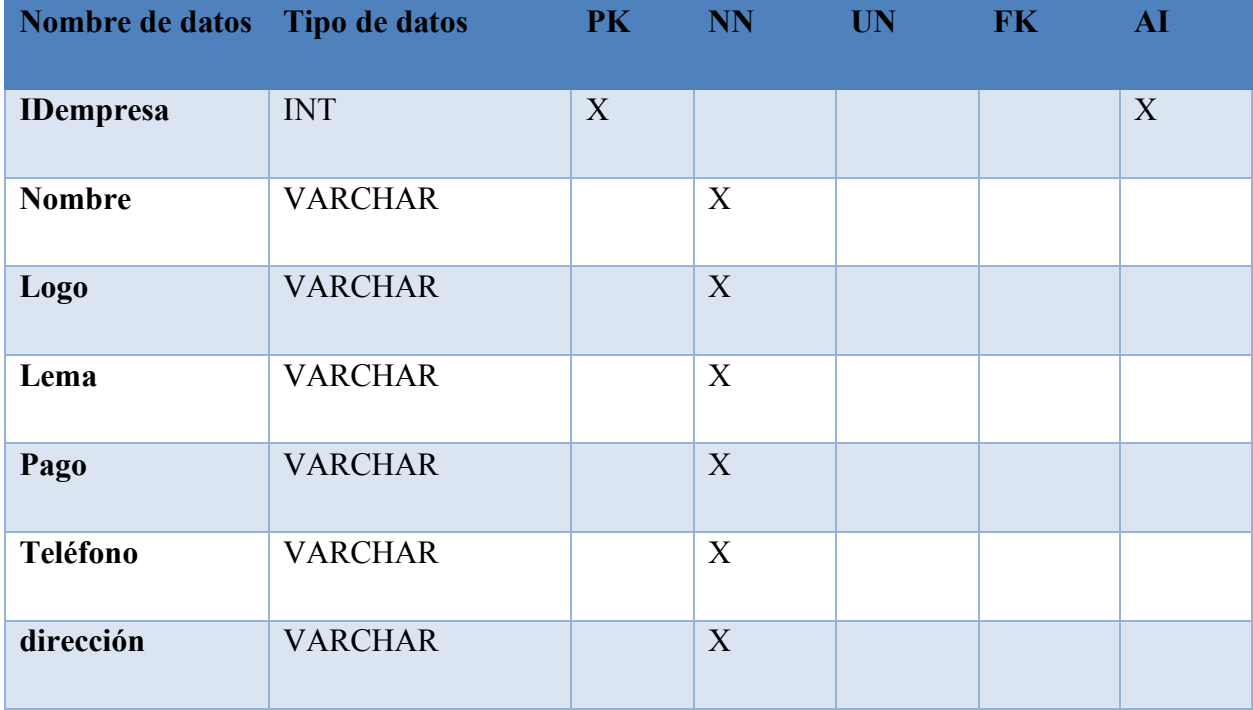

### *Tabla A.4.17 Solicitudes*

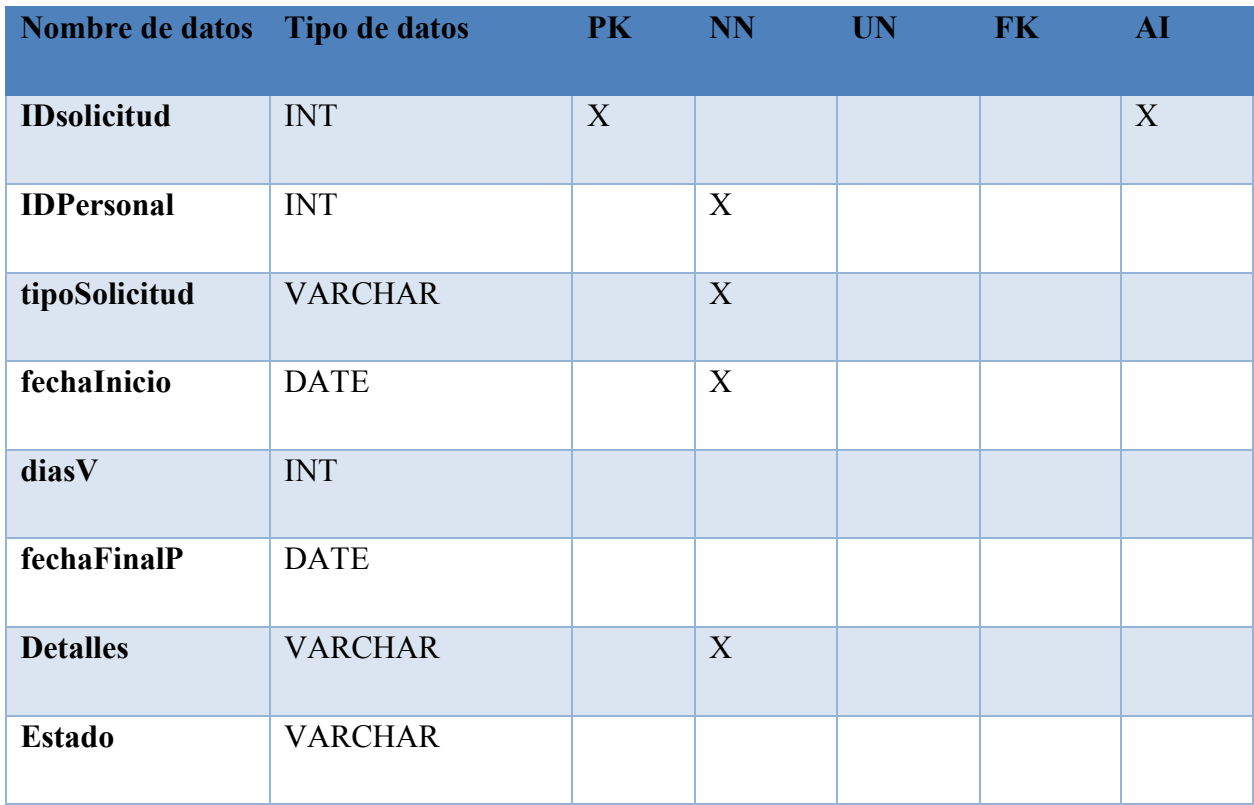

Fuente: Elaboración propia

# **A.4.7 Políticas de Respaldo**

### **A.4.7.1. Archivos**

Los archivos necesarios para el funcionamiento del sistema se guardarán de manera automática en la carpeta ubicada en el directorio C:/Empresa dentro de esta carpeta se encontrarán todos los archivos como reportes, reportes generados, ubicados cada uno en carpeta según el módulo al cual pertenecen

### **A.4.7.2. Bases de datos**

Los archivos de respaldo de la base de datos generadas por el sistema quedaran localizados en la carpeta C:/ Empresa/Backup, estos respaldos deben ser manuales por lo que los usuarios

administradores deben encargarse de realizar estos respaldos periódicamente (diario, semanal, mensual) de manera que se garantice la veracidad de los datos.

# **A.4.8 Instalación y configuración**

# **A.4.8.1. Requisitos generales de preinstalación**

Es necesario poseer los elementos de hardware que garanticen el correcto funcionamiento, así como poseer SQL Server Express el cual es gratuito, este puede descargarse del enlace siguiente <https://www.microsoft.com/es-es/sql-server/sql-server-downloads>

También se recomienda poseer el gestor de base de datos que puede utilizar el Microsoft SQL Server Management Studio el cual se puede descargar del siguiente enlace [https://docs.microsoft.com/en-us/sql/ssms/download-sql-server-management-studio](https://docs.microsoft.com/en-us/sql/ssms/download-sql-server-management-studio-ssms?view=sql-server-ver15)[ssms?view=sql-server-ver15](https://docs.microsoft.com/en-us/sql/ssms/download-sql-server-management-studio-ssms?view=sql-server-ver15) 

# **A.4.8.2. Detalles del proceso de instalación**

Para el correcto funcionamiento se necesita instalar los archivos descargados previamente de manera que garanticen el funcionamiento correcto del sistema

Video instructivo sobre la instalación y configuración de SQL Express

https://www.youtube.com/watch?v=8TL\_6t\_8CPE

### **A.4.8.3. Detalles de la configuración de la aplicación**

### **A.4.8.3.1. Archivos de Bitácora**

El sistema posee un módulo dedicado a las bitácoras estás se agregan automáticamente a la base de datos, estos datos se agregan después que se realiza una acción como una nueva inserción, actualización o dar de baja a algunos de los elementos estos procesos generan un nuevo registro a la tabla de bitácora, esta tabla solo permite la lectura de su contenido, no la eliminación ni modificación de los datos

# **A.4.8.3.2. Lista de contactos técnicos**

*Tabla A.4.8 Contactos técnicos*

| <b>Nombre</b> | Tipo de soporte                                      | <b>Módulos</b> | Correo              |
|---------------|------------------------------------------------------|----------------|---------------------|
|               | <b>Jefry Hernandez</b>   Servicio de soporte Técnico | Todos          | jefryhdz@unitec.edu |

Fuente: Elaboración Propia

# **A.4.9. Diseño de arquitectura física**

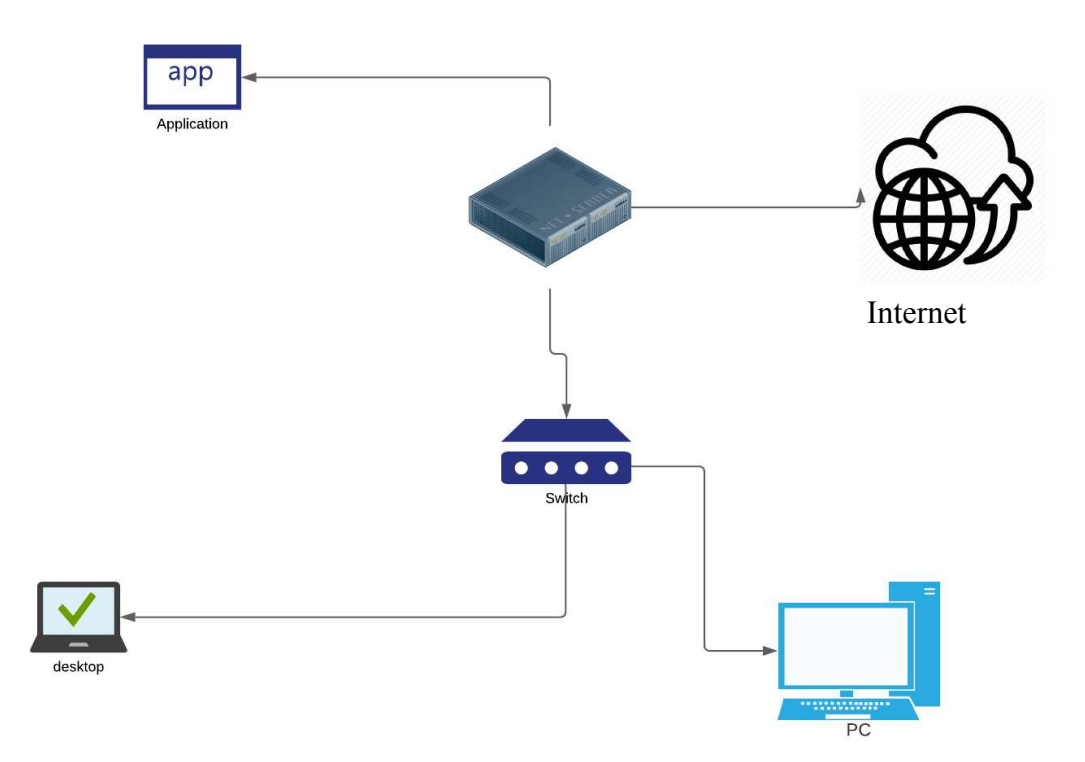

*Figura A.4.9 Diseño de arquitectura física* 

### **A.4.10.Procesos de continuidad y contingencia**

Procesos de continuidad y contingencia son vitales para garantizar el funcionamiento del sistema por lo que es necesario la creación de respaldos de la información del sistema, como ser base de datos y demás archivos necesarios para el óptimo funcionamiento. También es necesario poseer conexión a internet, servicio de fluido eléctrico para garantizar la continuidad de los servicios.

### **A.4.11 Descripción de usuarios**

El sistema cuenta con tres tipos de usuarios:

- **Administrador**: Es el usuario que tiene acceso a todos los módulos, por lo tanto, puede crear perfiles, generar reportes, dar de baja a empleados, entre otros.
- **Jefe**: El usuario jefe tiene permisos para ver el módulo de reportes vacaciones y permisos para toma de decisiones gerenciales y a ver su estado como usuario,
- **Empleado**: Este usuario solo posee permisos de lectura sobre su información en cuanto a pagos, vacaciones, permisos entre otros.

# **A.5. Manual de Usuario/ Recomendaciones generales**

El presente documento, tiene como objetivo primordial el ofrecer una guía de pasos que debe seguir el usuario para poder utilizar el sistema de recursos humanos de manera óptima, asegurando que el uso de este asegure la correcta realización de actividades propias del departamento de RRHH.

### **A.5.1 Modulo de autenticación**

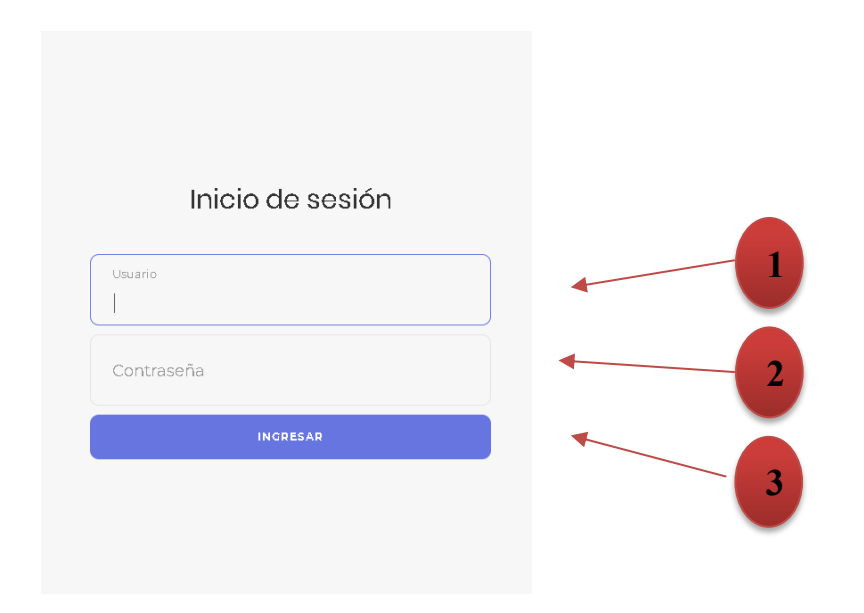

*Figura A.5.1.1 Módulo de autenticación* 

- 1. El usuario debe ingresar el usuario
- 2. El usuario debe ingresar la contraseña de ingreso
- 3. Se autentificará la información proporcionada.

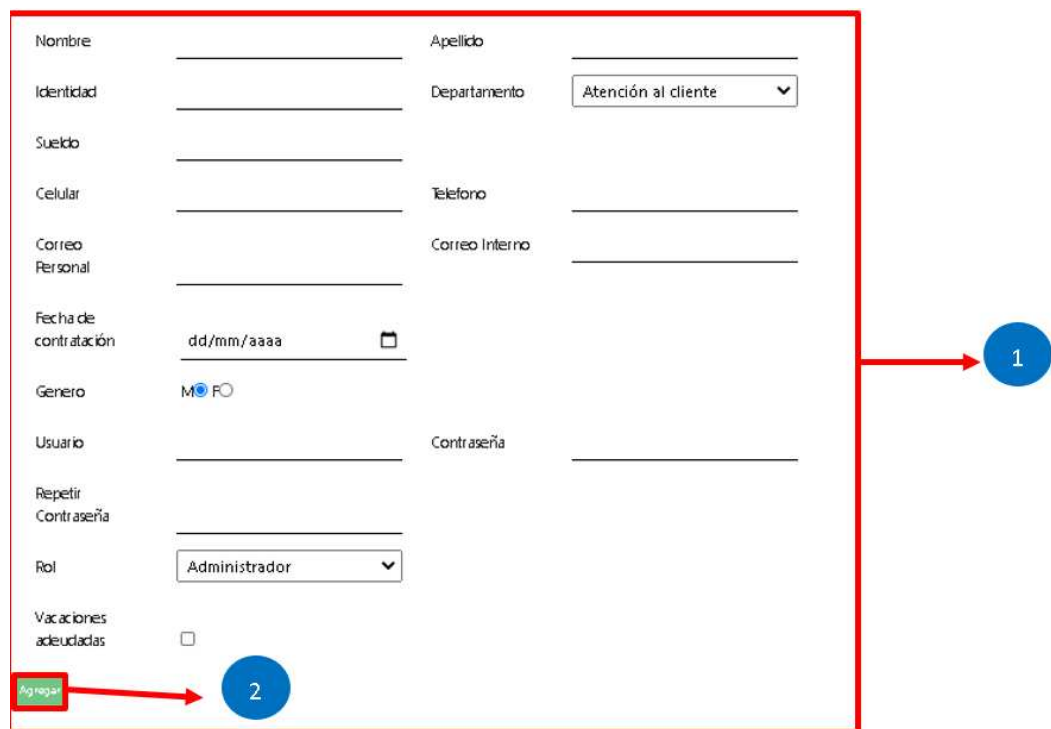

*Figura A.5.1.1 Módulo personal-agregar* 

- 1. En esta parte se deberán llenar los datos para la contratación del personal
- 2. Incluye todos los datos necesarios para el ingreso del personal

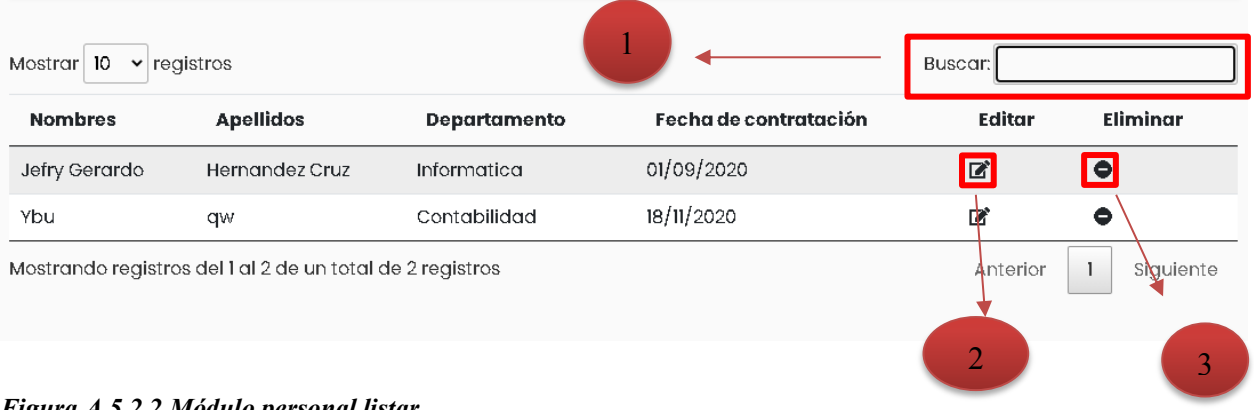

*Figura A.5.2.2 Módulo personal listar*
- 1. Filtra el contenido de la tabla con el texto ingresado
- 2. Carga la información del personal seleccionado para la actualización de los datos
- 3. Permite el cambio del estado del empleado a Inactivo

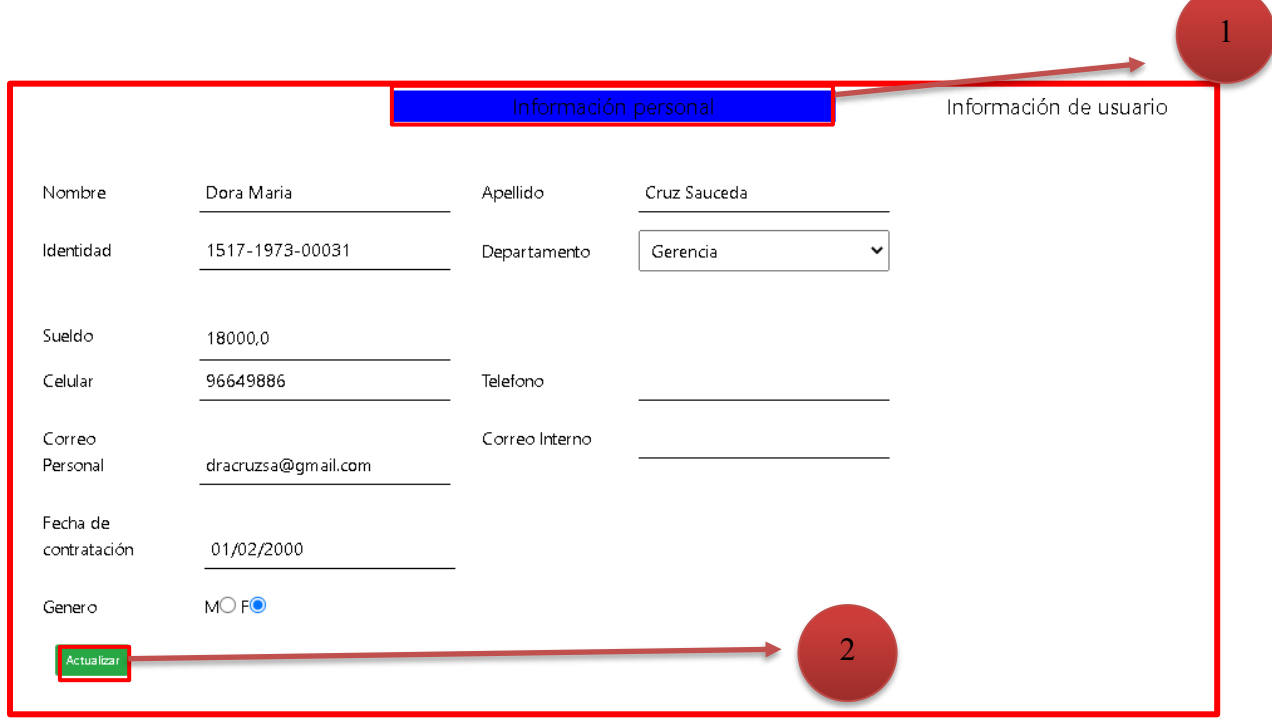

*Figura A.5.2.3 Módulo personal actualización* 

- 1. Muestra la información del personal seleccionado, cargándola al formulario lo que permitirá la actualización de esta, la pestaña información personal permite la actualización de la información personal del personal seleccionado, y la pestaña usuario permite la actualización de la información del usuario del sistema.
- 2. Cuando la información ya está actualizada se presiona el botón, y realizara la actualización de la información

### **A.5.3 Módulo puesto**

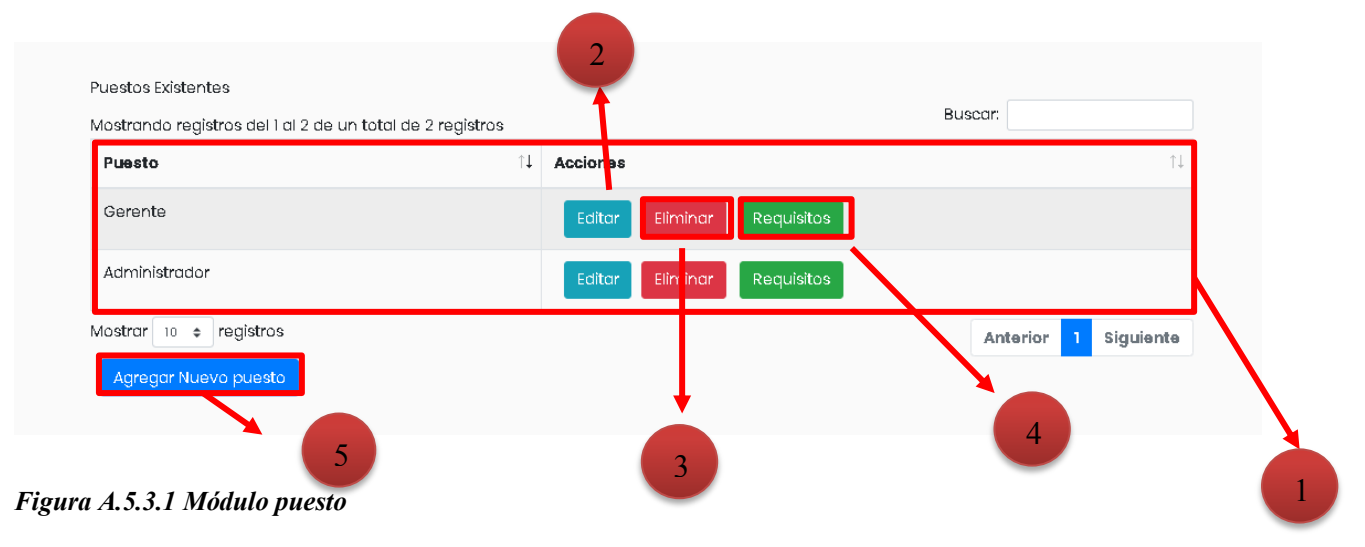

Fuente: Elaboración propia

- 1. Muestra todos los puestos existentes
- 2. Permite la edición del puesto seleccionado, cargando la información del puesto.
- 3. Permite la eliminación del puesto seleccionado
- 4. Muestra los requisitos necesarios para la selección del personal
- 5. Permite agregar un nuevo puesto

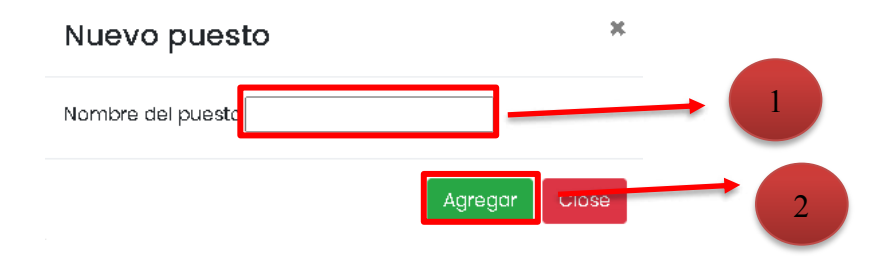

*Figura A.5.3.2 Módulo puesto-agregar* 

- 1. Espacio para agregar el nombre del puesto
- 2. Agrega el puesto a la base de datos

| Secundaria | Universidad1 | Universidad2 | Universidad3 | Curso1 | Curso <sub>2</sub> | Curso3 | Acciones           |
|------------|--------------|--------------|--------------|--------|--------------------|--------|--------------------|
| <b>Si</b>  | informatica  |              |              |        |                    |        | Eliminar<br>Editar |

*Figura A.5.3.3 Módulo puesto- requisito* 

- 1. Muestra todos los requisitos del puesto seleccionado
- 2. Permite editar los requisitos seleccionados
- 3. Permite eliminar el requisito seleccionado
- 4. Muestra un modal para agregar nuevos requisitos

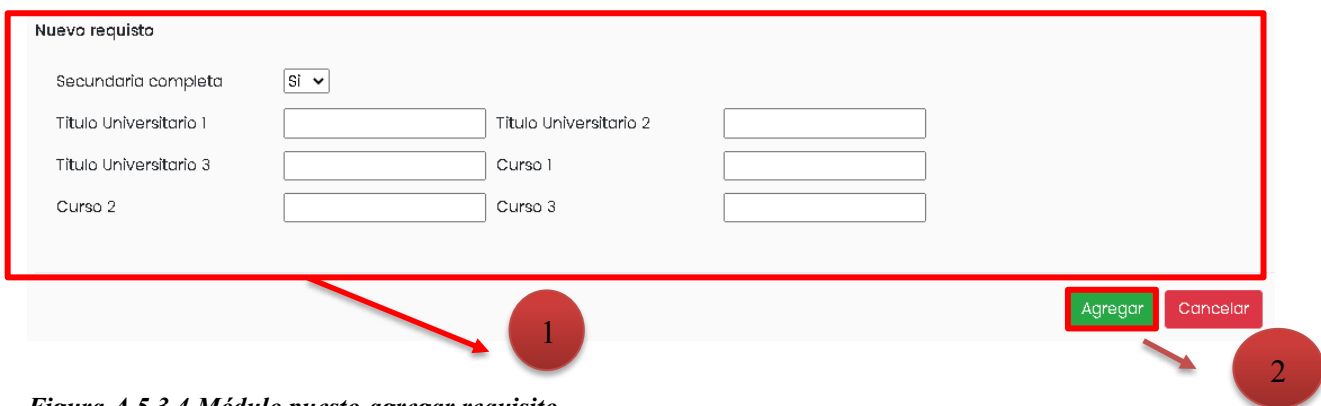

*Figura A.5.3.4 Módulo puesto-agregar requisito* 

- 1. En este espacio se ingresan los requisitos del puesto seleccionado
- 2. Una vez ingresado los datos se presiona el botón para guardar los datos en la base de datos

### **A.5.4 Módulo selección**

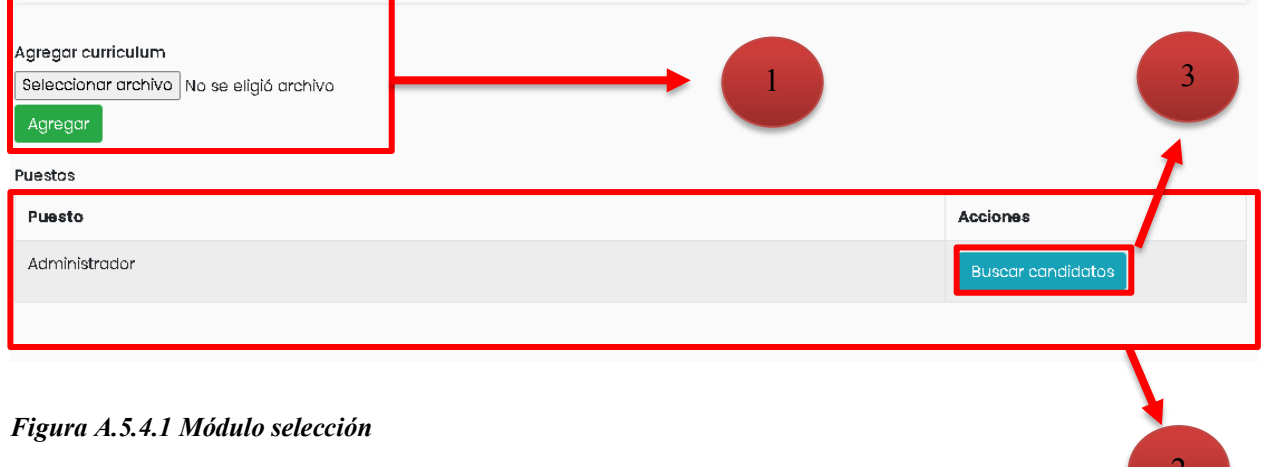

Fuente: Elaboración propia

- 1. Permite agregar currículo al sistema para la selección del personal
- 2. Muestra los puestos que tienen requisitos para realizar el filtro
- 3. Busca los currículos que estén de acuerdo los requisitos

### **A.5.5 Módulo permisos**

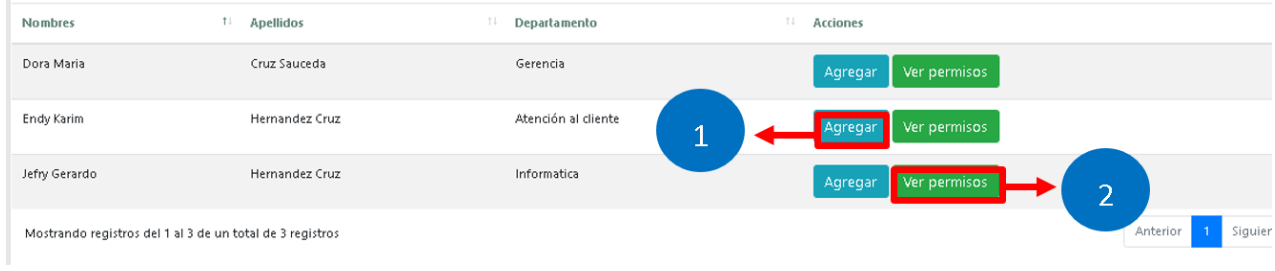

### *Figura A.5.5.1 Módulo permiso*

Fuente: Elaboración propia

- 1. Muestra todos los empleados para escoger al que se le otorgara permiso, al presionar el botón redirija a la sección para agregar un permiso
- 2. Muestra una tabla con los permisos que ese empleado ha obtenido

 $\frac{2}{\sqrt{2}}$ 

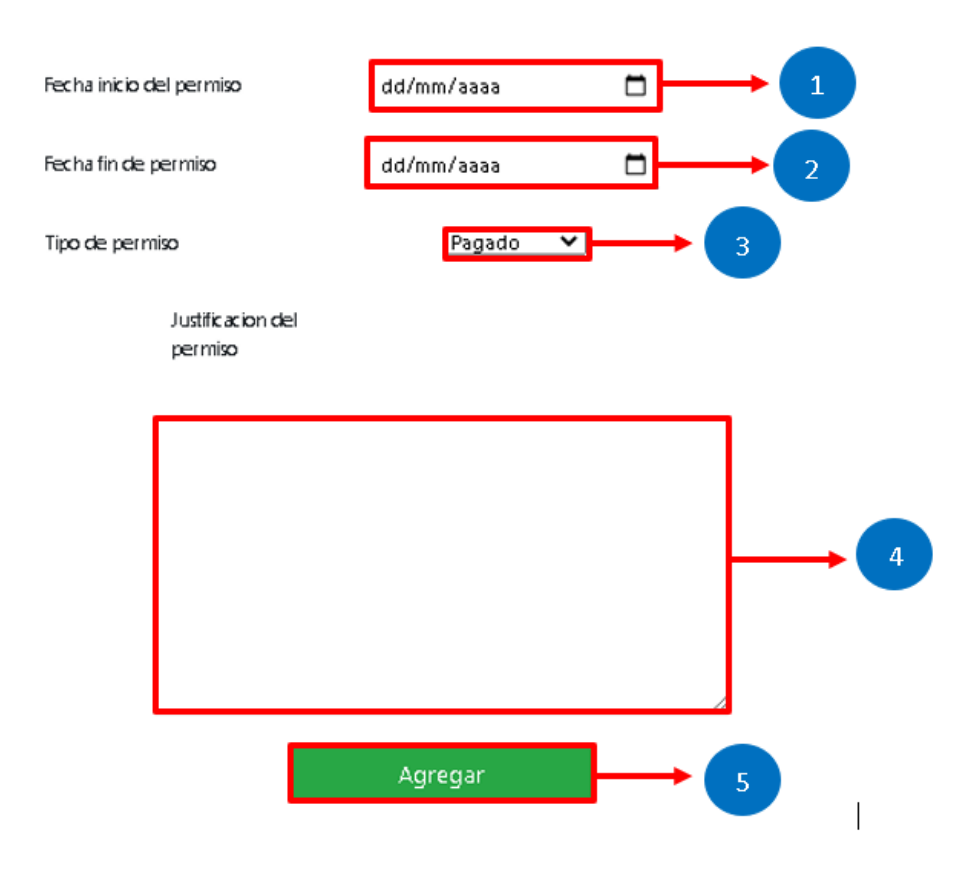

*Figura A.5.5.2 Módulo permiso-agregar* 

- 1. Permite el ingreso de la fecha en que iniciaría el permiso
- 2. Permite el ingreso de la fecha en que terminara el permiso
- 3. Es necesario que se escoja si el permiso es o no es pagado
- 4. Permite que se ingresen los detalles o justificación del permiso
- 5. Al presionar este botón se agregará la información a la base de datos.

### **A.5.6 Módulo deducciones**

|               |    |                |     |                     |      |                   |    |            |        |          |              |         |    |         |    |         |     |         |     | n<br>--    |
|---------------|----|----------------|-----|---------------------|------|-------------------|----|------------|--------|----------|--------------|---------|----|---------|----|---------|-----|---------|-----|------------|
| Nombres       | L. | Apellidos      | n£. | Departamento        | Fili | Sueldo            | FI | <b>IVM</b> | $11 -$ | SAS      | $\mathbb{H}$ | RAP     | TE | Extra   | TE | Extra2  | FL. | Extra3  | T L | Actualizar |
| Dora Maria    |    | Cruz Sauceda   |     | Gerencia            |      | 18000             |    | 14,6698    |        | 234,5168 |              | 36,9906 |    | 1200    |    | $\circ$ |     | $\circ$ |     | Actualizar |
| Endy Karim    |    | Hernandez Cruz |     | Atención al cliente |      | 15000<br>19421103 |    | 14,6698    |        | 234,5168 |              | 23,4906 |    | 0       |    | ٥       |     | $\circ$ |     | Actualizar |
| Jefry Gerardo |    | Hernandez Cruz |     | Informatica         |      | 20000             |    | 14,6698    |        | 234,5168 |              | 45,9906 |    | $\circ$ |    | 0       |     | $\circ$ |     | Actualizar |

*Figura A.5.6.1 Módulo deducciones* 

Fuente: Elaboración propia

1. Muestra los datos de las deducciones del personal, permite la actualización de los datos de las deducciones del personal seleccionado, mostrando un modal que permite la actualización

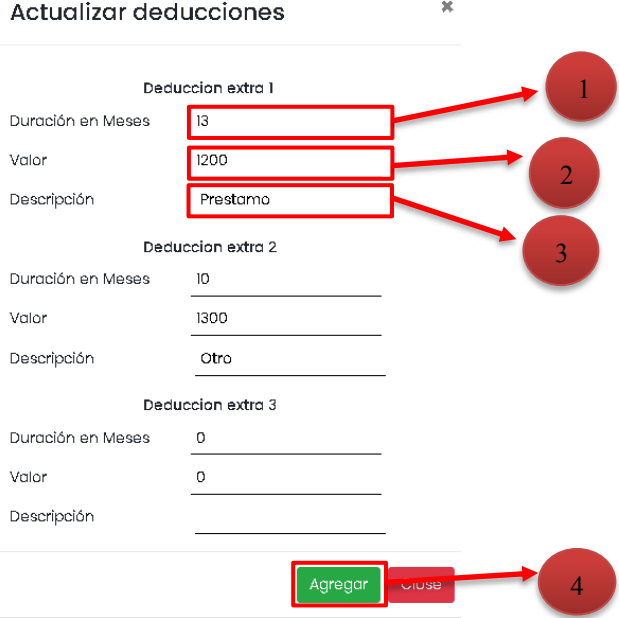

*Figura A.5.6.2 Módulo deducciones-actualizar* 

Fuente: Elaboración propia

1. Espacio para que ingrese en números la duración de la deducción

- 2. Espacio para ingresar el valor de la deducción
- 3. Espacio para ingresar una descripción de la deducción.
- 4. Al presionar este botón se agregará la deducción por el tiempo especificado al personal seleccionado

# **A.5.7 Módulo prestaciones**

| Nombres<br>,,,,,,,,,,,, | Apellidos                                                 | Departamento        | Fecha de contratación | Calculo               |
|-------------------------|-----------------------------------------------------------|---------------------|-----------------------|-----------------------|
| Jefry Gerardo           | Hernandez Cruz                                            | Informatica         | 01/09/2020            |                       |
| Endy Karim              | Hernandez Cruz                                            | Atención al cliente | 01/01/2016            |                       |
| Dora Maria              | Cruz Sauceda                                              | Gerencia            | 01/02/2000            |                       |
|                         | Mostrando registros del 1 al 3 de un total de 3 registros |                     |                       | Anterior<br>Siguiente |

*Figura A.5.7.1 Módulo Prestaciones selección* 

Fuente: Elaboración propia

1. Al presionar este botón se mostrará un modal con la información del personal seleccionado, únicamente permitiendo el cambio de la fecha de terminación de contrato

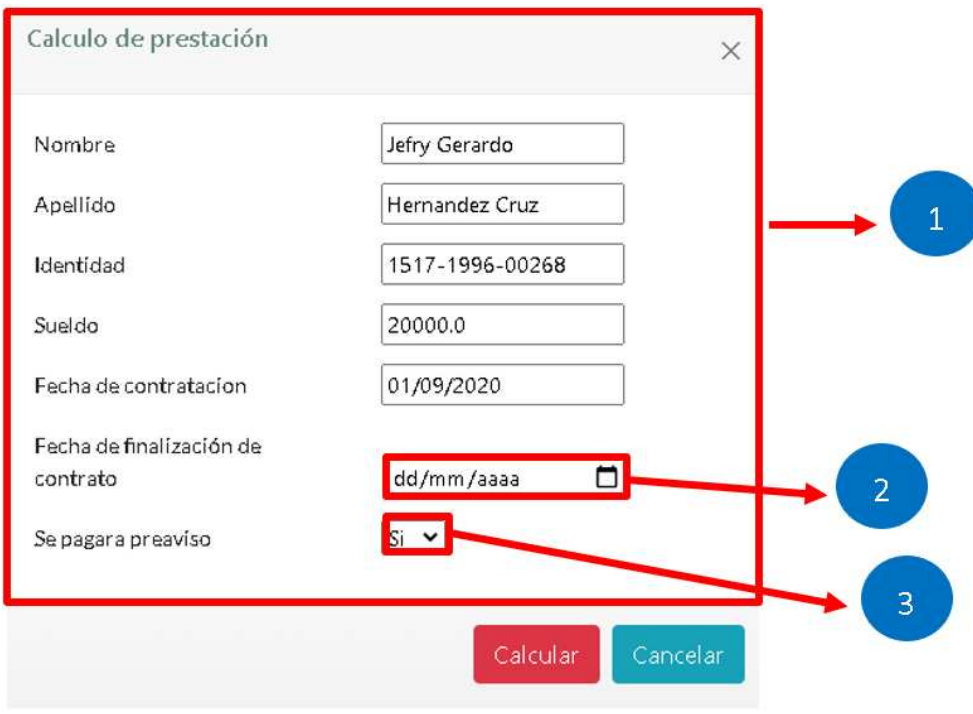

*Figura A.5.7.2 Módulo prestaciones-modal* 

- 1. Muestra la información de la persona seleccionada.
- 2. Permite la selección de la fecha de finalización de contrato
- 3. Se necesita seleccionar si se pagara preaviso.

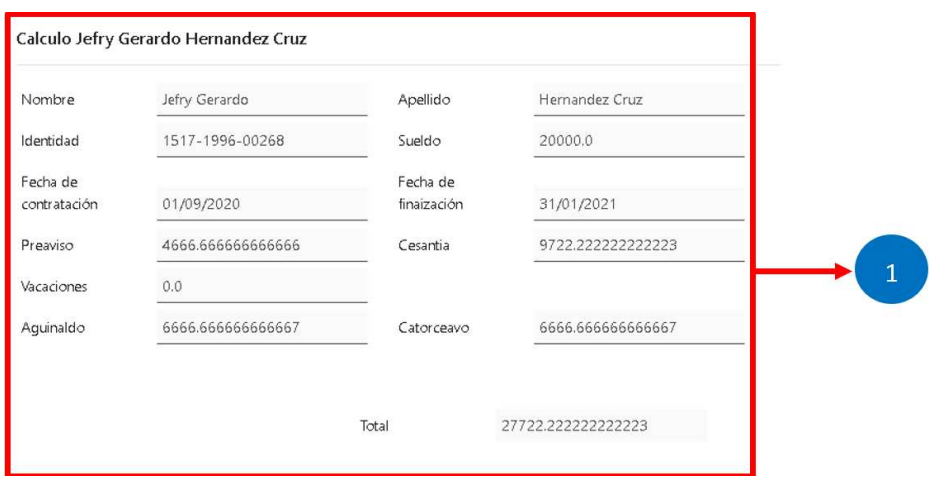

*Figura A.5.7.3 Módulo prestaciones-cálculo* 

Fuente: Elaboración propia

1. Muestra los cálculos realizados al personal

### **A.5.8 Módulo departamento**

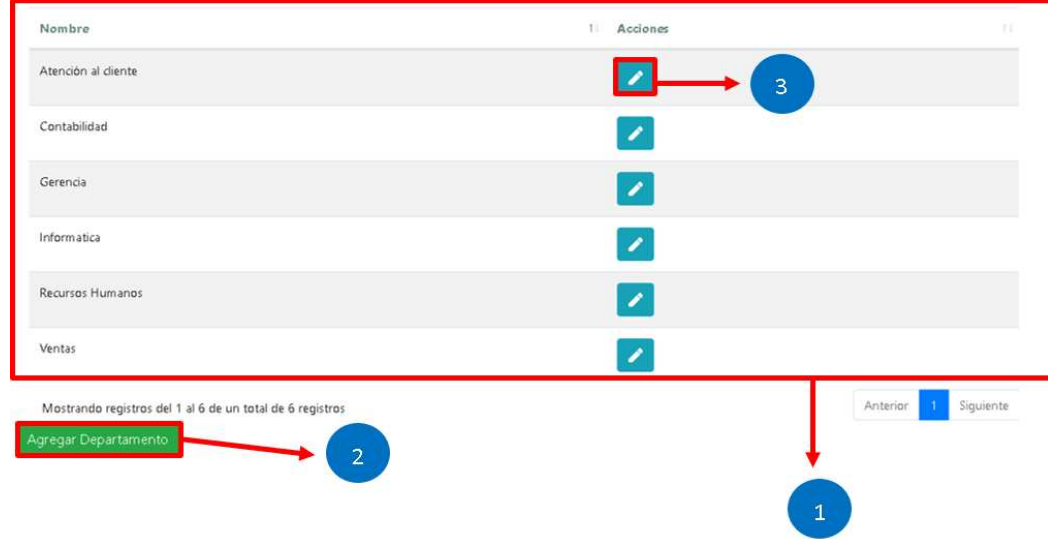

#### *Figura A.5.8.1 Módulo departamento*

Fuente: Elaboración propia

- 1. Muestra los departamentos existentes en la empresa
- 2. Muestra un modal que permite agregar un departamento
- 3. Al presionar muestra el modal que permite el cambio del nombre del departamento

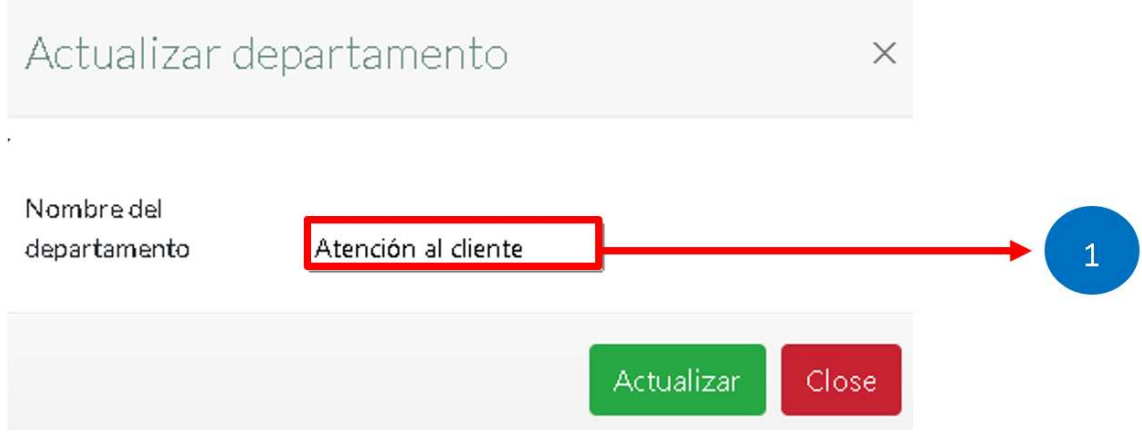

*Figura A.5.8.2 Módulo departamento – actualización* 

1. Carga el nombre del departamento y permite la edición del departamento, al presionar este botón se actualizará el nombre del departamento

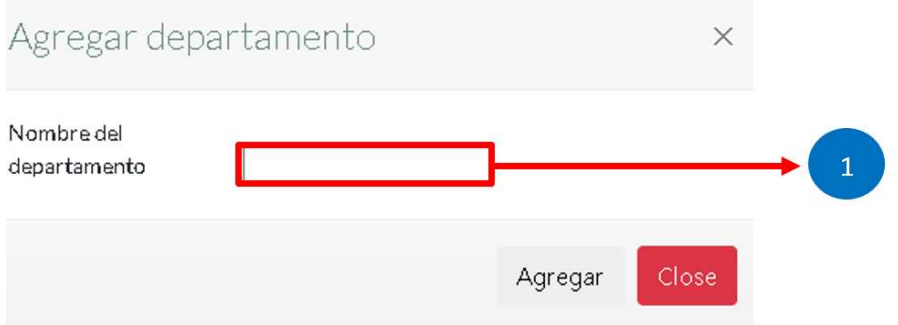

*Figura A.5.8.3 Módulo departamento – agregar* 

Fuente: Elaboración propia

1. Este espacio se debe agregar un nombre para el departamento y presionar agregar para guardarlo en la base de datos

### **A.5.9 Configuración**

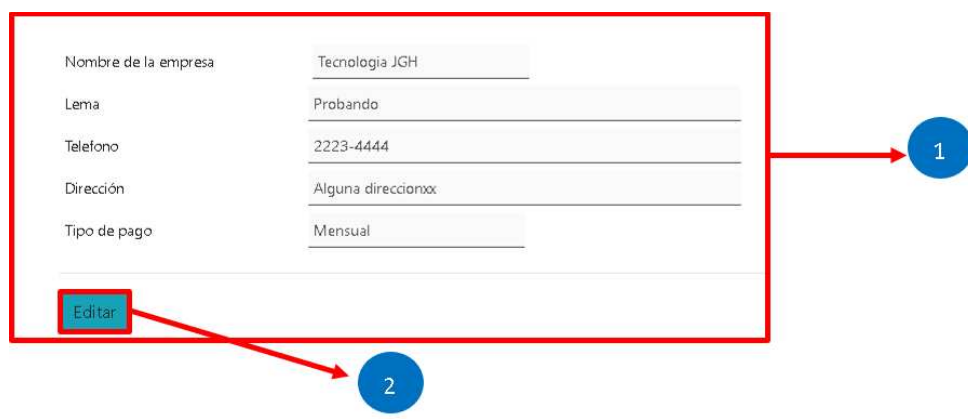

*Figura A.5.9.1 Módulo configuración* 

- 1. Muestra la información de la empresa guardada en la base de datos
- 2. Al presionar editar se habilitan los espacios para modificar la información de la empresa

### **A.5.10 Módulo respaldo y restauración**

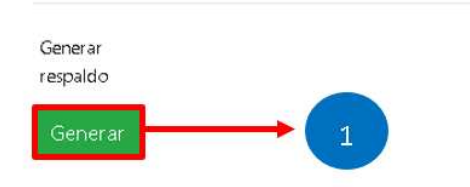

*Figura A.5.10.1 Módulo respaldo* 

Fuente: Elaboración propia

1. Este módulo permite el guardado al presionar el botón generar se guarda un archivo .bak en la carpeta backup del sistema

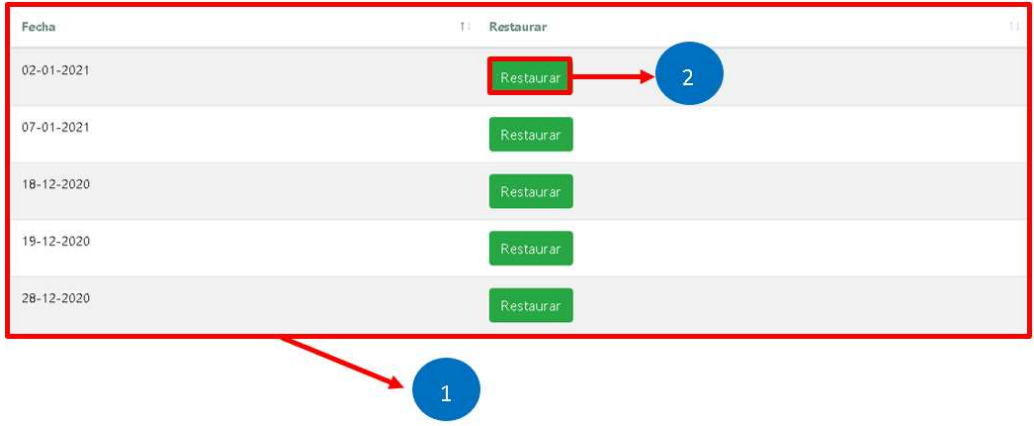

*Figura A.5.10.2 Módulo respaldo-restauración* 

- 1. Muestra los respaldos generados y guardados
- 2. Al presionar este botón se restaura esa versión de la base de datos

### **A.5.11 Módulo planilla**

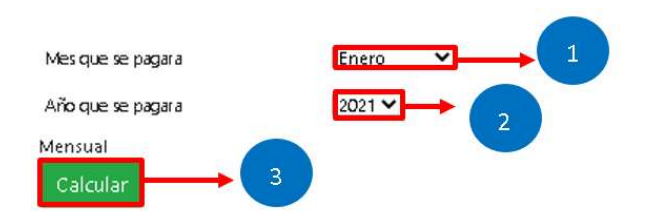

*Figura A.5.11.1 Módulo planilla- cálculo* 

Fuente: Elaboración propia

- 1. Escoge el mes que se pagara
- 2. Permite escoger el año del que se pagara
- 3. Al presionar calcular se generará la planilla

| Nombres        | $11 -$ | Apellidos                                                 | <b>TT</b> | Sueldo Bruto                 | T IVM   | п | SAS      | 18 J | RAP:     | TT. | Deducciones | TE. | Permiso         | HD. | Sueldo neto           |
|----------------|--------|-----------------------------------------------------------|-----------|------------------------------|---------|---|----------|------|----------|-----|-------------|-----|-----------------|-----|-----------------------|
| Dora Maria     |        | Cruz Sauceda                                              |           | <b>CONTRACTOR</b><br>18000.0 | 14,6698 |   | 234,5168 |      | 36,9906  |     | 1200        |     | 2400            |     | 14113,8228            |
| Endy Karim     |        | Hernandez Cruz                                            |           | 15000.0                      | 14,6698 |   | 234,5168 |      | 23,4906  |     | 0           |     | 0               |     | 14727,3228            |
| Jefry Gerardo  |        | Hernandez Cruz                                            |           | 20000.0                      | 14,6698 |   | 234,5168 |      | 45,9906  |     | $\circ$     |     | $\circ$<br>an a |     | 19704,8228            |
| <b>Totales</b> |        |                                                           |           | 53000                        | 44,0094 |   | 703,5503 |      | 106,4719 |     | 1200        |     | 2400            |     | 48545,9685            |
|                |        | Mostrando registros del 1 al 3 de un total de 3 registros |           |                              |         |   |          |      |          |     |             |     |                 |     | Anterior<br>Siguiente |

*Figura A.5.11.2 Módulo guardado de la planilla* 

- 1. Muestra los valores que se pagaran al personal
- 2. Al presionar este botón la planilla se guardará la planilla en la base de datos

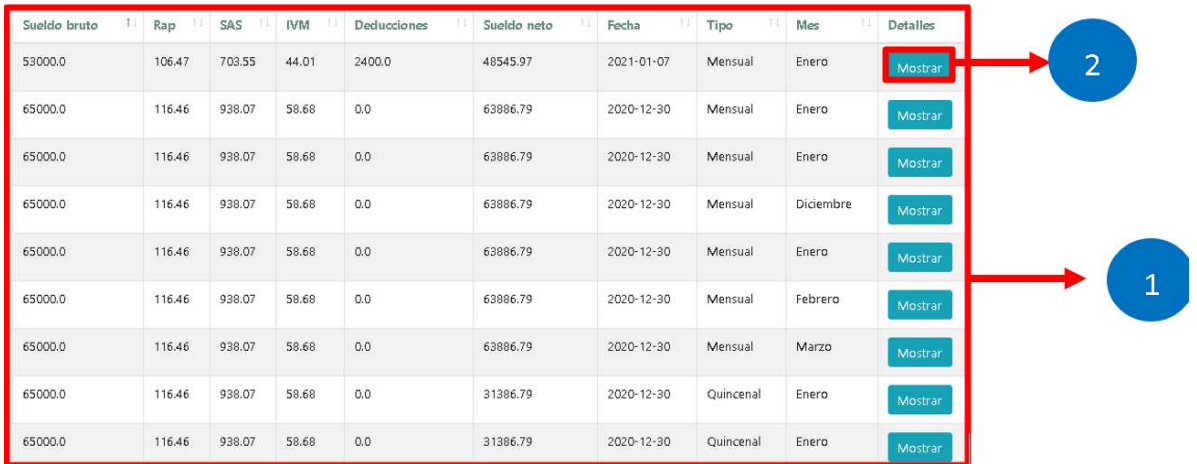

#### *Figura A.5.11.3 Módulo planilla-mostrar*

Fuente: Elaboración propia

- 1. Muestra todas las planillas guardadas en la base de datos
- 2. Al presionar este botón se mostrará los detalles de la planilla seleccionada

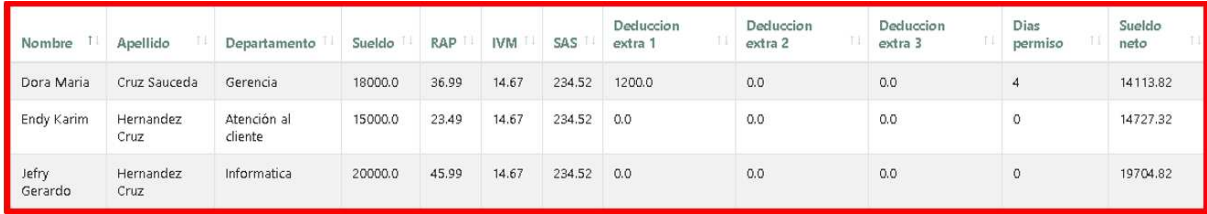

#### *Figura A.5.11.4 Módulo planilla mostrar detalle*

Fuente: Elaboración propia

Muestra los detalles de la planilla seleccionada, mostrando detalle de todas las deducciones realizadas al personal.

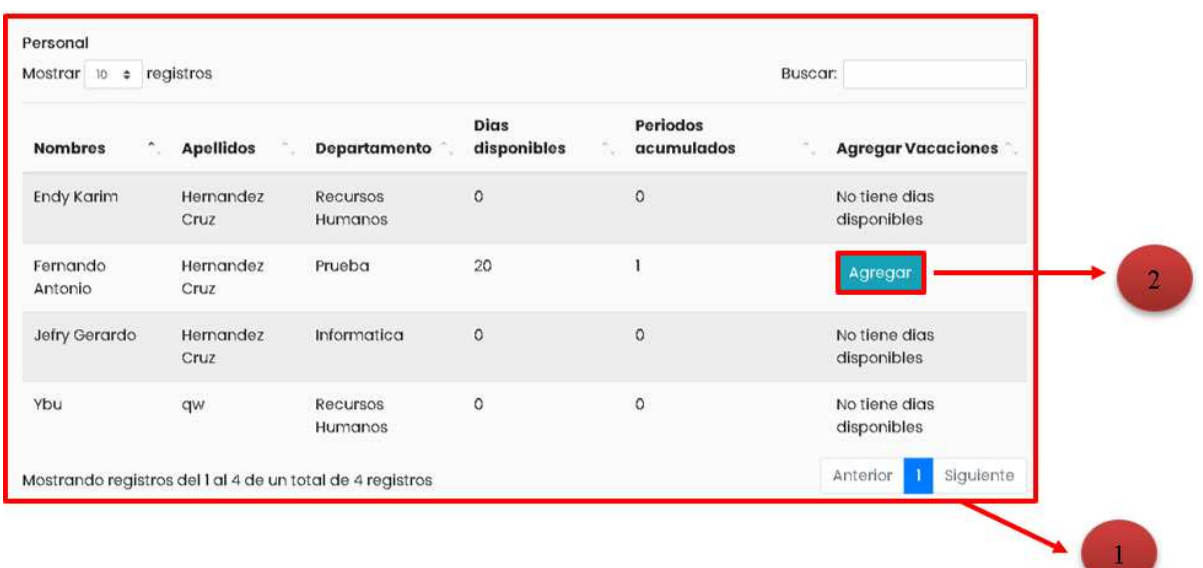

### **A.5.12 Módulo vacaciones**

#### *Figura A.5.12.1 Módulo vacaciones*

- 1. Muestra las vacaciones que dispone cada empleado, si tiene disponible aparecerá el botón agregar
- 2. Al presionar agregar mostrara otra ventana para agregar las vacaciones al personal

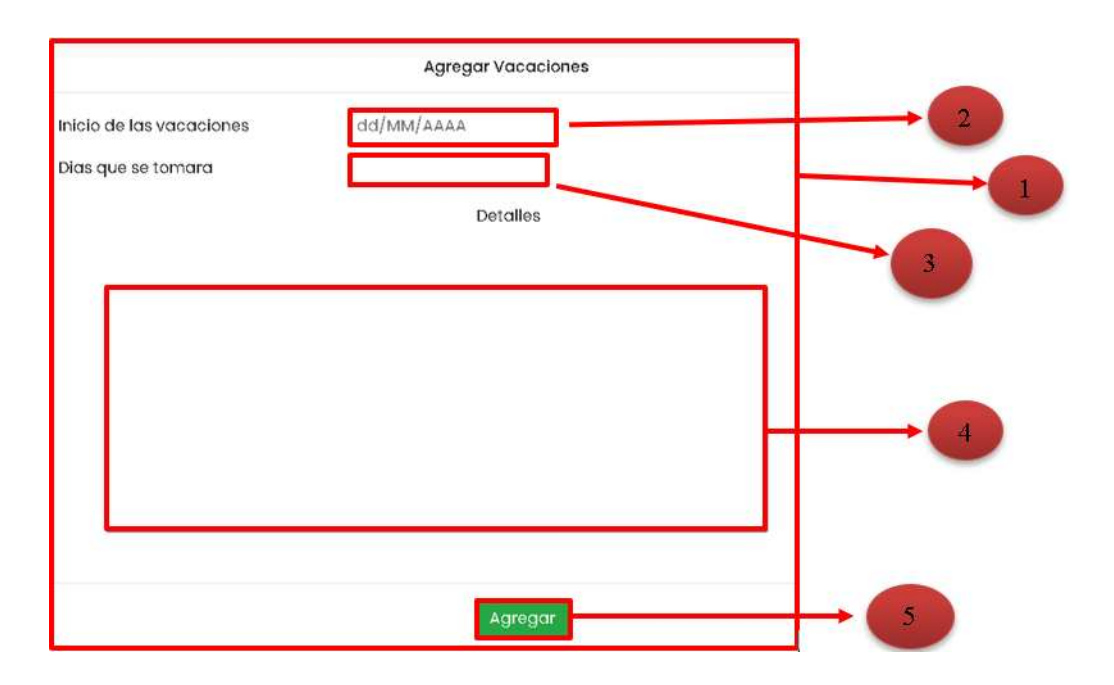

*Figura A.5.12.2 Módulo vacaciones-agregar* 

- 1. Muestra la información necesaria para guardar las vacaciones
- 2. Se debe seleccionar el día en que empezaran las vacaciones
- 3. Se debe ingresar los días que se tomara de vacaciones, el límite es la cantidad de días disponibles para el empleado
- 4. Este espacio se debe indicar los detalles si es que los hay de las vacaciones
- 5. Una vez ingresada la información solicitada se agregarán las vacaciones y se disminuirán de los días disponibles

## **A.5.13 Módulo bitácora**

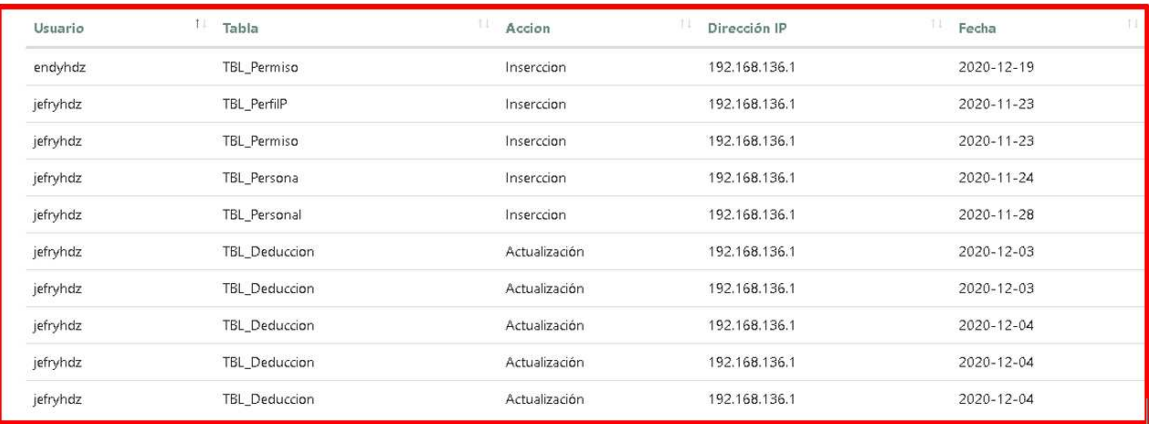

### *Figura A.5.13.1 Bitácora*

Fuente: Elaboración propia

Al ingresar al módulo de bitácora se mostrarán todos los eventos que se han registrado en el sistema

## **A.6. OWASP**

# 2 ZAP Scanning Report

#### **Summary of Alerts**

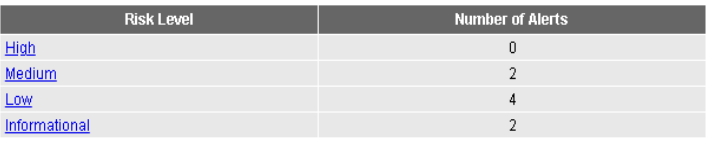

#### Alerts

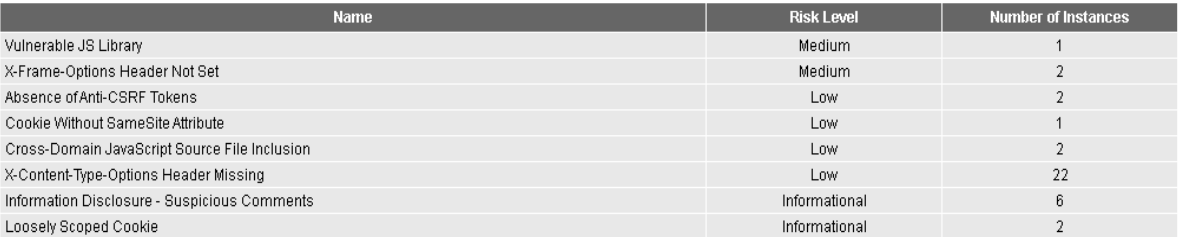

#### Alert Detail

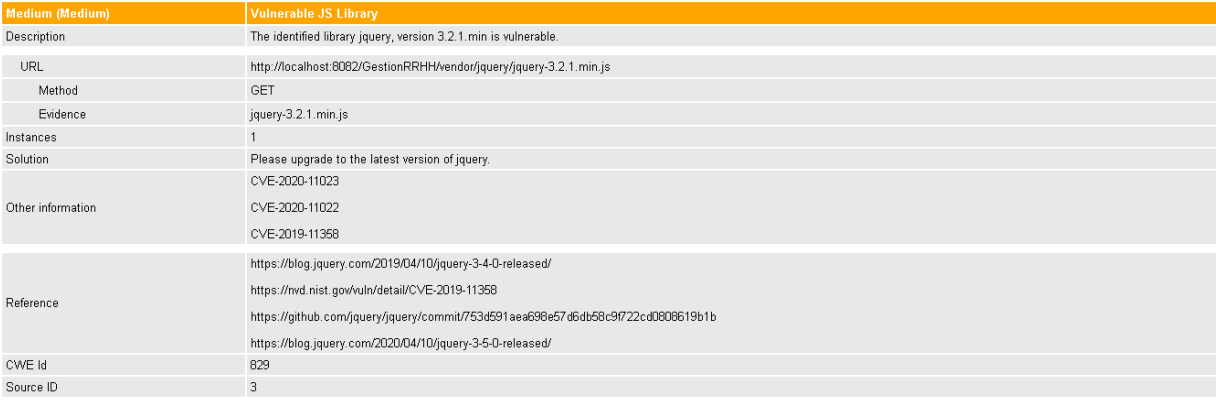

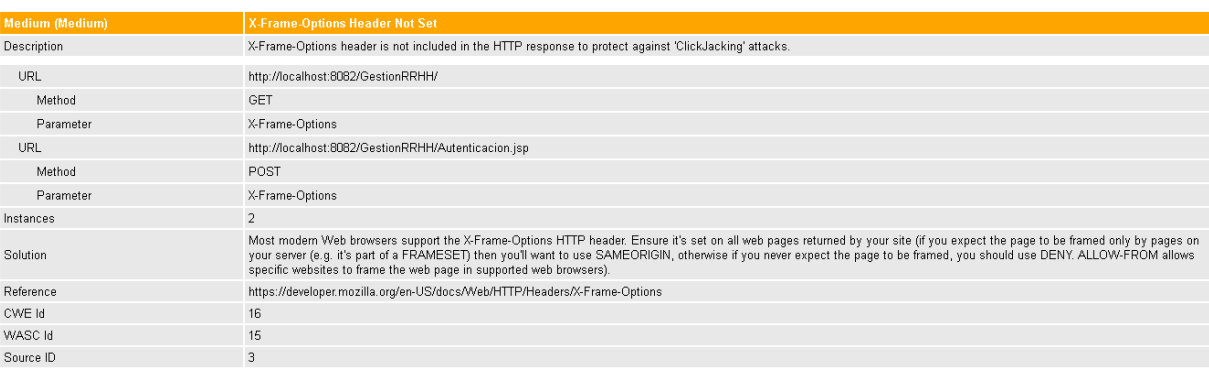

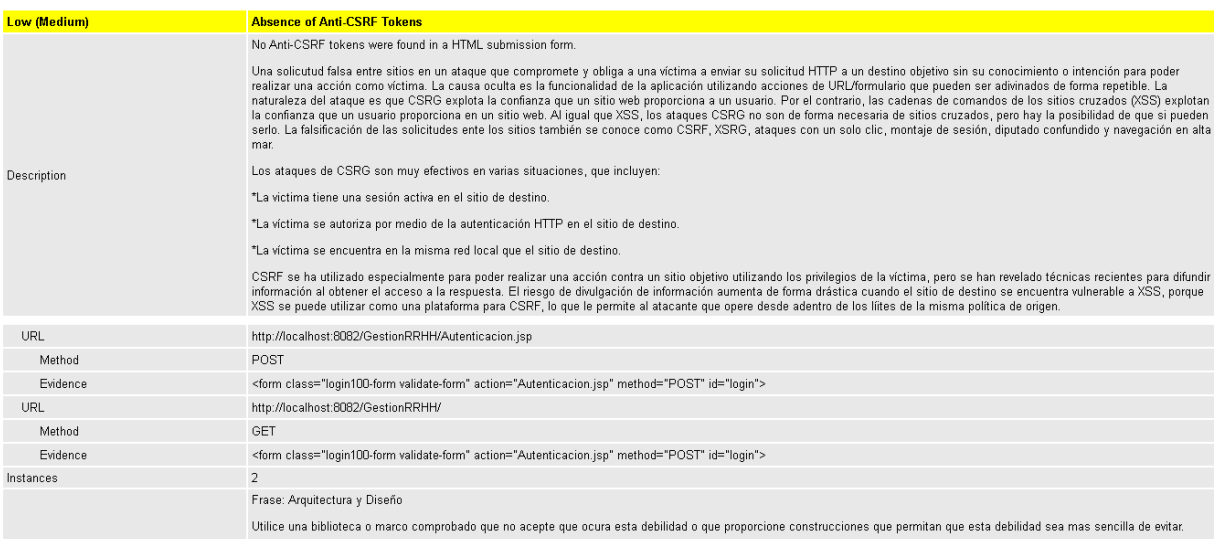

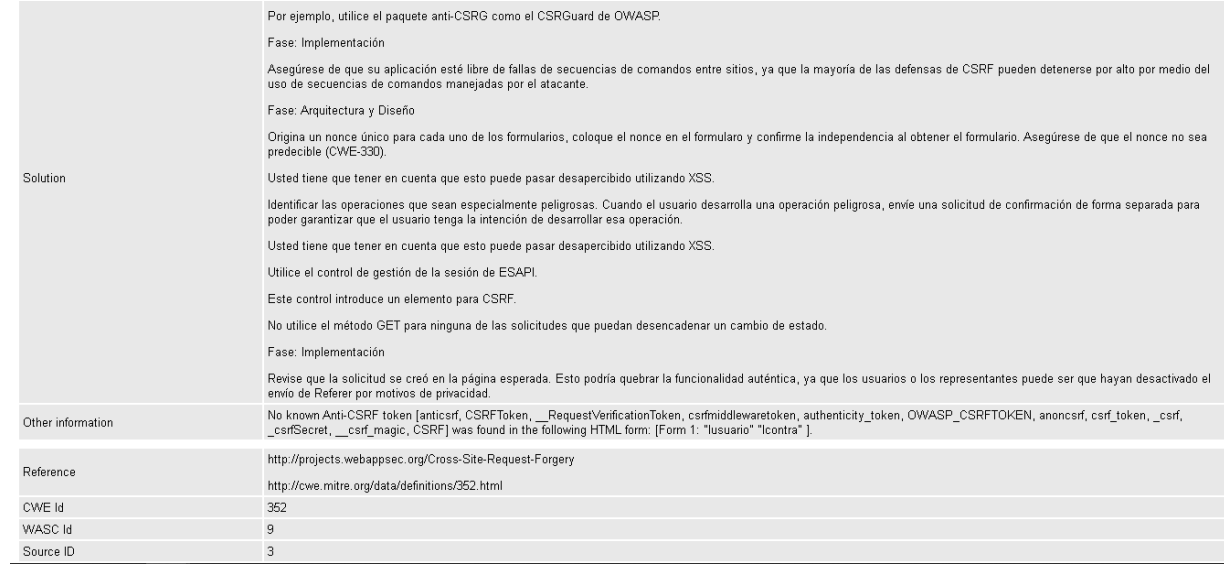

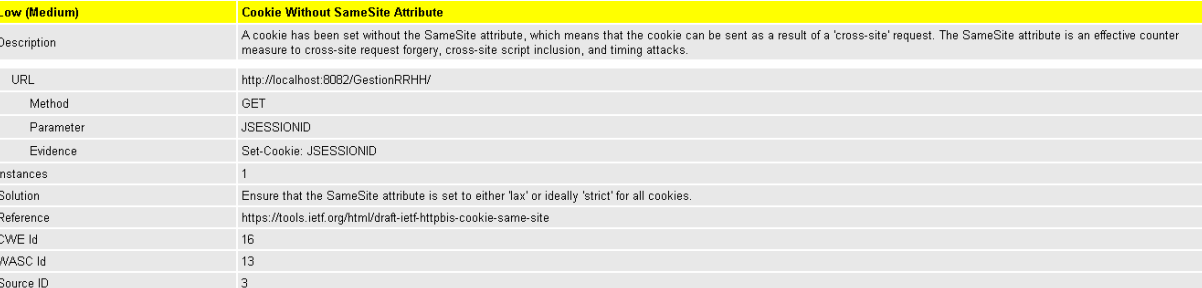

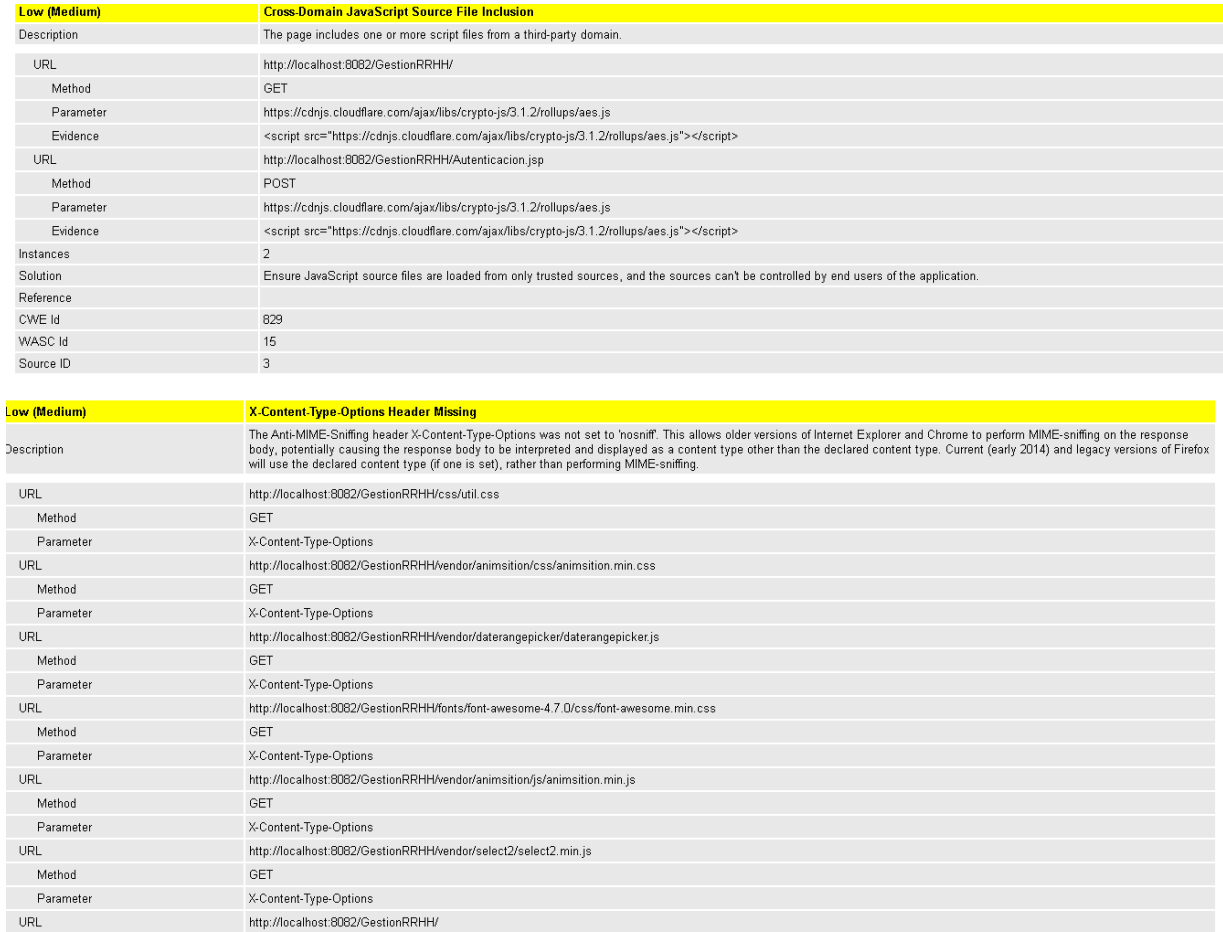

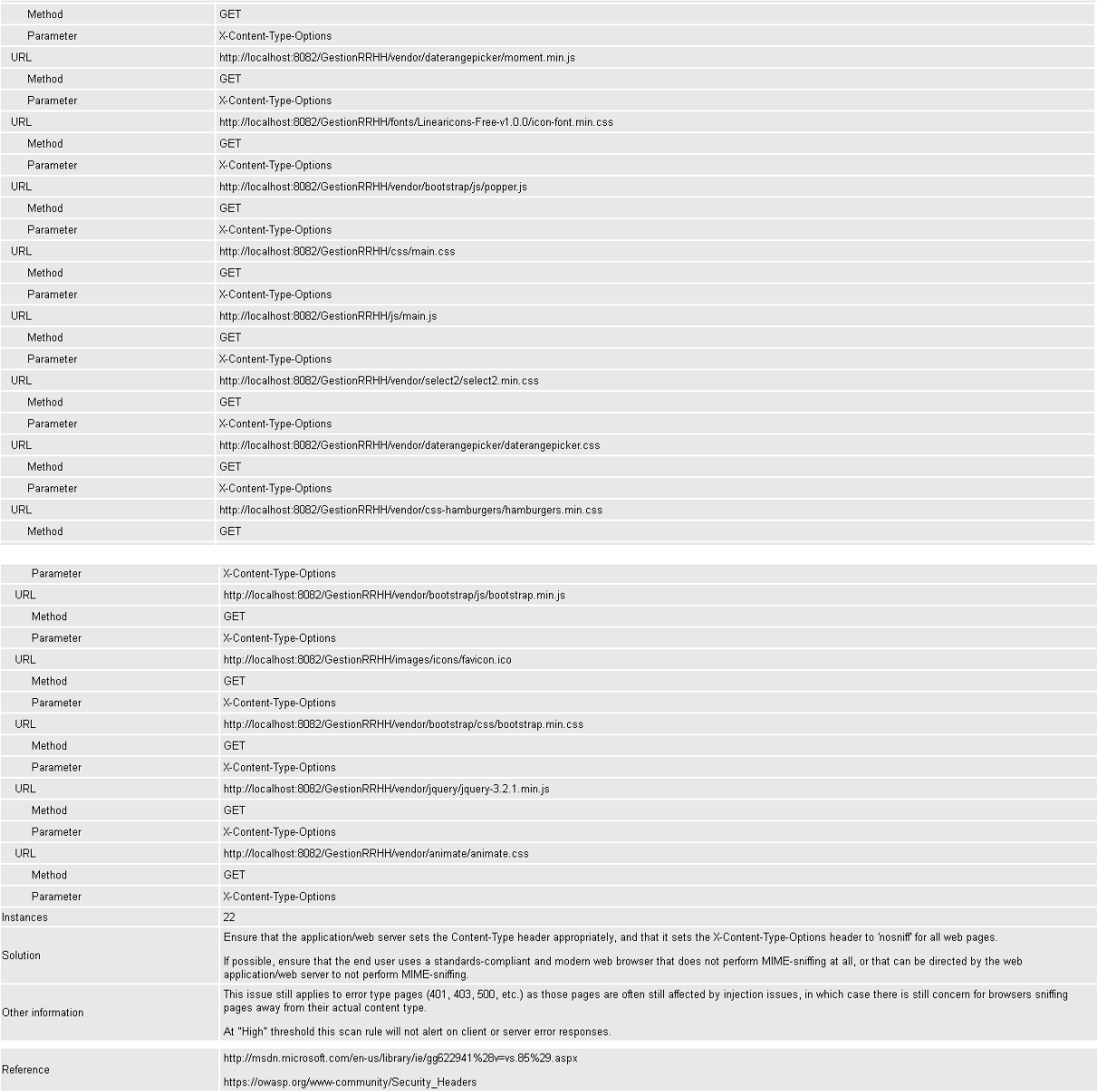

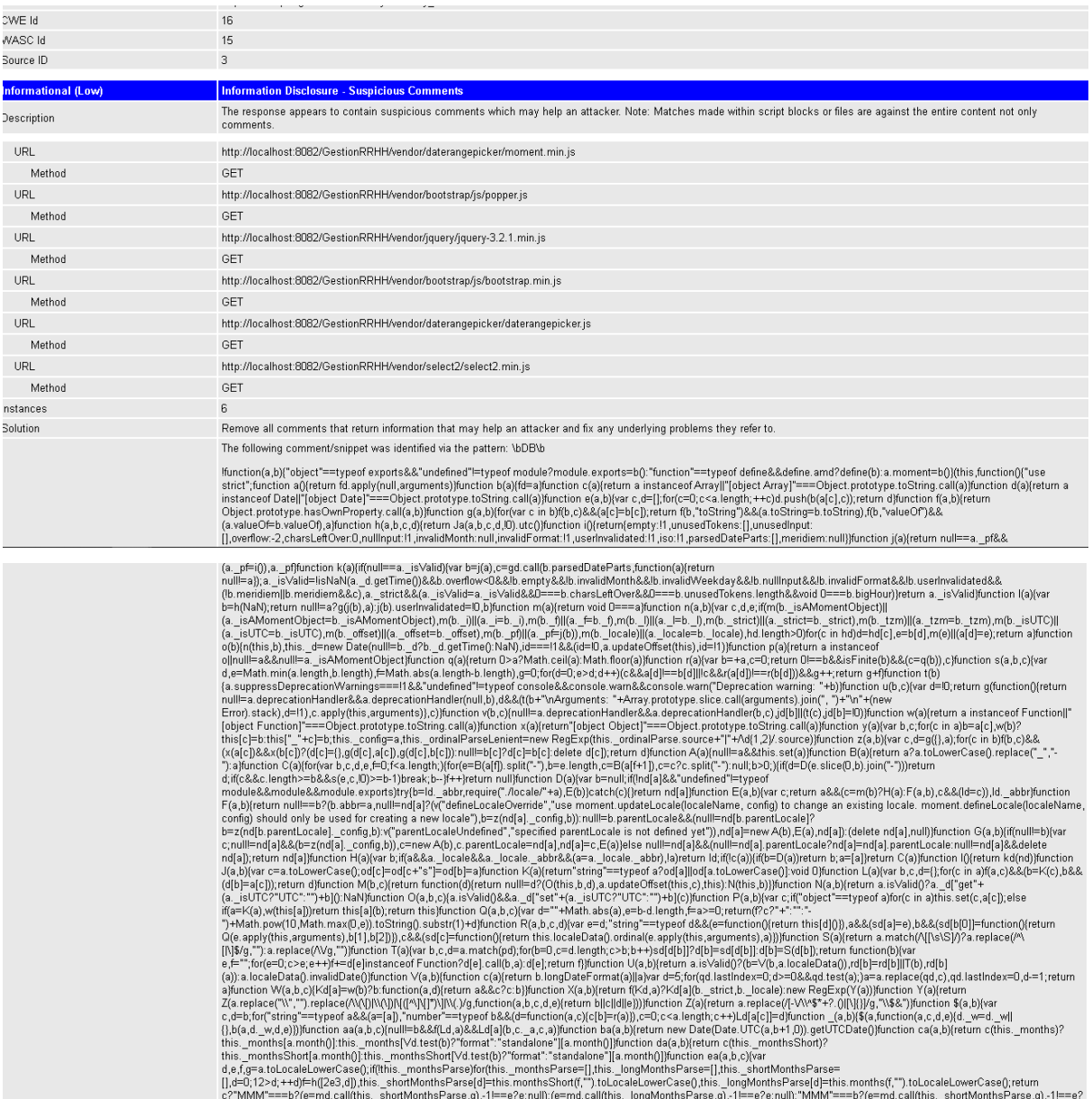

d.e.f.if(this\_monthsParseExact)tetum ea.call(this.a.b.c).for(this\_monthsParse||this\_monthsParse=[].his\_longMonthsParse=[].his\_shortMonthsParse=[].d=0,12>d,d++)<br>(if(e=h([2e3,d]),c&&this\_longMonthsParse[d]&&(this\_longMonths ine, monumentanthelige, the monumentant requires the monumental resolution in the monumental state of the state of the monumental resolution in the state of the state of the monumental resolution in the state of the monum 6. που Γιάτιδο, το καταίου το καταίου το καταίου το καταίου το καταίου το καταίου το καταίου το καταίου το καταίου το καταίου το καταίου το καταίου το καταίου το καταίου το καταίου το καταίου το καταίου το καταίου το κα

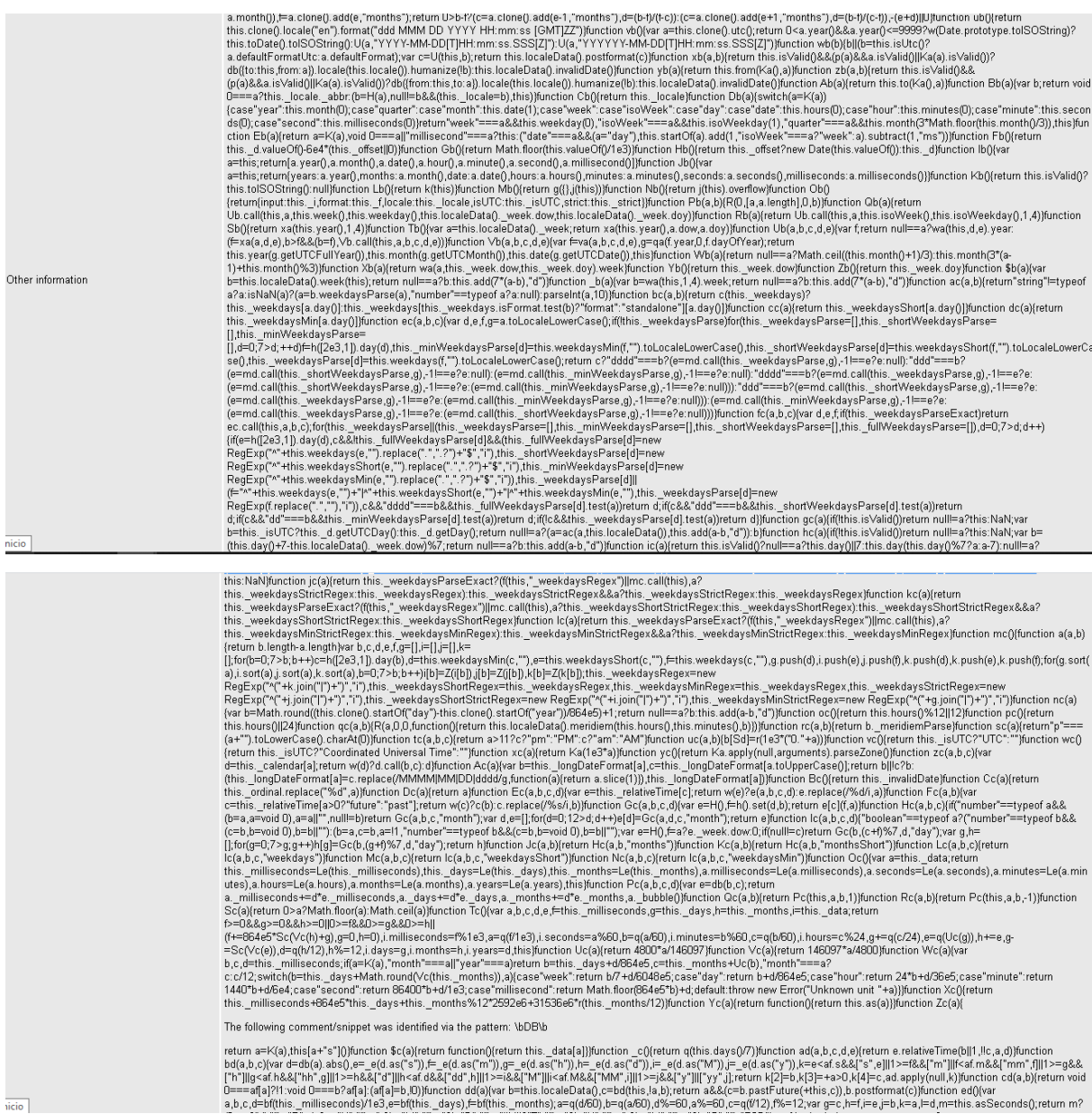

u===a|a|xi1.void u===ora|a|x|a|a|=o,v)jiunction dolaj\var b=tnis.iocaleDatal),c=bd(tnis.ia,b),retum accole=b.pastruture(+tnis.c)),b.postromat(c)jiunction edu\var<br>a,b,c,d=bf(this\_milliseconds)/1e3,e=bf(this\_days),⊨bf(this

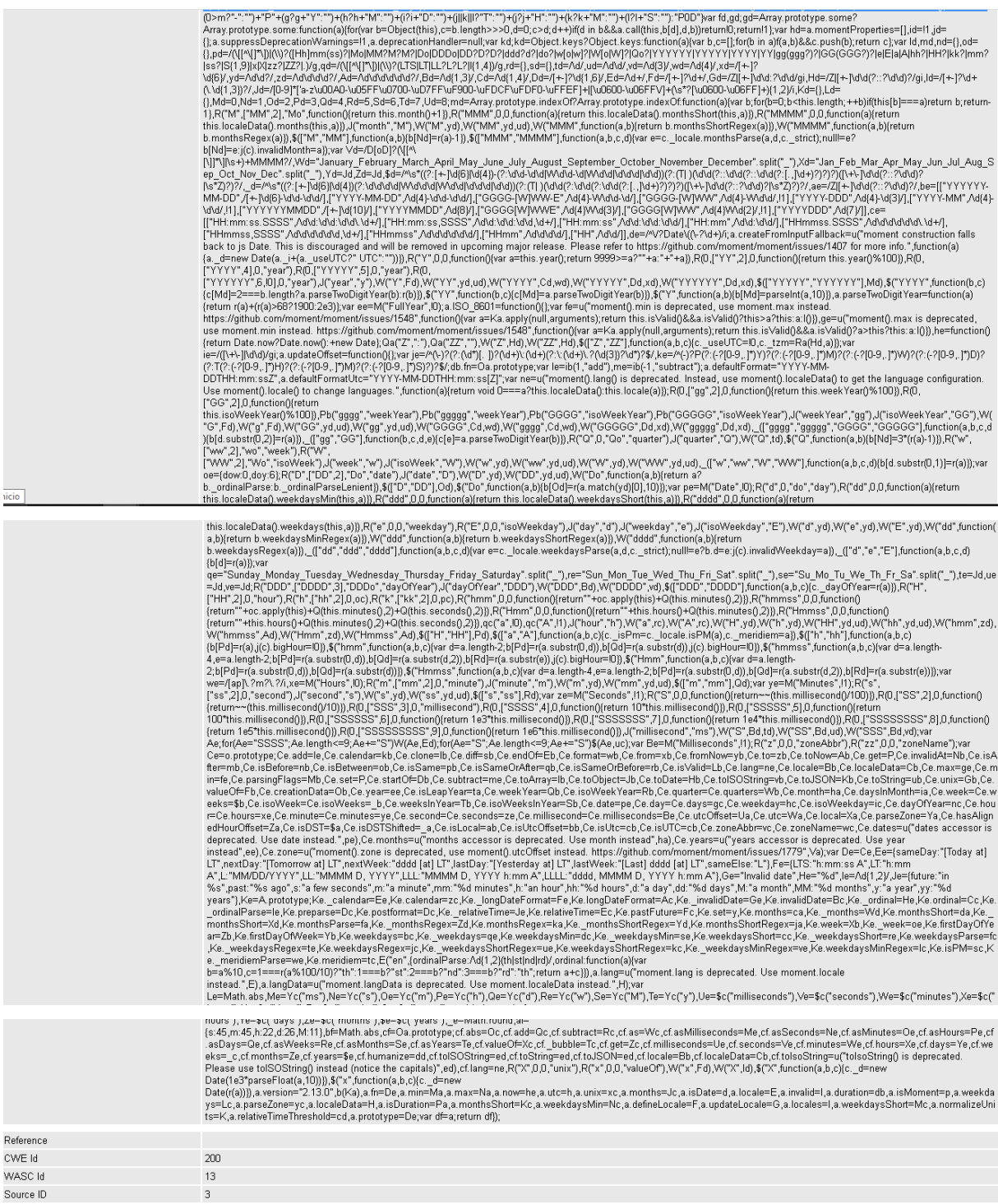

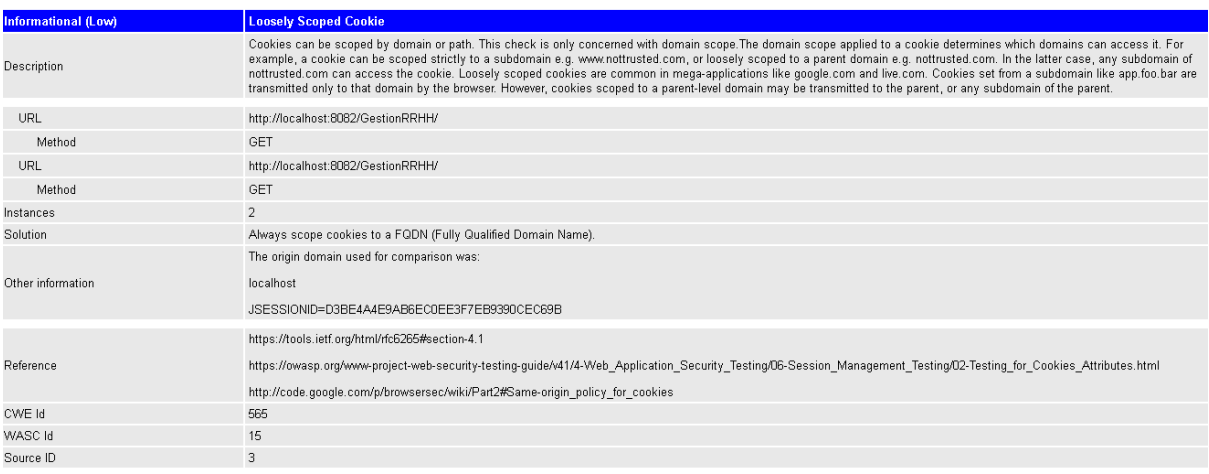